Государственное бюджетное профессиональное образовательное учреждение «Кунгурский колледж агротехнологий и управления»

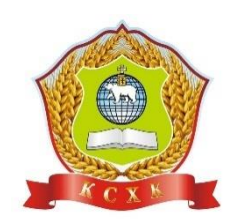

## **МЕТОДИЧЕСКИЕ УКАЗАНИЯ ДЛЯ ВЫПОЛНЕНИЯ ЛАБОРАТОРНО-ПРАКТИЧЕСКИХ РАБОТ по учебной дисциплине**

# **ОП.04 Материаловедение**

по специальности 23.02.04 «Техническая эксплуатация подъемно-транспортных, строительных и дорожных машин и оборудования (по отраслям*)*»

базовой подготовки

Рассмотрено на заседании методической комиссии механико-технологических диспиплин Протокол № 1 от «30» августа 2023 г. Председатель МК

УТВЕРЖДАЮ Заместитель директора С.В. Зыкин «Зб» августа 2023 г.

Фенер Л.А. Домрачева

Методическое пособие для выполнения лабораторно – практических работ составлено в соответствии с рабочей программой дисциплины «Материаловедение» для специальности 23.02.04 «Техническая эксплуатация подъемно-транспортных, строительных и дорожных машин и оборудования», созданной в соответствии с требованиями Федерального государственного образовательного стандарта (далее – ФГОС СПО) 23.02.04 «Техническая эксплуатация подъемно-транспортных, строительных и дорожных машин и оборудования» среднего профессионального образования (далее – СПО), утвержденным приказом Министерства образования и науки РФ от 23 января 2018 года №45, с учетом профессионального стандарта "Специалист по наладке подъемных сооружений", утвержденного Приказом Минтруда России от 01.03.2017 N 219н (Зарегистрировано в Минюсте России15.03.2017 N 45971)*.*

Организация-разработчик: **государственное бюджетное профессиональное образовательное учреждение «Кунгурский колледж агротехнологий и управления»**

Составитель: Забирова Гульсина Кабировна, преподаватель ГБПОУ «ККАТУ»

## Пояснительная записка

Данное методическое пособие создано для выполнения лабораторных и практических работ по дисциплине «Материаловедение». Пособие сопровождается необходимым объемом теоретической информации и рекомендациями по порядку действий и использованию литературы при выполнении конкретной работы.

## **2. Результаты освоения учебной дисциплины, подлежащие проверке**

В результате аттестации по учебной дисциплине осуществляется комплексная проверка следующих умений и знаний, а также динамика формирования элементов общих и профессиональных компетенций: Таблица 1

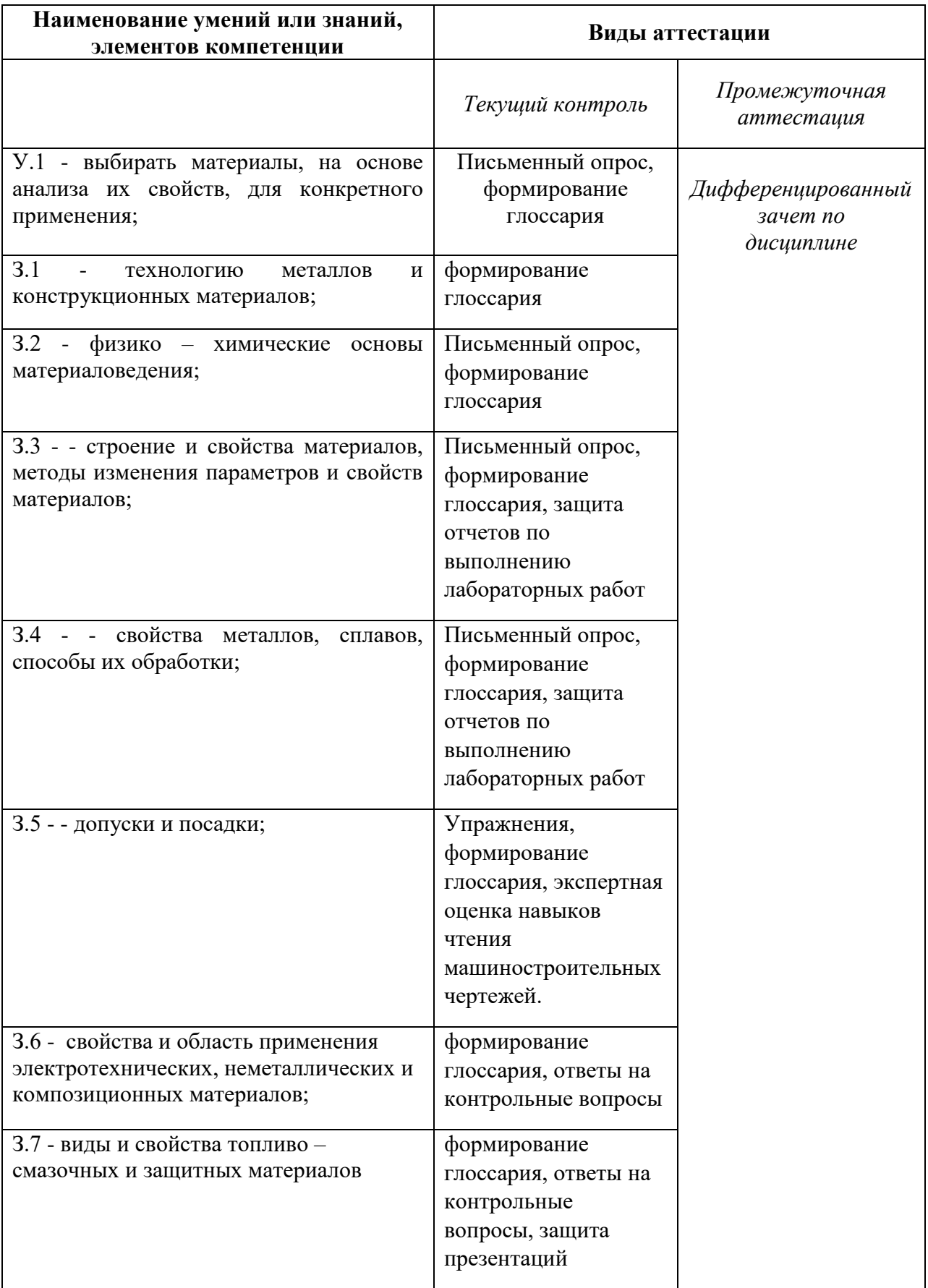

## **Лабораторная работа №1.**

*Тема:* «Ознакомление с методикой измерения твёрдости по Бринеллю и Роквеллу».

*Цель:* - приобретение навыков в определении твердости металлов на твердомерах типа ТШ (прибор Бринелля) и типа ТК (прибор Роквелла).

*Задачи:*

- знать устройство и работу твердомеров ТШ и ТК;
- уметь определять твердость на твердомерах ТШ и ТК образцов из сырой стали – обыкновенного качества, качественной или легированной;
- уметь определять зависимость изменения твердости материала от содержания углерода;
- уметь определять ориентировочно марку стали табличным способом.

*Используемое оборудование и материалы:*

- Твердомер типа ТШ;
- Твердомер типа ТК;
- Две лупы для измерения отпечатков;
- Образцы стальные для испытаний из различных марок конструкционной стали;
- Образцы-эталоны для измерения твердости;
- Ветошь.

*Литература:*

- 1. Соколова Е. Н., Борисова А.О., Давыденко Л.В. Материаловедение: Лабораторный практикум / учебное пособие – 1-е изд.- М.: Издательский центр «Академия» ,2017.
- 2. Заплатин В.Н. Лабораторный практикум по материаловедению в машиностроении и металлообработке [Электронный ресурс]: Учебное пособие для студентов СПО – М.: Академия, 2014 г.
- 3. ГОСТ 166-89 Штангенциркули. Технические условия
- 4. ГОСТ 380-2005 Сталь углеродистая обыкновенного качества. Марки (с Изменением N 1)
- 5. ГОСТ 427-75 Линейки измерительные металлические. Технические условия
- 6. ГОСТ 1050-2013 Металлопродукция из нелегированных конструкционных качественных и специальных сталей. Общие технические условия (с Поправкой)
- 7. ГОСТ 1435-99 Межгосударственный стандарт. Прутки, полосы и мотки из инструментальной нелегированной стали. Общие технические условия
- 8.
- 9. ГОСТ 9012-59. Металлы. Метод измерения твердости по Бринеллю (с Изменениями N 1, 2, 3, 4, 5).
- 10.ГОСТ 9013-59. Металлы. Метод измерения твердости по Роквеллу.
- 11.ГОСТ Р 8.563-2009. Государственная система обеспечения единства измерений. Методики (методы) измерений.
- 12.ГОСТ 12.2.003-91 Система стандартов безопасности труда. Оборудование производственное. Общие требования безопасности.

*Ход работы:*

- 1. Изучить устройство твердомеров ТШ и ТК:
	- конструкцию;
	- способы измерений (приемы работы с прибором);
	- методы нагружений и шкалы измерений.
- 2. Ознакомиться с правилами по технике безопасности при работе на твердомерах типа ТШ.
- 3. Изучить содержание ГОСТ 9012-59. Металлы. Метод измерения твердости по Бринеллю (с Изменениями N 1, 2, 3, 4, 5)
- 4. Изучить содержание ГОСТ 9013-59\* «Металлы. Метод измерения твердости по Роквеллу»
- 5. В теоретических основах к данной работе по таблице 1 для черных металлов для диаметра шарика 10 мм определить нагрузку Р, соотношение между нагрузкой Р и диаметром D при испытании.
- 6. Ознакомиться с приемами работы (через изучение литературы и наблюдение за действиями и объяснениями преподавателя).
- 7. С помощью шлифовальной шкурки, напильника и ветоши подготовить образцы к испытаниям. Образцы должны быть очищены от грязи, окалины, ржавчины.
- 8. Произвести измерение твердости образцов на твердомерах (из более мягкой стали на ТШ, а более твердой на ТК).
- 9. На образце, испытуемом с помощью шарика, измерить лунки с помощью лупы при интенсивном освещении.
- 10.Полученный размер использовать для определения НВ числа твердости. Для этого есть два способа – расчетный и табличный. Для начала воспользуйтесь таблицей, где по размеру d (диаметр лунки) можно определить НВ. Если таблица не содержит ваш результат измерений, то используйте расчет. Формула предлагается в теоретических основах к работе.
- 11.После определения НВ, определить величину предела прочности материала образца согласно таблицам 5-8 (1-2). Окончательная задача –

по таблице согласно НВ или  $\sigma_{\rm B}$  определить ориентировочную марку стали.

- 12.По результатам работы на приборе ТК получается число твердости HRC, по которой аналогичным способом выбирается марка стали образца.
- 13.Написать вывод. Оформить работу. Более подробный вариант рабочих приемов предлагается в теоретической части методички.

*Контрольные вопросы:*

- 1. Что такое твердость, о чем она говорит?
- 2. Чем отличаются приборы типа ТШ и ТК?
- 3. Через какие символы обозначается число твердости? Что означает каждый символ?
- 4. Как определить марку стали по твердости материала?

## *Теоретические основы.*

*Твердость* - это свойство металла сопротивляться проникновению в него другого более твердого тела определенной формы и размеров. Определение твердости является наиболее широко распространенным методом испытания металлов, позволяющим в большинстве случаев без разрушения изделия и изготовления специальных образцов судить о качестве изделия.

Приборы для испытания на твердость просты, обладают высокой производительностью, не требуют работников высокой квалификации и могут использоваться непосредственно на рабочем месте. При испытании на твердость обычно определяется сопротивление металлов деформации при вдавливании наконечника. Эта характеристика тесно связана с пределом прочности, поэтому в некоторых случаях производят испытания только на твердость и по ней судят о пределе прочности материала (для пластических металлов). На практике контроль твердости осуществляется после термообработки для установления наиболее выгоднейшего режима механической обработки поковок и изделий.

Наиболее широко применяются следующие способы измерения твердости:

1) вдавливанием стального шарика (метод Бринелля);

2) вдавливанием алмазного конуса (метод Роквелла);

3) вдавливанием четырехгранной алмазной пирамиды (метод Виккерса). В настоящее время имеются приборы и устройства для определения твердости методом Шора (метод упругой деформации), методом Польди (метод сравнения с образцом известной твердости), методом Мооса ( метод царапания), для определения микро-твердости (твердости металла в малых объемах) путем вдавливания четырехгранной алмазной пирамиды под небольшими нагрузками (метод Хрущева-Берковича).

Широко используются в промышленности приборы динамического действия (модели ТЭМП-3, ТЭМП-6, ТЭМП-1, ЭЛИТ-2Д), ультразвукового исследования (модель УЗИТ-3). Приборы компактны, мобильны, могут быть использованы в ремонтных работах без значительных сборочно-разборочных операций.

*Измерение твердости вдавливанием стального шарика (метод Бринелля)* по ГОСТ 9012-59. Твердость по методу Бринелля определяют путем вдавливания стального закаленного шарика диаметром 10,5 или 2,5 *мм* в испытуемую плоскую поверхность под действием заданной нагрузки в течение определенного времени. Выбор диаметра шарика, нагрузки и времени выдержки под нагрузкой производится в зависимости от материала и толщины испытуемого изделия или образца, В табл. 2 приведены установленные ГОСТом нормы испытаний по Бринеллю.

Твердость по Бринеллю НВ (HBW) численно равна отношению приложенного усилия к площади сферического отпечатка и рассчитывается по по по формулам

 $\label{eq:HB} \begin{split} HB(HBW) = \frac{0{,}100\,F}{A} = \frac{0{,}102\cdot 2F}{\pi D(D-\sqrt{D^2-d^2})} \end{split}$ 

когда и усилие выражено в в Н;

$$
HB(HBW) = \frac{F}{A} = \frac{2F}{\pi D(D - \sqrt{D^2 - d^2})}
$$
\nKOTJA

\nWCTJA

\nWCTA

\nWCTA

Твердость по Бринеллю обозначают символом НВ (HBW), которому предшествует числовое значение твердости из трех значащих цифр, и после символа указывают диаметр шарика, значение приложенного усилия (в кгс), продолжительность выдержки, если она отличается от 10 до 15 с.

Примеры обозначения:

250 НВ 5/750 - твердость по Бринеллю 250, определенная при применении стального шарика диаметром 5 мм, при усилии 750 кгс (7355 Н) и продолжительности выдержки от 10 до 15 с; 575 HBW 2,5/187,5/30 - твердость по Бринеллю 575, определенная при применении шарика из твердого сплава диаметром 2,5 мм, при усилии 187,5

кгс (1839 Н) и продолжительности выдержки 30 с.

При определении твердости стальным шариком или шариком из твердого сплава диаметром 10 мм при усилии 3000 кгс (29420 Н) и продолжительности выдержки от 10 до 15 с твердость по Бринеллю обозначают только числовым значением твердости и символом НВ или НВW: например, 185 НВ, 600 НВW.

Обозначения параметров приведены на чертеже.

Чертеж. Обозначения параметров

 $\pi D(D-\sqrt{D^2-d^2})$ 

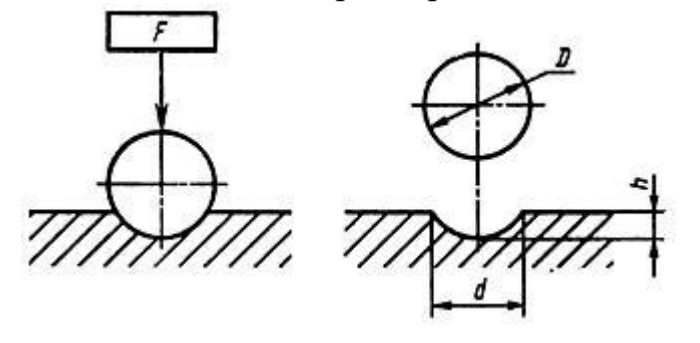

Число твердости по Бринеллю определяется как отношение давления Р к сферической поверхности отпечатка и обозначается буквой *НВ*. (фиг. 9):  $HB = \frac{P}{F} = \frac{2P}{\pi D(D-\sqrt{D})}$ *кГ/мм<sup>2</sup> ,*

$$
\mathbb{Z} \subset \mathbb{Z}
$$

где *D* – диаметр шарика в *мм*; d – диаметр отпечатка в *мм*; *P* – нагрузка на шарик в *кг*.

#### *Таблица 1*

### **Выбор диаметра шарика и нагрузки в зависимости от твердости и толщины испытываемого образца. (ГОСТ 9012-59)**

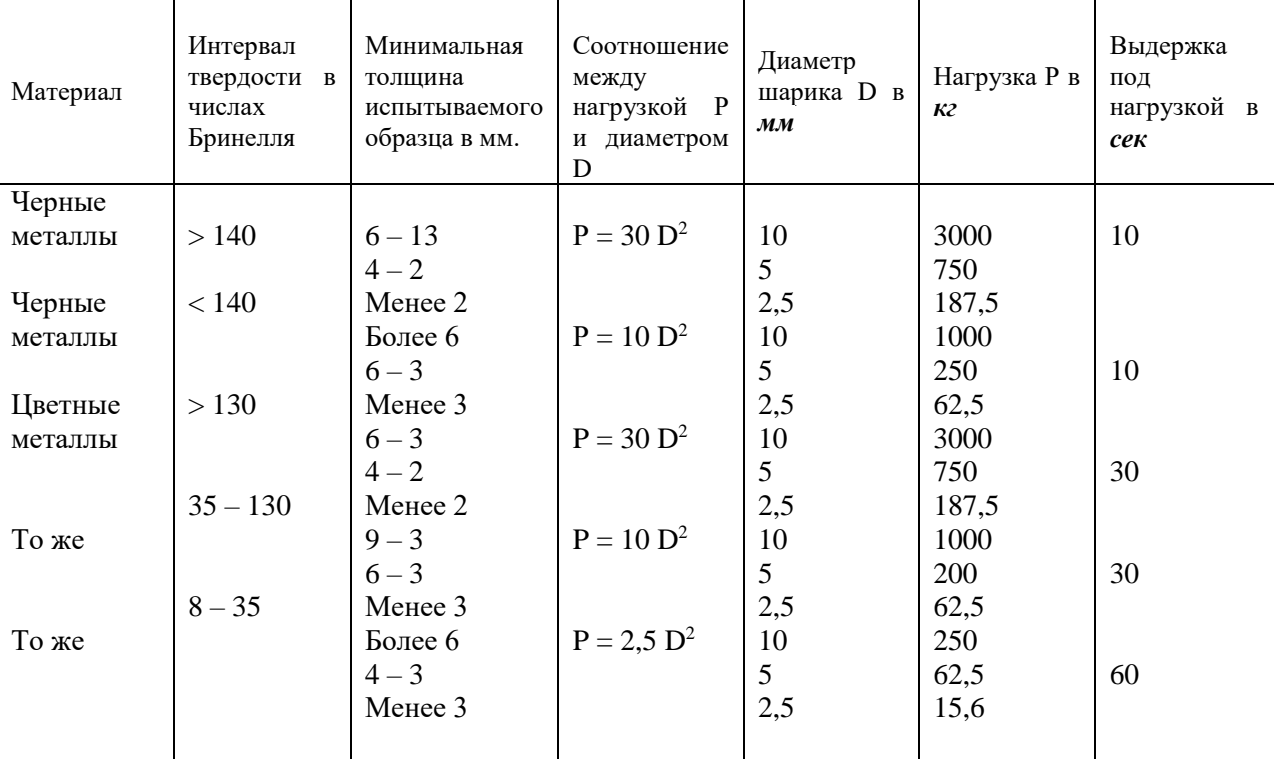

Чем тверже металл, тем меньше диаметр отпечатка и тем выше число твердости по по Бринеллю.

Диаметр отпeчатка измеряется при помощи специальной лупы, имеющей шкалу с ценой деления 0,1 *мм*. Во избежание сложных вычислений числа твердости для каждого отпечатка на практике пользуются готовыми таблицами, в которых приведены числа твердости в зависимости от диаметра отпечатков (см. табл. 12). Наиболее распространенными стандартными условиями при испытании твердости являются: нагрузка Р-3000 *кГ*,

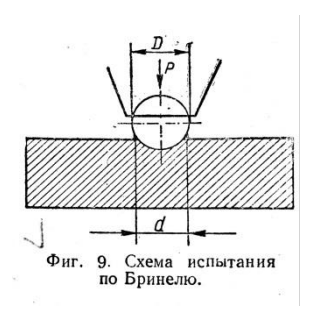

диаметр шарика – 10 *мм* и длительность выдержки – 10 *сек*. Для определения твердости по Бринеллю пользуются твердомером типа ТШ. (фиг. 10).

Прибор состоит из станины 1, в нижней части которой помещен винт 2 со сменными столиками 4 для испытуемых образцов. Перемещение винта осуществляется вручную маховиком 3. В верхней части станины находится шпиндель 6 со сменными наконечниками, в которые вставляются шарики 5. Основная нагрузка прикладывается к образцу посредством рычажной системы. На длинном плече основного рычага 7 имеется подвеска 8 с подвешенными грузами 9. Комбинацией грузов можно осуществить нагрузки 187,5; 250; 750; 1000 и 3000 *кГ*. Приложение нагрузки происходит автоматически от электродвигателя 18, находящегося внутри станины, при нажатии пусковой кнопки. Движение от электродвигателя через редуктор 12 сообщается кривошипному механизму 11. При опускании шатуна нагрузка передается на шпиндель прибора. Для установки продолжительности испытания служит передвижной упор переключателя 10,

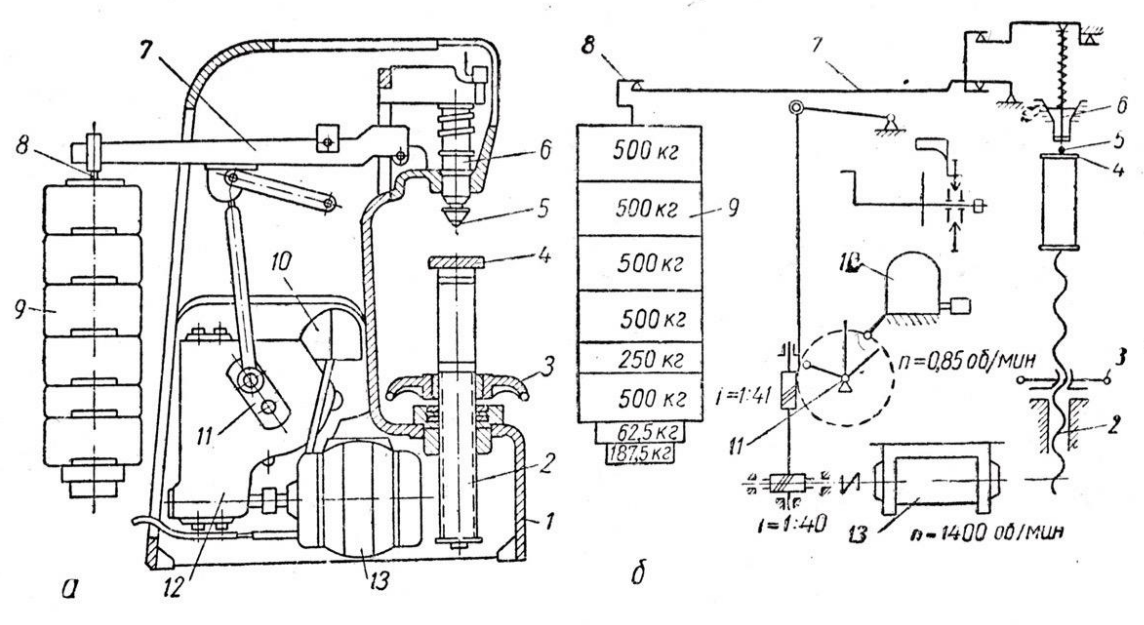

Фиг. 10. Прибор типа ТШ с механическим приводом: а-общий вид; б-кинематическая схема.

устанавливающийся до начала испытания в положение, соответствующее требуемой выдержки (10,30 или 60 *сек*). При работе шатун доходит до упора и переключает вращение электродвигателя в обратную сторону, вследствие чего шатун снова поднимается, нагрузка снимается со шпинделя и после возвращения шатуна в начальное положение электродвигатель автоматически выключается.

К недостаткам метода Бринелля следует отнести:

а) невозможность испытания металлов, имеющих твердость более *НВ* – 450, так как шарик будет деформироваться и показания будут неточными;

б) невозможность испытания твердости тонкого поверхностного слоя (менее 1-2 *мм*), так как шарик будет продавливать тонкий слой металла;

в) после испытания остаются заметные следы на поверхности изделия.

**Последовательность действий при проведении испытаний.** 1. Изготавливают и подготавливают образцы к испытанию. Образец изготавливают с минимальной толщиной (не менее десятикратной глубины отпечатка) и с наименьшей шириной, равной двум диаметрам шарика. Поверхность образца должна быть плоской и чистой от загрязнений и окалины. С этой целью его зачищают напильником или наждачным кругом. 2. Выбирают, в зависимости от заданных условий испытания и типа образца, диаметр шарика, нагрузку и время выдержки под нагрузкой. 3. Закрепляют шариковый наконечник в шпинделе установочным винтом. 4. Накладывают на подвеску требуемое для испытания количество сменных грузов.

5. Устанавливают упор на нужную продолжительность выдержки и закрепляют стопорным стопорным винтом. 6. Устанавливают на столик (испытание круглых образцов производят с помощью специальной подставки) испытуемый образец и вращением маховика поднимают его к шариковому наконечнику, оказывая предварительную нагрузку на образец порядка 100 *кг.* Нагрузка должна быть приложена в направлении, перпендикулярном к плоскости образца. Центр отпечатка должен находиться от края образца на расстоянии не менее диаметров шарика, а от центра соседнего отпечатка – на расстоянии не менее двух диаметров шарика. 7. Нажимают на пусковую кнопку, приводя в движение электродвигатель и передавая нагрузку на на образец. 8. После окончания испытания опускают столик, снимают образец и замеряют диаметр отпечатка в двух взаимно-перпендикулярных направлениях при помощи лупы. Диаметр отпечатка измеряют с точностью до 0,05 *мм* при испытании шариками диаметров 10 и 5 *мм* и с точностью до 0,01 *мм* при испытании шариком диаметром 2,5 *мм*.

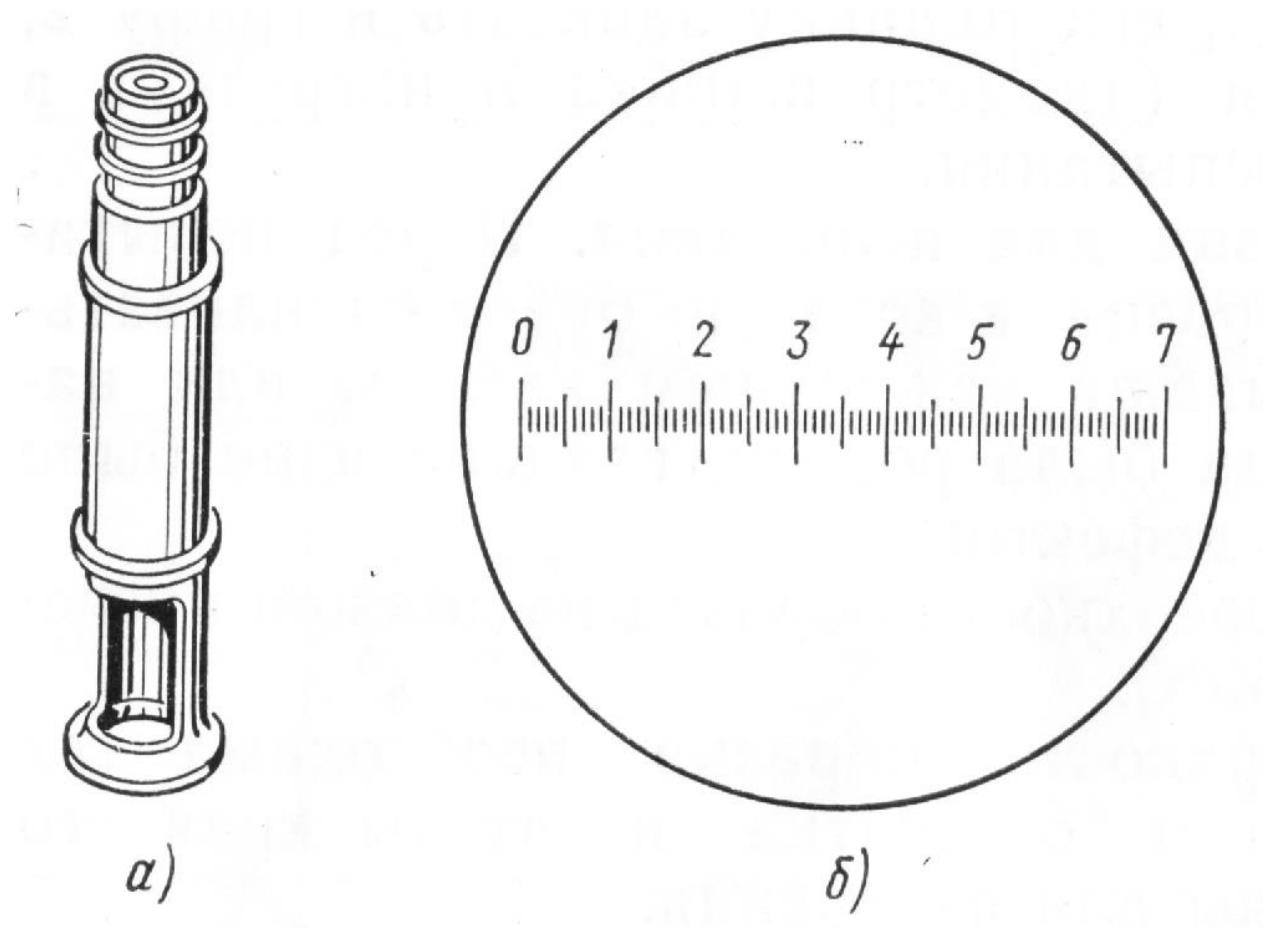

Рисунок Измерительная лупа: а) внешний вид; б) шкала на окуляре.

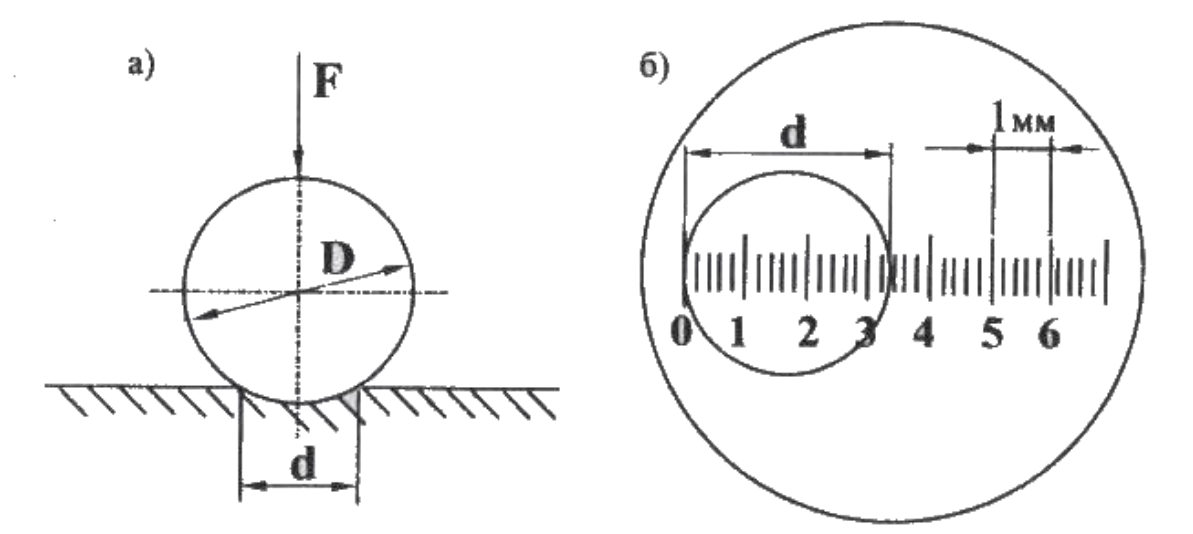

Рисунок Схема пользования окуляром, а) d – диаметр лунки, получаемый при давлении шариком на образец; б) схема наложения окуляра на отпечаток и его цена деления.

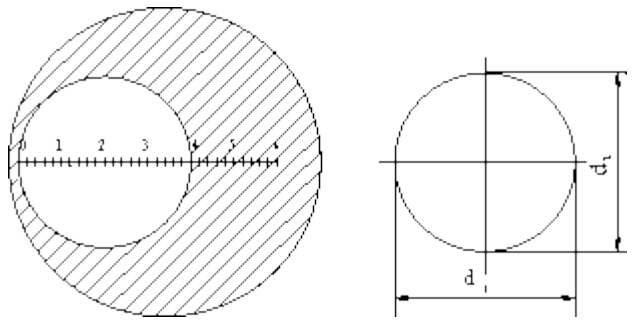

Рисунок Схема измерения диаметра лунки.

9. По величине диаметра отпечатка в таблицах определяется число твердости *НВ*.

10. Результаты испытания заносят в протокол.

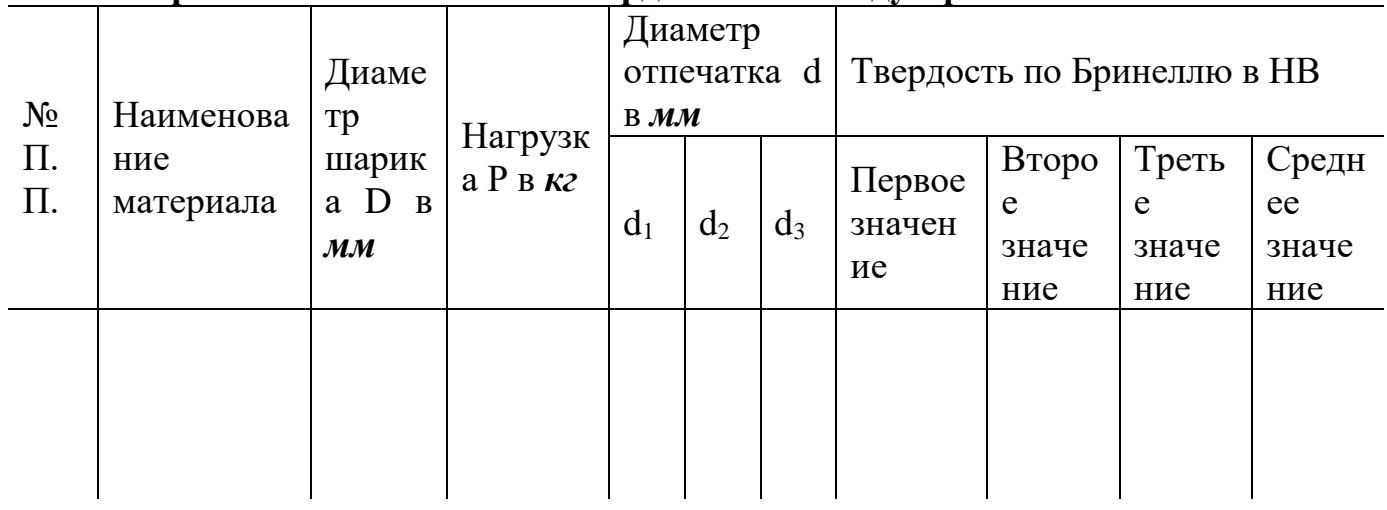

## **Протокол испытания на твердость по методу Бринелля**

**Измерение твердости вдавливанием алмазного конуса или стального шарика** (*метод Роквелла*) по ГОСТ 9013-59. Твердость по методу Роквелла определяют по глубине вдавливания в испытуемую поверхность стального шарика диаметром 1,588 *мм* при нагрузке 100 *кг* или алмазного конуса с углом у вершины  $\alpha = 120^\circ$  при нагрузке 60 и 150 к**Г**. При испытании сначала прикладывают предварительную нагрузку *Р0*, равную 10 *кГ*, а затем нормальную *Р*, равную 60, 100 или 150 *кГ*. Разность глубин проникновения шарика или алмаза под нагрузками *Р<sup>0</sup> и Р = h – h<sup>0</sup>* характеризует твердость. (фиг. 11). Чем меньше эта разность, тем тверже испытуемый материал, и, наоборот, чем больше эта разность, тем мягче материал.

Число твердости по Роквеллу определяют по формуле

$$
HP=\frac{k-(h-h_0)}{c},
$$

где  $h_0$ – глубина внедрение наконечника под действием силы Р<sub>0</sub>в мм; *h* – глубина внедрения наконечника под действием общей нагрузки в *мм*;

*c –* цена деления циферблата индикатора.

*k* – постоянная величина; для шарика *k* = 0,26 и для конуса *k* = 0,2;

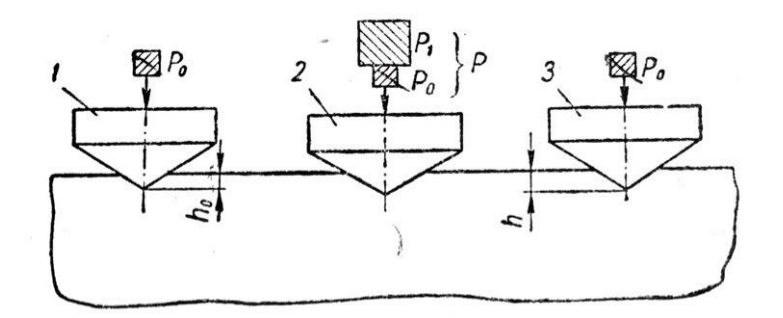

Фиг. 11. Схема измерения твердости по Роквеллу: 1- углубление конуса под предварительной нагрузкой  $P_0$ ; 2 - углубление конуса под общей нагрузкой Р, которая равна сумме предварительной  $P_0$  и основной  $P_1$  нагрузок  $P = P_0 + P_1$ ;  $3 - r$ лубина внедрения конуса под действием нагрузки  $P_0$ , измеренная после снятия основной нагрузки  $P_1$  с оставлением предварительной нагрузки Р.

Для определения твердости применяют твердомера типа ТК (фиг.12). В нижней части станины 9 установлен винт 7, вращаемый маховичком 8, оканчивающийся столиком 6 для помещения испытуемых образцов 5. В верхней части станины укреплены индикатор 3, масляный редуктор 11 и шпиндель, в котором устанавливается наконечник 4 с алмазным конусом или со стальным шариком. Индикатор представляет собой циферблат, на котором нанесены две шкалы – черная и красная и имеются две стрелки – большая и малая (фиг. 13). При испытании шариком отсчет производится по красной шкале *В*, при испытании алмазным конусом – по черной шкале *С*. Циферблат разделен на 100 делений, каждое из которых соответствует глубине вдавливания 0,002 *мм*. Нулевое деление черной шкалы совпадает с начальным положением стрелки. Красная шкала смещена относительно нулевого деления черной шкалы на 30 делений в направлении, противоположном движению стрелки индикатора при внедрении наконечником. Следовательно, начальное деление красной шкалы совпадает с делением 30 на циферблате индикатора. Это смещение сделано по той причине, что глубина вдавливания шарика быстро превышает 0,2 *мм*, и тогда стрелка при вдавливании делала бы поворот более чем на 100 делений, т.е. значения твердости могли бы получаться отрицательными. Большая стрелка служит для указания твердости, а малая – для контроля величины предварительного нагружения, сообщаемого маховичком 8 (

фиг.12). Приложение основной нагрузки 10 на шпиндель и наконечник осуществляют поворотом ручки 1 от себя (влево). Передача движения от шпинделя прибора к индикатору 3 производится рычажком 2.

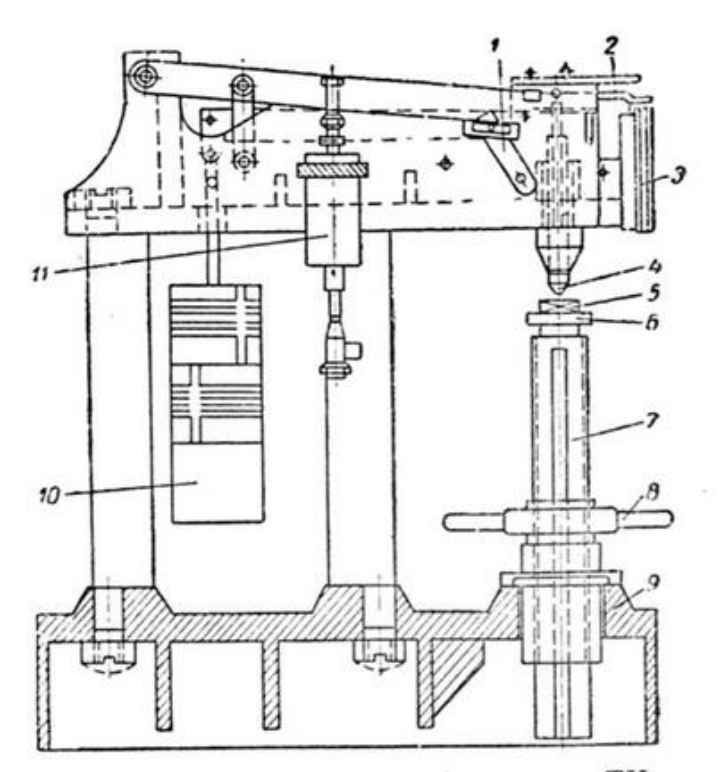

Фиг. 12. Схема прибора типа ТК.

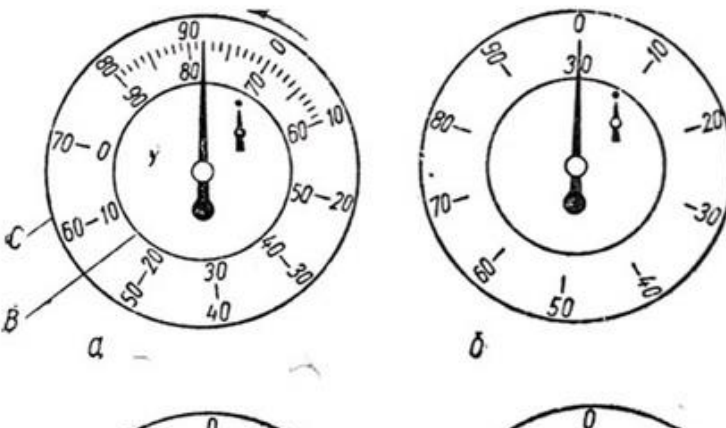

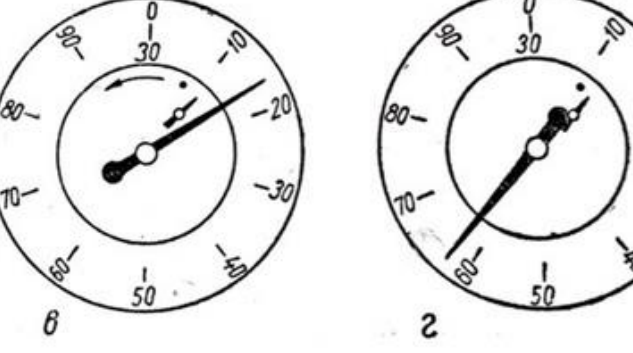

Фиг. 13. Схема перемещения стрелок<br>на циферблате индикатора при<br>испытании на приборе ТК.

Ориентировочный выбор наконечника и нагрузки при испытании на приборе типа ТК можно производить согласно данным, приведенным в табл. 3.

*Таблица 3*

| Ориентировочный  |           | выбор | наконечника | и    | <b>НАГРУЗКИ</b> |
|------------------|-----------|-------|-------------|------|-----------------|
| при              | испытании | на    | приборе     | типа | TК.             |
| $(TOCT 9013-59)$ |           |       |             |      |                 |

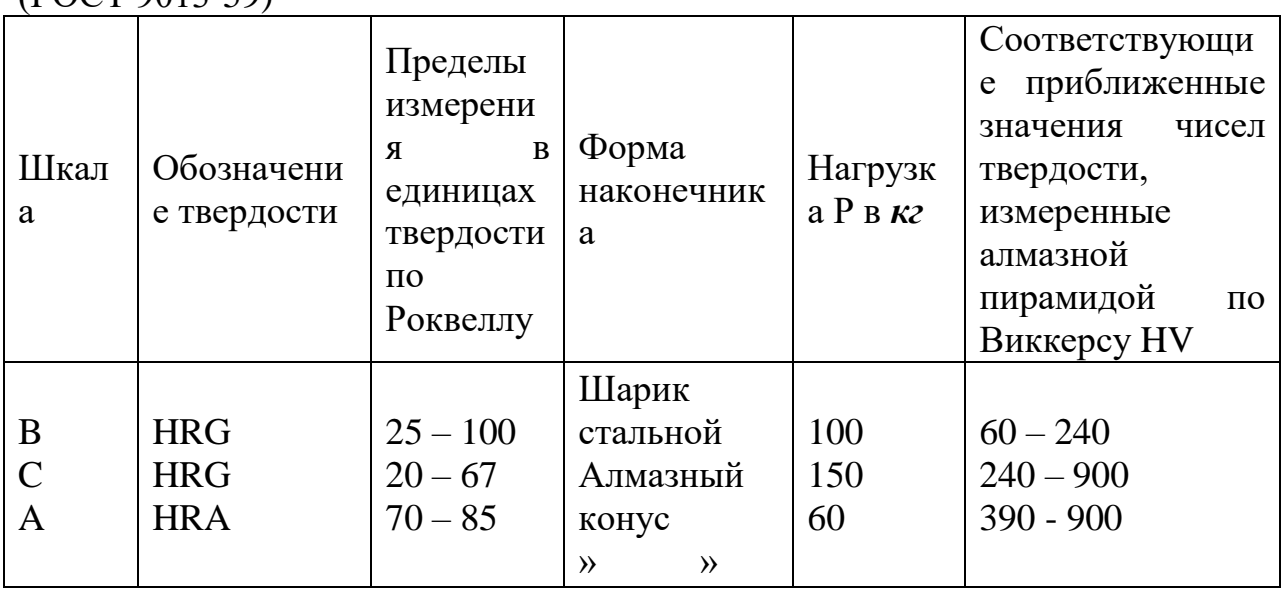

Измерение твердости на приборе типа ТК можно производить:

- 1) алмазным конусом с общей нагрузкой 150 *кг* (предварительная 10 *кг* и основная 140 *кг*) в этом случае значения твердости определяют по черной шкале *С* и обозначают *HRC.* Это шкала применяется для испытания закаленных сталей, обладающих твердостью до *HRC* 67, и для определения твердости тонких поверхностных слоев толщиной более 0,*5 мм*;
- 2) алмазным конусом с общей нагрузкой 60  $\kappa$ *z* (10 + 50  $\kappa$ *z*). В этом случае значения твердости также определяют по черной шкале *С*, но обозначают *HRA.* Числа *HRA* можно перевести из числа *HRC* по формуле *HRC = 2HRA-104.* Эта шкала применяется для испытания сверхтвердых сплавов (например, карбидов вольфрама, обладающих твердостью *HRC>68),* тонкого листового материала и для измерения твердости тонких поверхностных слоев (0,3 – 0,5 *мм*) или тонких пластинок;
- 3) стальным шариком с общей нагрузкой 100 *кг* (10 + 90 *кг*). В этом случае значения твердости определяет по красной шкале *B* и обозначают *HRB*. Шкала *B* служит для испытания металлов средней твердости и для испытания изделий толщиной от 0,8 до 2 *мм* (когда испытание методом Бринелля не может быть выполнено).

Для измерения твердости тонких пластин и тонких поверхностных слоев (цементованных, азотированных, цианированных) используют приборы типа Суперроквелл. Общая нагрузка, применяемая в нем, составляет от 15 до 45 *кг*, предварительная – 3 *кг*, а каждое деление шкалы индикатора соответствует глубине вдавливания, равной 0,001 *мм (1 мк*). Эти приборы обладают большей чувствительностью. На основании опытных работ установлена связь между числами твердости по Роквеллу и по Бринеллю, которая позволяет осуществлять перевод одних чисел твердости в другие. К достоинствам метода Роквелла следует отнести высокую производительность, простоту обслуживания, точность измерения и сохранение качественной поверхности после испытания. Не рекомендуется применять этот метод для определения твердости неоднородных по структуре сплавов (чугуна), для испытания криволинейных поверхностей с радиусом кривизны менее 5 *мм* и для испытания деталей, которые под действием нагрузки могут деформироваться.

## **Последовательность действий при проведении испытаний на приборе Роквелла:**

1. Подготавливают образцы к испытанию. Поверхность образца должна быть чистой, без следов масла и других загрязнений. Гальванические покрытия, окалина и обезуглероженный слой должны быть удалены, а поверхность отшлифована при помощи наждачного полотна или шлифовального круга. Опорная поверхность должна быть плоской и плотно прилегать к опорному столику. Можно производить испытание образцов с изогнутыми поверхностями при условии, что радиус кривизны будет более 5 *мм*. Минимальная толщина испытуемого образца должна быть не менее 8 кратной глубины внедрения наконечника после снятия основной нагрузки Р. 2. Подбирают опорный столик в соответствии с профилем испытуемого образца. Поверхность опорного столика должна быть чистой и гладкой. При испытании цилиндрических образцов, пользуясь столиками с V-образными канавками, проверяют совпадения конца наконечника с центром столика. 3. Подбирают наконечник и закрепляют его в шпинделе при помощи установочного винта.

4. Подбирают грузы соответственно выбранному наконечнику и применительно к шкале, по которой предполагается вести испытание (см. в табл. 3), и подвешивают их. 5. Устанавливают испытуемый образец на столик прибора. 6. Вращением маховичка постепенно подводят испытуемую поверхность до соприкосновения с наконечником, а затем дальнейшим вращением маховичка производят предварительное нагружение до тех пор, пока малая стрелка индикатора не примет вертикального положения (фиг 13,а). Если малая стрелка индикатора перейдет за красную точку, то необходимо выбрать на испытуемой поверхности другую точку и испытание начать сначала. Затем повернуть ободок индикатора до совпадения нуля черной шкалы с большой стрелкой. (фиг 13, б).

7. Слегка нажимают на рукоятку (отталкивают ее от себя), освобождая основной грузовой рычаг, и тем самым производят нагружение наконечника общей нагрузкой (предварительная плюс основная). Рычаг медленно опускается до упора, затем останавливается. В это время большая стрелка поворачивается против часовой стрелки и принимает положение, указанное на фиг. 13, в. После секундной выдержки производят снятие основной нагрузки путем возвращения рукоятки в начальное положение (притягивают ее к себе). Большая стрелка при этом вращается по часовой стрелке и занимает положение, указанное на фиг. 13, г. 8. Производят отсчет числа твердости по шкале индикатора. В случае применения алмазного наконечника отсчет производят по наружной черной шкале С при шариковом наконечнике – по внутренней красной шкале В. Опускают столик вращением маховика и снимают образец. 9. Результаты испытаний заносят в протокол испытания.

## **Протокол испытания на твердость по методу Роквелла.**

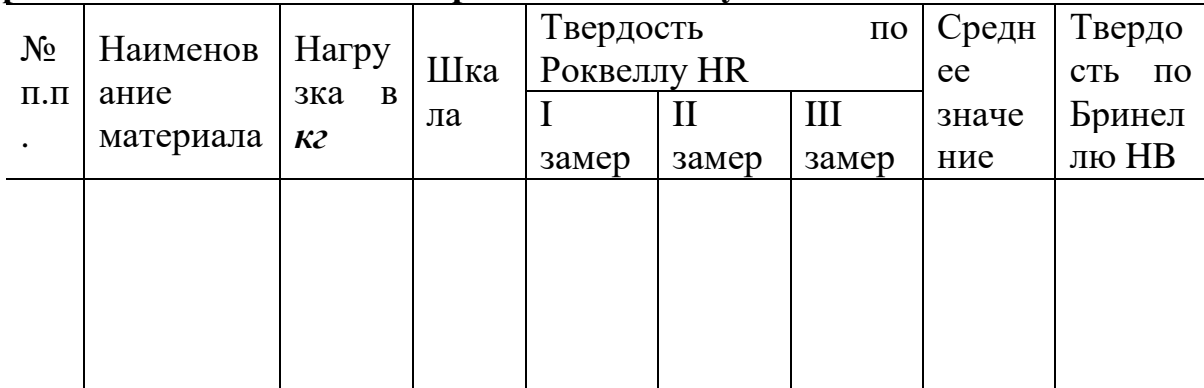

*Обработка результатов опыта и составление отчёта*.

Из сравнения результатов опыта и результатов вычисления степени погрешности сделать вывод о точности измерения твердости различными методами.

 *Отчёт о проделанной работе должен содержать:*

1) цель работы;

2) задание;

3) краткое описание приборов;

4) описание методики проведения испытания;

5) протоколы испытания на твердость.

## *Справочные материалы:*

1) переводная таблица чисел твердости (см. табл. 12);

2) минимальная допустимая толщина при определении твердости стальным шариком  $(\text{табл.10});$ 

3) примерная зависимость между пределом прочности и числом твердости *НВ* (табл.11)

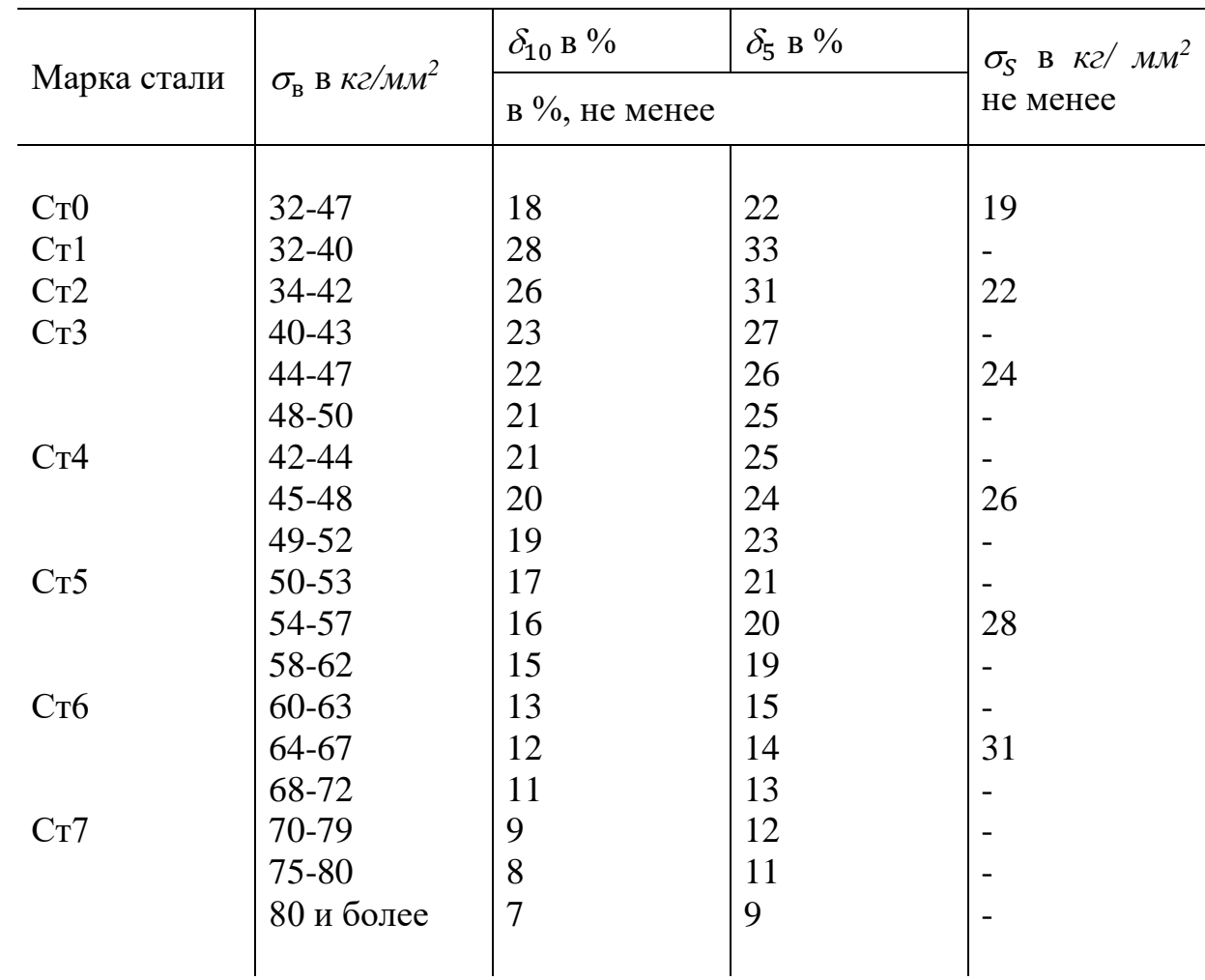

**Механические свойства конструкционной углеродистой стали обыкновенного качества в состоянии поставки** (по ГОСТ 380 – 2005)

## *Таблица 6* **Механические свойства металлопродукции из нелегированных конструкционных качественных и специальных**

**сталей** (ГОСТ 1050 – 2013).

|                                    |                                                | Механические                           | свойства<br>B                                      |                           | HB в $\kappa z / \mu \mu^2$ |                |               |                                 |
|------------------------------------|------------------------------------------------|----------------------------------------|----------------------------------------------------|---------------------------|-----------------------------|----------------|---------------|---------------------------------|
|                                    |                                                | нормализованном состоянии              |                                                    |                           |                             |                |               |                                 |
| Марка<br>стали                     | Содержание<br>углерода<br>$\mathbf{B}$<br>$\%$ | Временное<br>сопротивление             | $\, {\bf B}$<br>$\sigma_{\rm S}$<br>$K\Gamma/MM^2$ | $\delta_{5}$<br>B<br>$\%$ | $\Psi$<br>$\bf{B}$<br>$\%$  | отожженой      | горячекатаной | $a_{\kappa}$<br>B<br>$K2M/CM^2$ |
|                                    |                                                | разрыву<br>B<br>$\kappa z / \mu \nu^2$ | Не менее                                           |                           | Не более                    |                |               |                                 |
| $0,8$ <sub>K<math>\Pi</math></sub> | $0,05-0,10$                                    | 33-41                                  | 20                                                 | 35                        | 60                          | $\overline{a}$ | 131           |                                 |
| 10                                 | $0,07-0,13$                                    | $36 - 45$                              | 22                                                 | 32                        | 55                          |                | 137           |                                 |
| 15                                 | $0,12-0,18$                                    | 40-49                                  | 24                                                 | 27                        | 55                          |                | 143           |                                 |
| 20                                 | $0,17-0,24$                                    | 44-54                                  | 26                                                 | 26                        | 55                          |                | 156           | -                               |
| 25                                 | $0,22-0,29$                                    | 48-58                                  | 28                                                 | 24                        | 50                          |                | 170           | 10                              |
| 30                                 | $0,27-0,34$                                    | $52 - 62$                              | 30                                                 | 22                        | 50                          |                | 179           | 10                              |
| 35                                 | $0,32-0,39$                                    | 56-66                                  | 32                                                 | 21                        | 45                          |                | 187           | 9                               |
| 40                                 | $0,37-0,44$                                    | 60-72                                  | 34                                                 | 19                        | 45                          | 187            | 217           | 9                               |
| 45                                 | $0,42-0,49$                                    | 64-76                                  | 36                                                 | 17                        | 40                          | 197            | 229           | 8                               |
| 50                                 | $0,47-0,55$                                    | 68-80                                  | 38                                                 | 15                        | 40                          | 207            | 241           | 7                               |
| 55                                 | $0,52-0,60$                                    | 71-83                                  | 40                                                 | 13                        | 35                          | 217            | 255           | -                               |
| 60                                 | $0,57-0,65$                                    | 73-85                                  | 42                                                 | 12                        | 35                          | 229            | 255           |                                 |
| 65                                 | $0,62-0,70$                                    | 76-88                                  | 43                                                 | 11                        | 35                          | 229            | 255           |                                 |
| 70                                 | $0,67-0,75$                                    | 78-90                                  | 44                                                 | 10                        | 30                          | 229            | 269           |                                 |

**Механические свойства углеродистой инструментальной стали в отожженном состоянии**

(ГОСТ 1435 - 99)

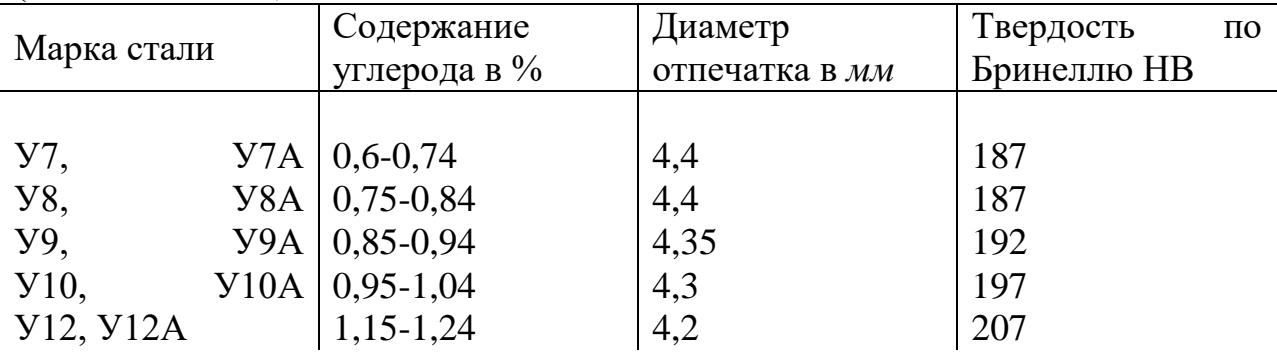

## *Таблица 8*

**Механические свойства некоторых конструкционных легированных сталей**  $(TOCT$  4543 - 57)

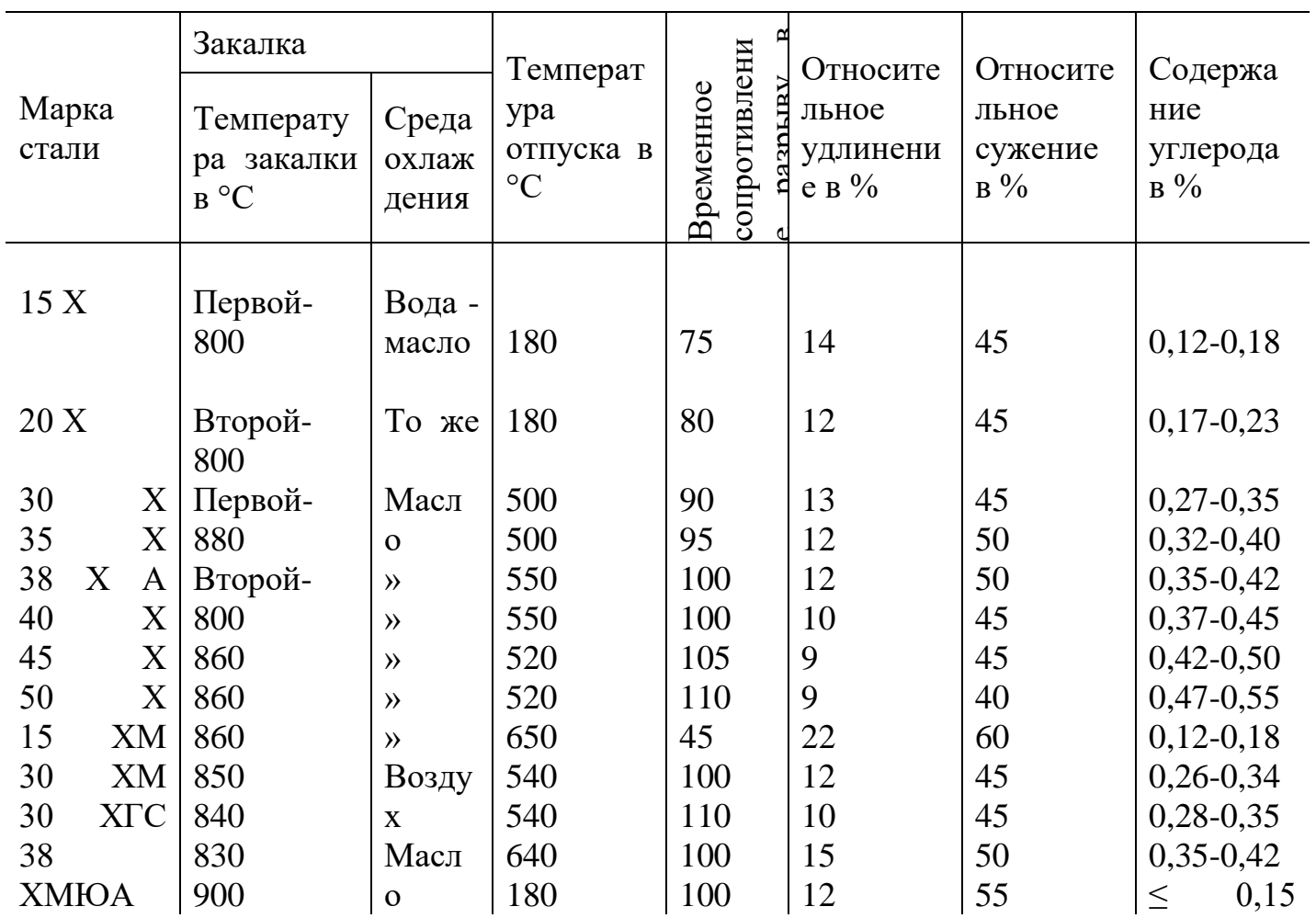

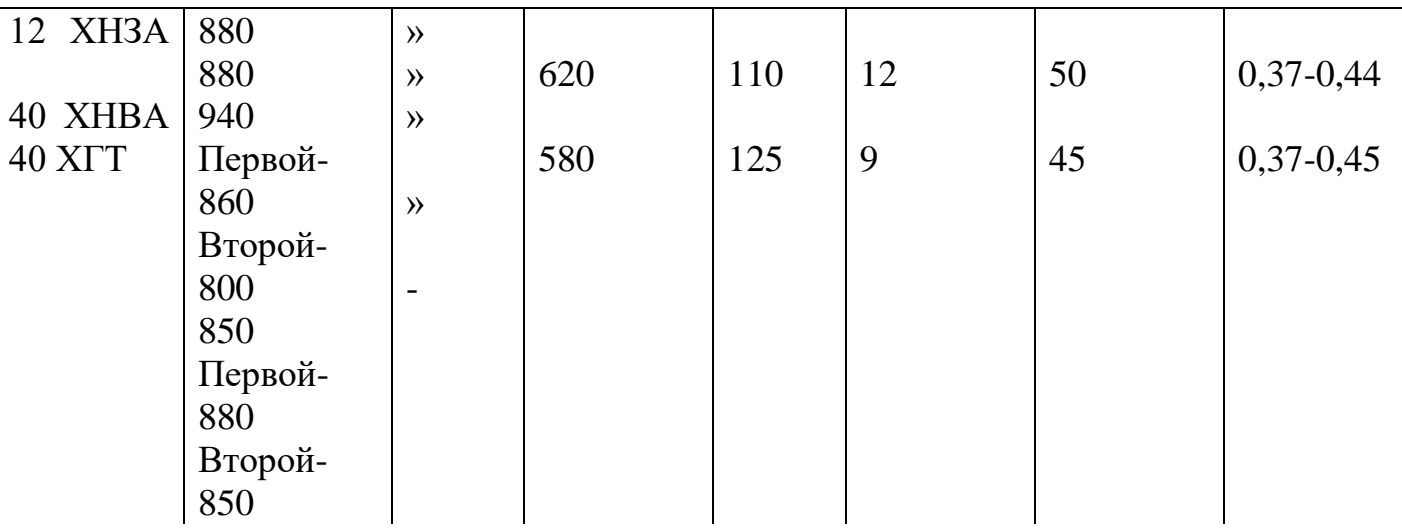

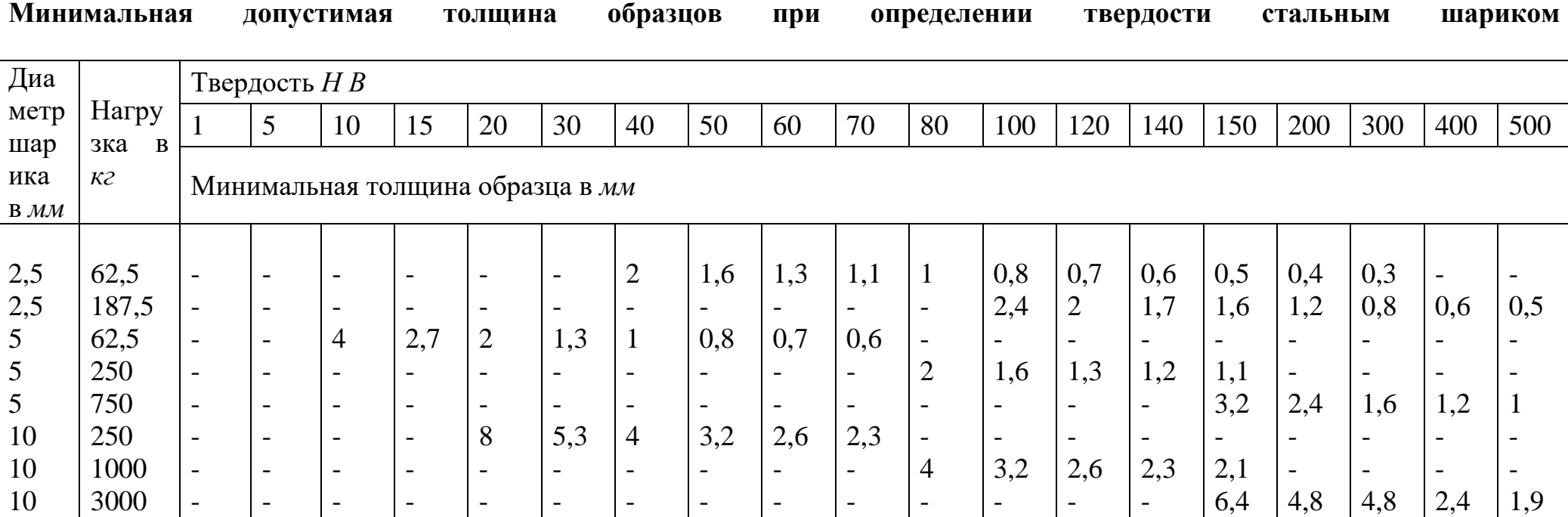

## *Таблица 11*

**Примерная зависимость между пределом прочности и числом твердости** *НВ* (по данным Н. А. Минкевича, И. А. Одинга, Н. В. Гевелинга)

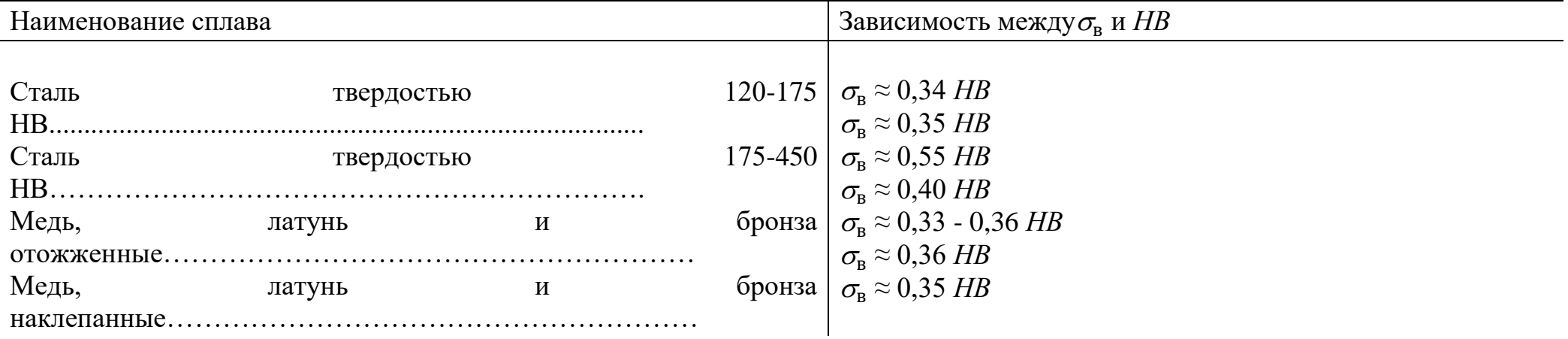

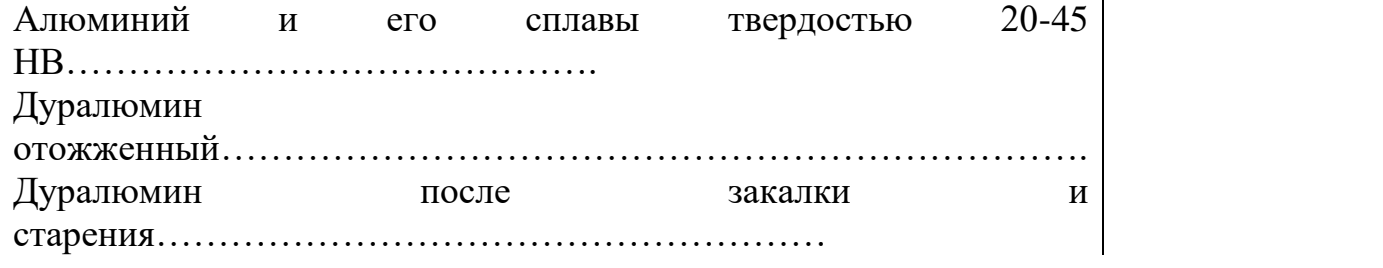

**Соответствие между числами твердости, определяемыми различными методами, и пределом прочности при растяжении**

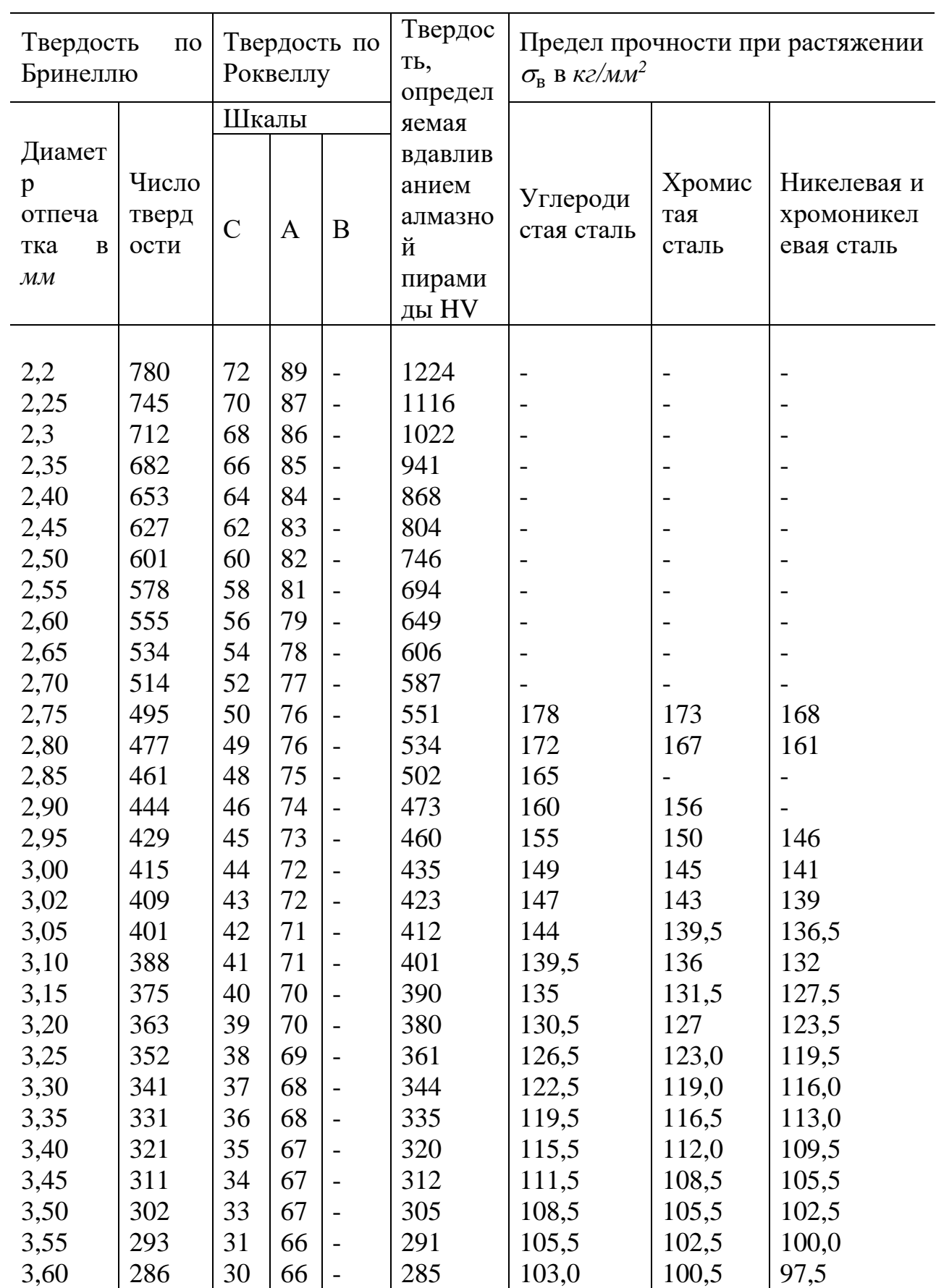

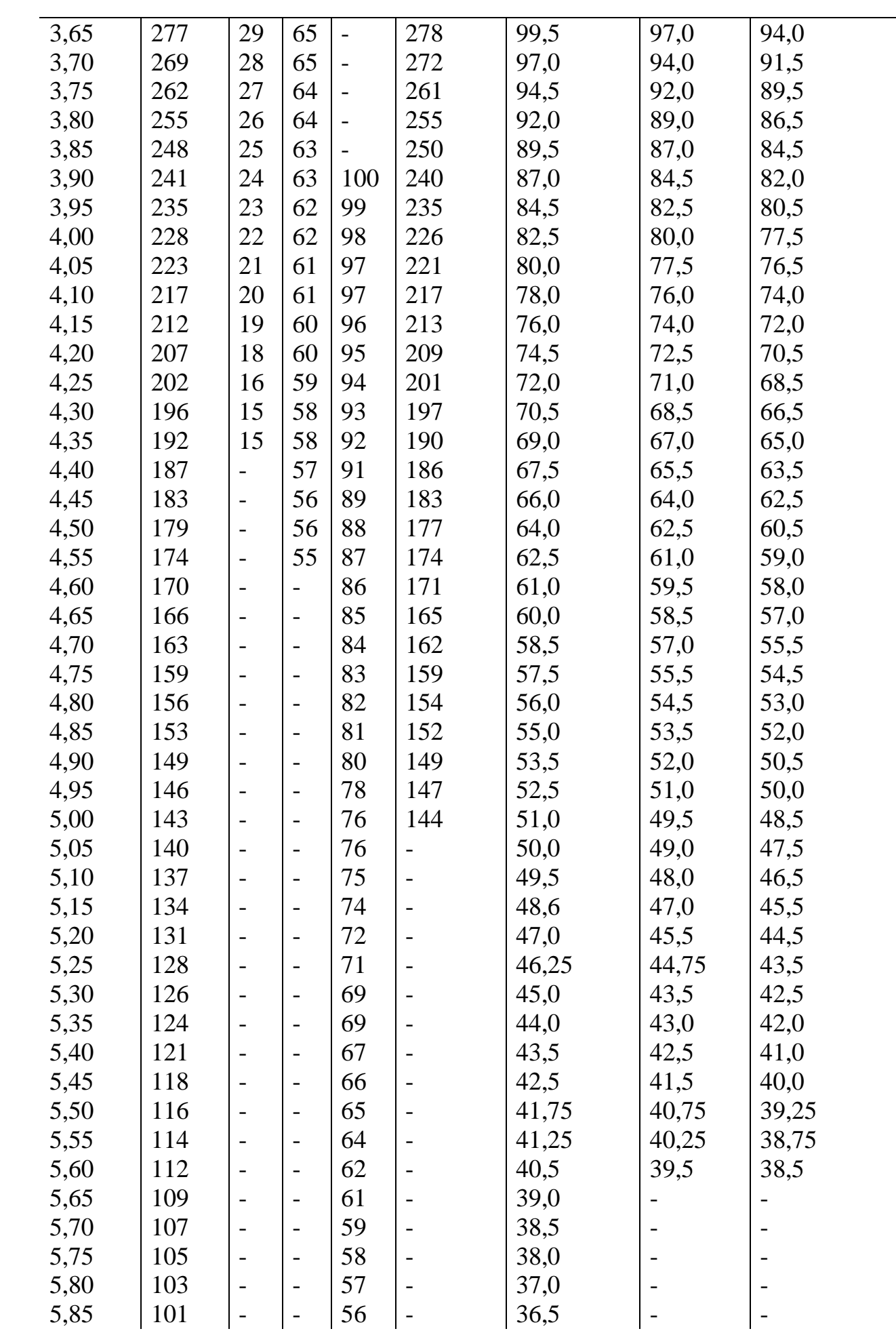

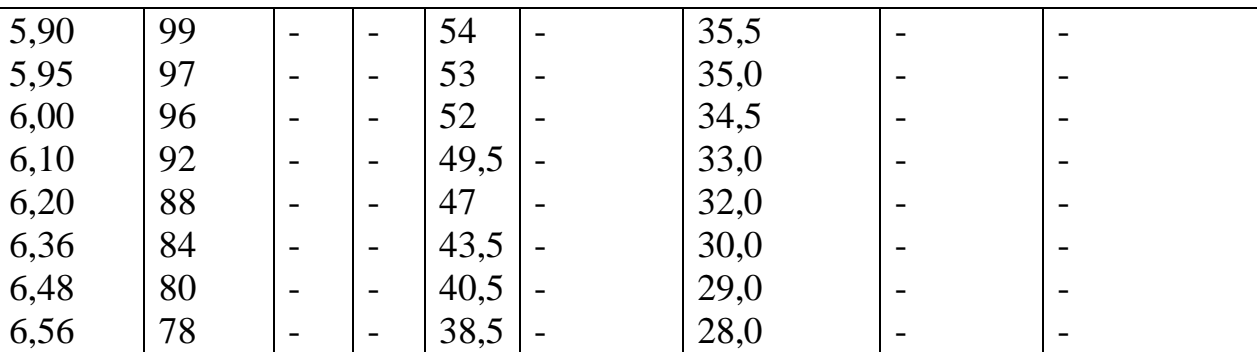

*Примечание.* Числа твердости по Бринеллю получены при нагрузке 3000 кг и шарике диаметром 10 *мм.*

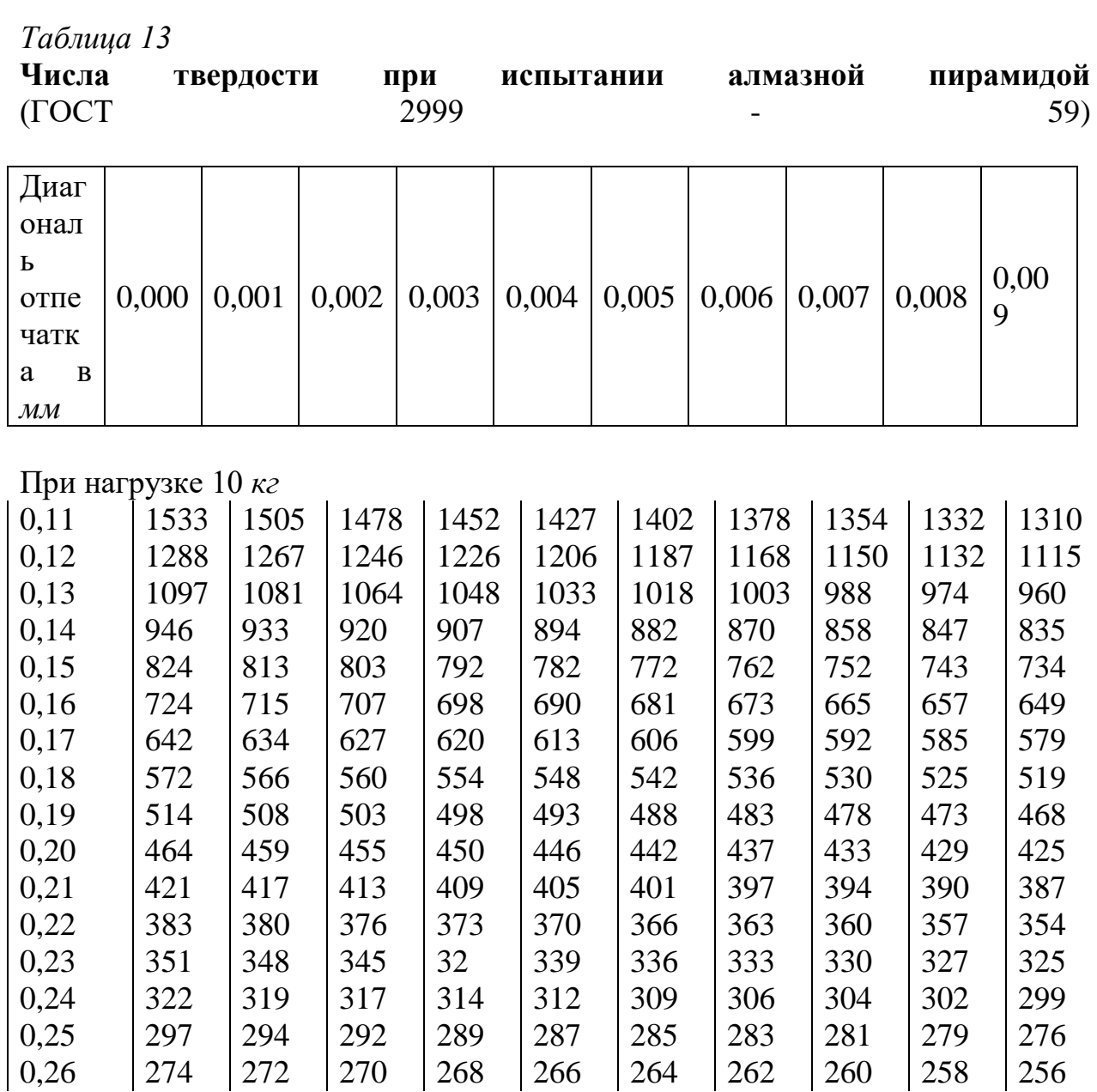

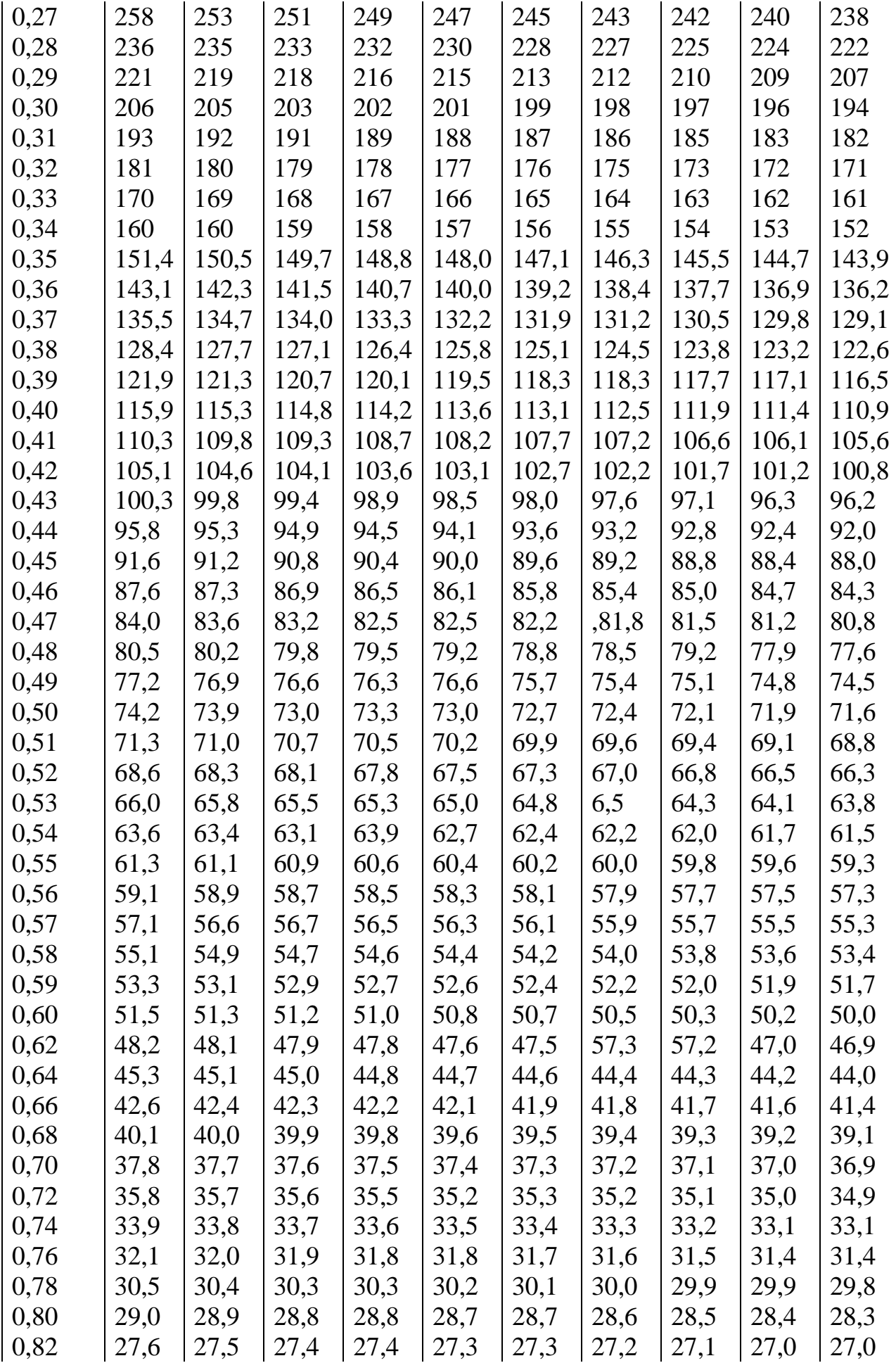

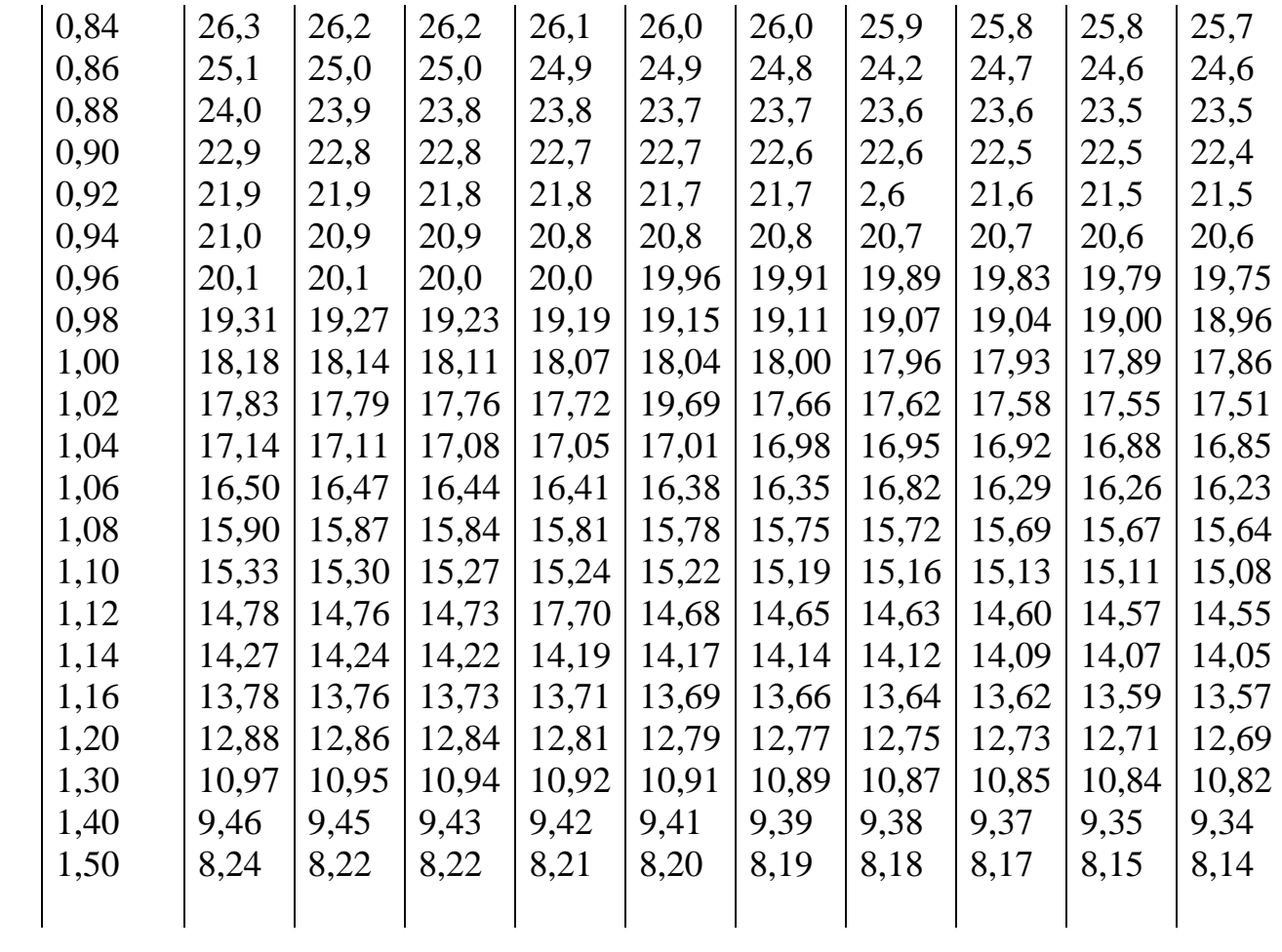

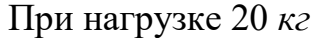

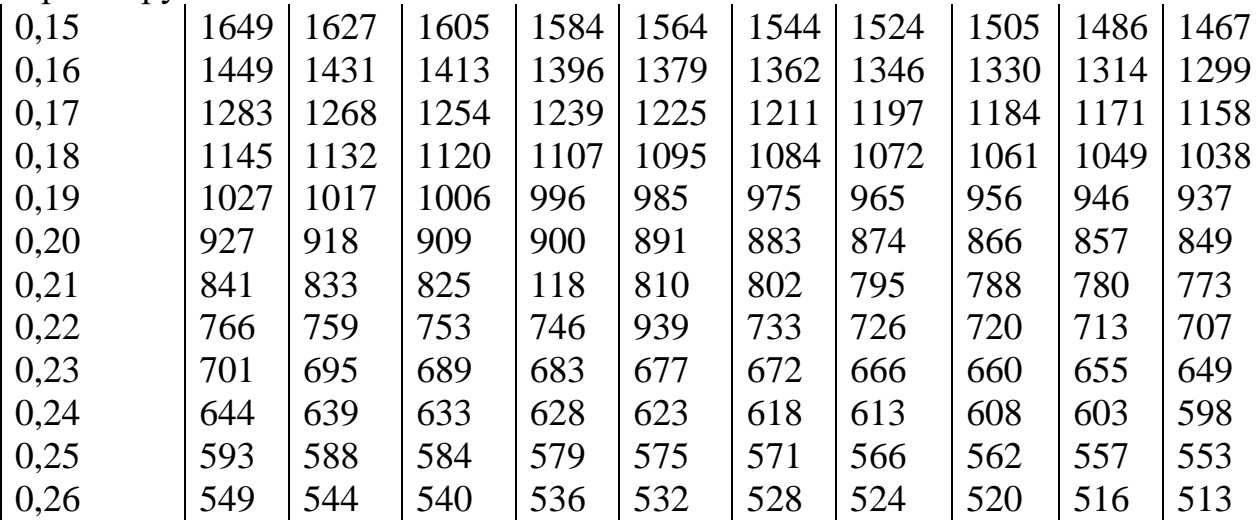

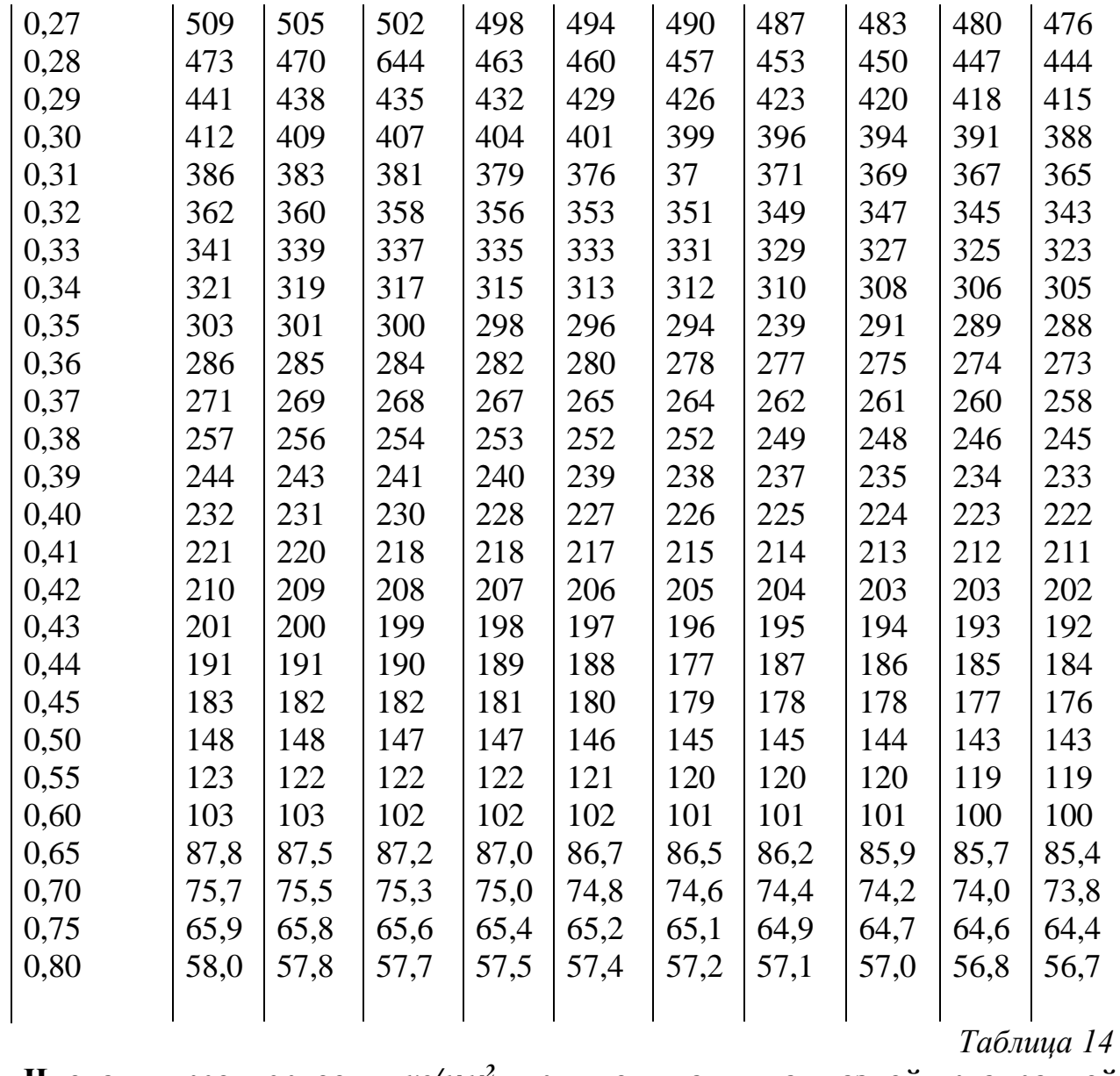

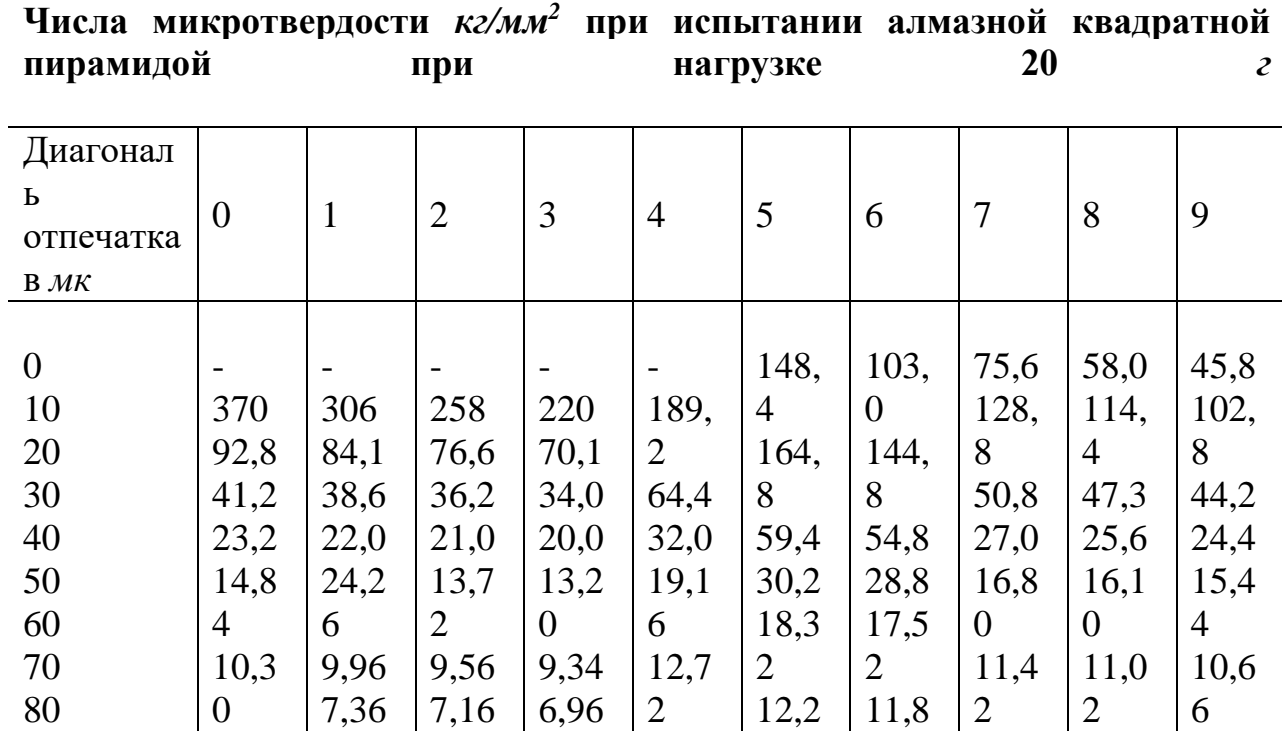

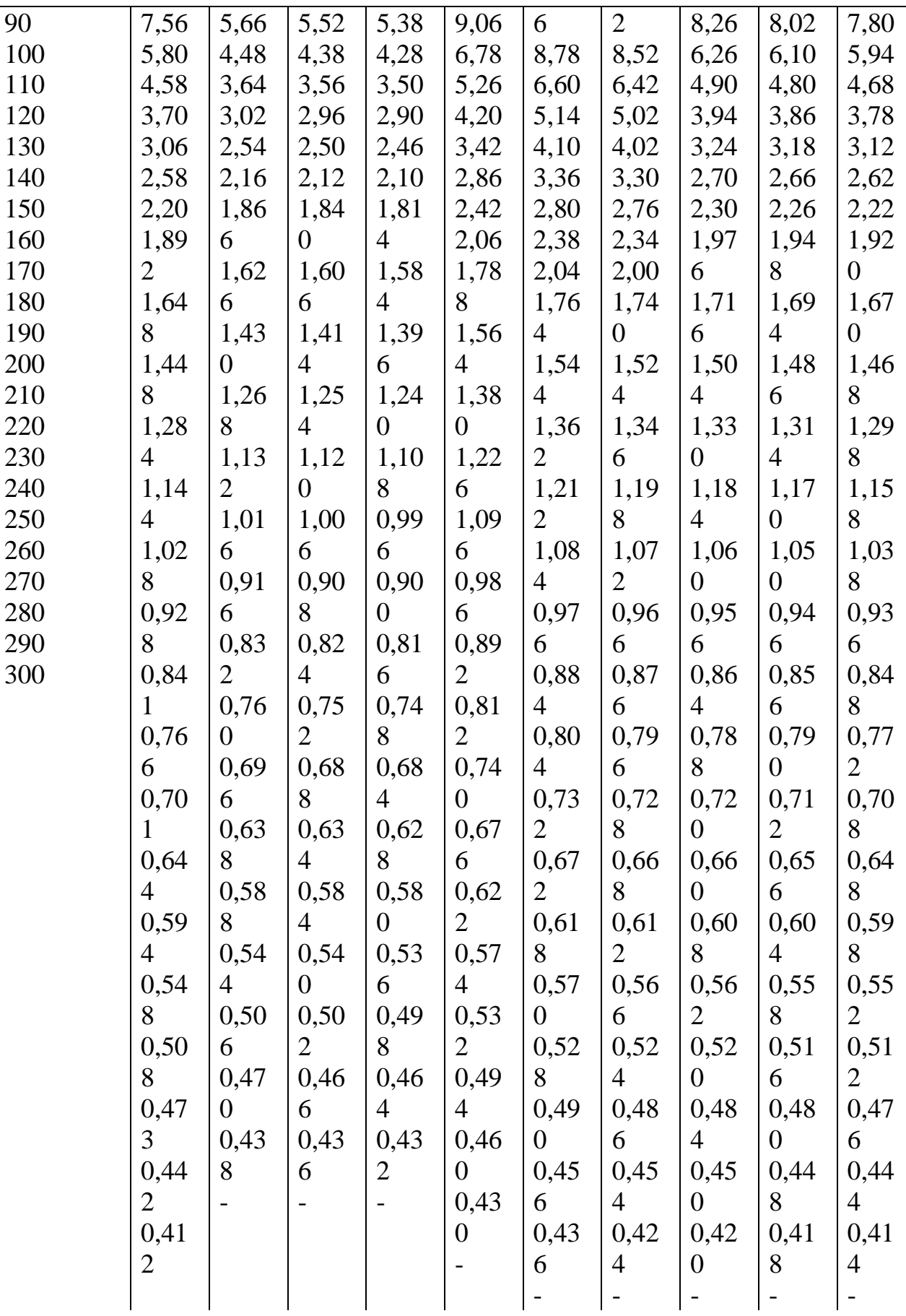

*Примечание*. Данной таблицей пользуются при испытании нагрузками в 2 и 200 *г*, только результат увеличивают или уменьшают в 10 раз; для нагрузки в

2 *г* результат увеличивают в 10 раз, а для нагрузки в 200 *г* – уменьшают в 10 раз

## **Лабораторная работа №6.**

Тема: «Влияние термической обработки на механические свойства материалов».

Цель: Ознакомиться с основными закономерностями изменения физикомеханических свойств материалов под воздействием термической обработки.

Оснащение урока:

.

- методические указания к работе:
- справочная литература

## Ход работы:

- 1. Работа выполняется группами по 2 человека.
- 2. Согласно индивидуальным заданиям необходимо разработать технологический процесс термической обработки для конкретной стали.

Для чего изучить теоретическую информацию в виде таблиц, диаграмм, зависимостей, рекомендаций.

Технологический процесс изобразить в виде графика изменения температур при многократной термической обработке.

Для составления данного графика задаться конкретным количеством этапов, температурным режимом нагрева и охлаждения, средой нагрева и охлаждения.

Марку заданного материала представить через конкретный химический состав и название стали. Описать свойства данной марки стали.

- 3. При оформлении работы, в тексте дать источники информации, на основе которой построен технологический процесс термической обработки, описать работу с диаграммами и таблицами.
- 4. Написать вывод по выполненной работе.
- 5. Ответить на контрольные вопросы.

Контрольные вопросы:

- 1. Что такое закалка, отпуск, термическая обработка?
- 2. Что такое мартенсит?
- 3. Какие инструментальные стали бывают? Дать классификацию инструментальным сталям.
- 4. От чего зависит твердость материала?
- 5. В зависимости от каких параметров и данных разрабатывается технологический процесс термической обработки?

#### *Работа 7.* **Термическая обработка углеродистой стали**

**Цель работы. 1.** Изучение термообработки на механические свойства конструкционной и инструментальной сталей. 2.Приобретение навыков проведения операций термообработки закалки и отпуска углеродистой стали. **Теоретические основы.** В результате закалки и отпуска стальные изделия приобретают повышенную прочность и требуемую твердость. Технологический процесс закалки изделий состоит из трех периодов: нагрева до температуры выше критических точек Ас<sub>1</sub> и Ас<sub>3</sub>, выдержки при этой температуре и охлаждения с большой скоростью. Температура нагрева определяется составом стали, а следовательно, зависит от положения критических точек Ас<sub>1</sub> и Ас<sub>3</sub> на диаграмме интервалов закалочных температур железоуглеродистых сплавов  $(\phi$ иг.33).

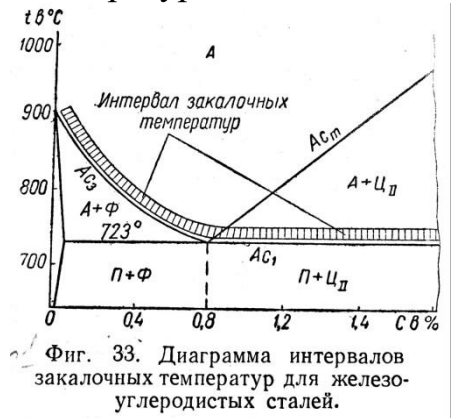

Стали, содержащие до 0,3% углерода, практически не закаливаются. Доэвтектоидные стали, содержащие от 0,3 до 0,8% углерода, следует нагревать для закалки до температуры на 30-50° выше Ас3, так как только при этом обеспечивается полное превращение перлита и растворение феррита в аустените; при нагревании до температур лежащих в интервале Ас<sup>1</sup> - Ас3, в структуре стали сохраняется феррит, снижающий твердость закаленной стали.

Заэвтектоидные стали, содержащие выше 0,8% углерода, следует нагревать для закалки до температуры на  $30-50^{\circ}$  выше Ас<sub>1</sub>. При этой температуре перлит переходит в аустенит, а цементит почти целиком сохраняется, так как для его полного перехода в аустенит требуется нагрев выше Асm. Следовательно, после быстрого охлаждения структура закаленной стали состоит из мартенсита и избыточного цементита, который превышает износоустойчивость и твердость. При нагреве заэвтектоидных сталей выше Ас<sup>m</sup> избыточный цементит растворяется, и твердость стали после закалки снижается. В производственных условиях температуры закалки уточняют опытным путём, так как содержащиеся в стали примеси смещают критические точки, указанные на диаграмме железо – углерод. Длительность нагрева и время выдержки зависят от нагревающей среды, от формы изделия, теплопроводности стали и времени, необходимого для завершения структурных превращений. Рекомендуемое время нагрева изделий из углеродистой стали приведено в табл. 25. Время выдержки при температуре закалки для образцов диаметром или толщиной до 25 *мм* принимают: при нагреве в камерных печах – 5 *мин*; при нагреве в соляных ваннах – 3 *мин*. В зависимости от состава стали и назначения закаливаемых изделий охлаждение производят с различной скоростью. Скорость охлаждения изменяется подбором различных сред с разной охлаждающей способностью (табл. 26).

При закалке важно действие охлаждающей жидкости в двух интервалах температур: а) в интервале 600-400°, когда аустенит мало устойчив и легко может распадаться с образованием сорбита или троостита;

*Таблица 25*

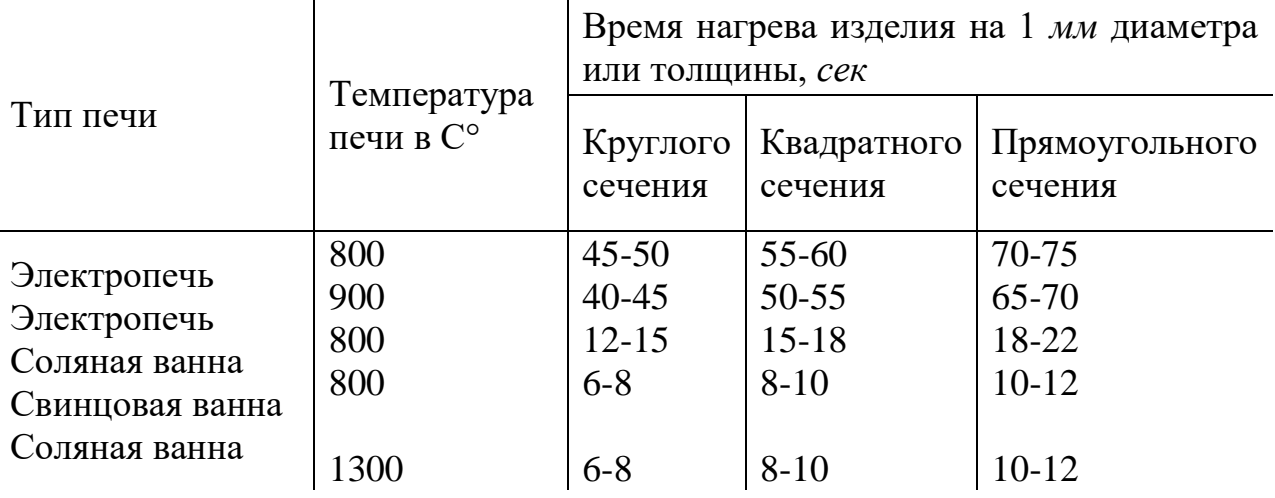

#### **Ориентировочное время нагрева изделий в различных печах**

б) в интервале 300-200°, когда во многих сталях образуется мартенсит и при этом увеличивается их объём. Охлаждение должно вестись с большой скоростью в первом интервале температур и с замедленной – во втором. Следовательно, более ценным охладителем является тот, который при температурах 600-400° охлаждает быстро, а при 300° - медленнее.

#### *Таблица 26*

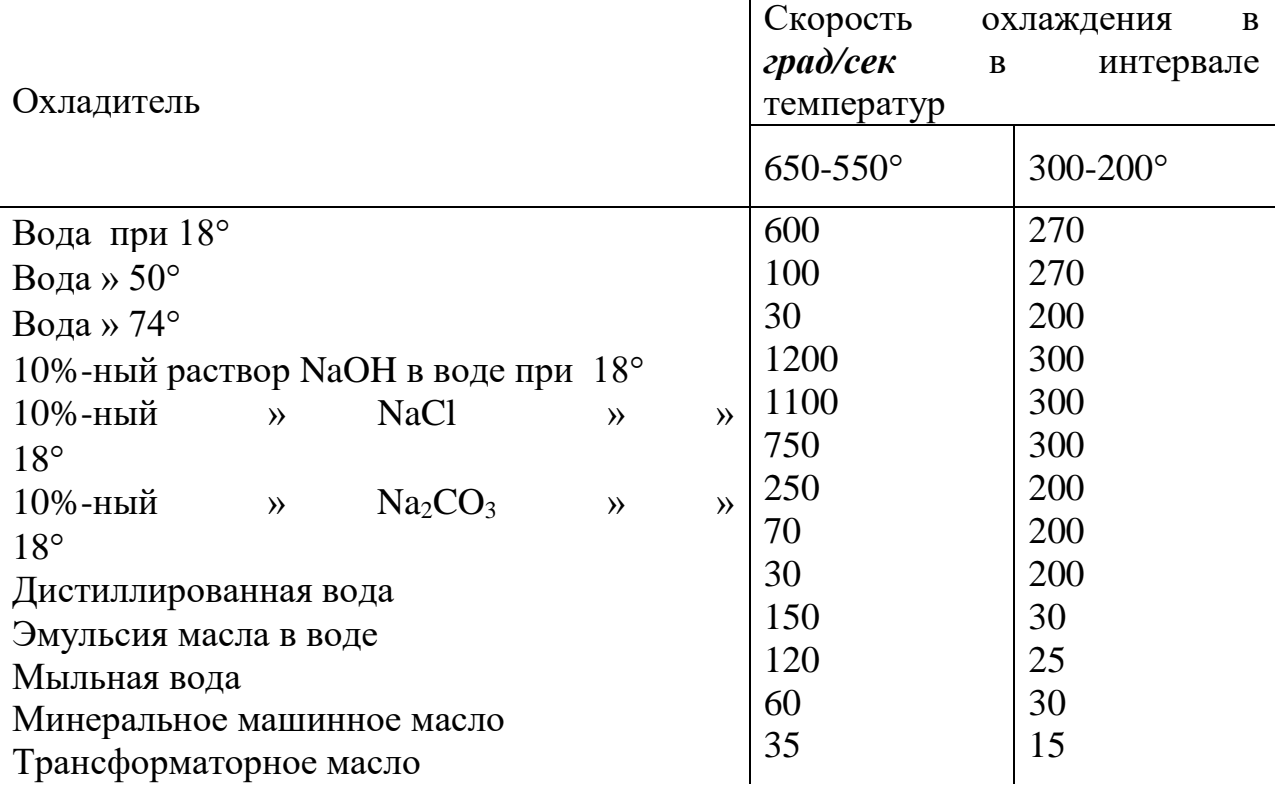
Медные плиты Стальные плиты

Как видно из табл.26, охлаждающая способность воды в первом интервале температур резко изменяется в зависимости от ее температуры и почти не изменяется во втором интервале. Масло же по сравнению с водой обладает значительно меньшей охлаждающей способностью как в первом, так и во втором интервалах (основном преимущество масла – малая скорость охлаждения во втором интервале температур). Для закалки конструкционной среднеуглеродистой стали применяют воду (исключение составляют тонкие изделия, охлаждаемые, в масле), для закалки инструментальной высокоуглеродистой стали – масло. Сталь, содержащая от 0,6 до 1% углерода, часто охлаждается в двух средах сначала в воде, а затем в масле. Способ закалки зависит от марки стали, формы и размеров дет али и технических требований, предъявленных к готовым изделиям. Наиболее часто пользуются следующими способами закалки: а) закалкой в одном охладителе; б) прерывистой закалкой; в) ступенчатой закалкой; г) изотермической закалкой; д) поверхностной закалкой токами высокой частоты.

Структура углеродистой стали, содержащей углерод более 0,6%, после закалки будет состоять из мартенсита и некоторого количества остаточного аустенита.

В целях более полного превращения в закаленной стали аустенита в мартенсит ее обрабатывают холодом при температурах от – 60 до – 80°, вследствие чего повышается твердость и восстанавливаются размеры изделий (при обработке холодом увеличивается объем). Обработку холодом ведут сразу же после закалки, так как даже незначительный перерыв в охлаждении стабилизирует аустенит и резко снижает эффект обработки. В результате закалки увеличивается удельный объем стали (до 1%), вследствие чего возникают значительные остаточные напряжения. Для уменьшения или снятия внутренних напряжений, приведения для неустойчивой структуры мартенсита в более устойчивую и получения требуемой твердости закаленную сталь подвергают отпуску. Структурные изменения в закаленной стали и происходящее при этом изменение свойств зависят от температуры отпуска. Различают три вида отпуска: низкий, средний и высокий.

Низкий отпуск получается при нагреве деталей от 200 до 300. При таких температурах в структуре стали остается мартенсит, но с измененной решеткой (фиг. 34), вследствие чего уменьшаются твердость и внутренние напряжения и увеличивается пластичность. Низкому отпуску подвергают стальной инструмент.

Средний отпуск получается при нагреве изделий от 300 до 500. Структура стали, отпущенной до этих температур, состоит в основном из троостита отпуска (фиг.35). Изделия приобретают высокую прочность и некоторую пластичность. Среднему отпуску подвергают различные детали машин, пружины, рессоры, пилы по дереву, косы и др. Высокий отпуск получается при нагреве изделий от 500° до 700°. Структура закаленной стали в этом случае состоит из сорбита отпуска (фиг. 36). Сорбит мягче троостита, но тверже перлита. Чем выше температура отпуска, чем меньше твердость стали и тем выше ее пластичность и вязкость (особенно повышается ударная вязкость), поэтому закалку с высоким отпуском называют улучшением стали. Высокому отпуску подвергают конструкционные стали, от которых требуется сочетание прочности с пластичностью.

Для нагрева изделий применяют чаще всего электрические печи и соляные ванны. Для нагрева изделий до 900 применяют электрические камерные и муфельные печи с проволочными нагревательными элементами, для нагрева выше 900° - печи с карборундовыми или угольными электродами.

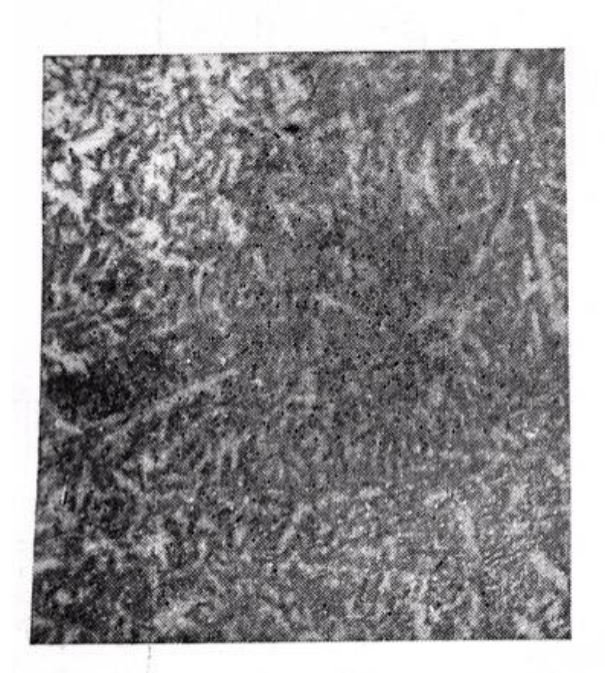

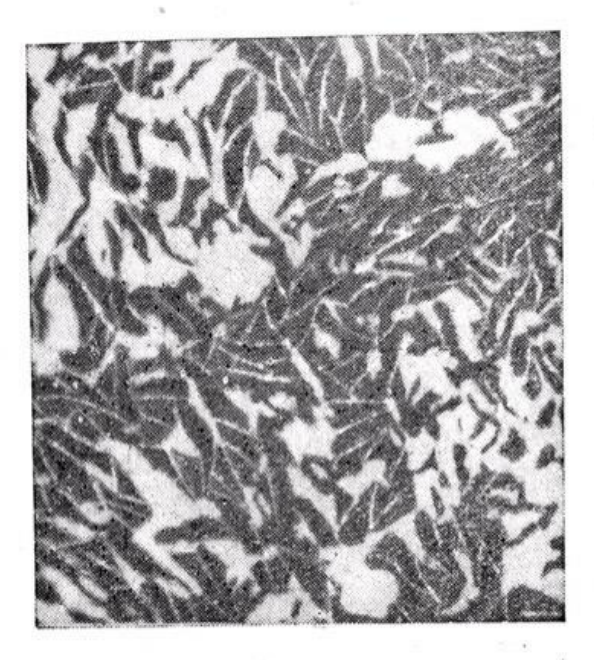

иг. 34. Мартенсит отпус<br>равление 4%-ным спиртов<br>раствором азотной кислоты,<br>×500. отпуска. Фиг. спиртовым Травление

Фиг. 35. Троостит отпуска. Тра-<br>вление 4%-ным спиртовым рас-<br>твором азотной кисло ты,<br>×500.

В соляных электрических ваннах изделия нагреваются от 150 до 1350° в зависимости от состава солей. Для нагрева деталей до  $600^{\circ}$  под отпуски и охлаждения при изометрической закалке применяют ванны из азотнокислых солей (фиг. 37). Для нагрева деталей выше 600 применяют соляные ванны из поваренной и хлорбариевой соли, разогреваемые при помощи металлических электродов (фиг. 38). Соляные ванны позволяют быстро нагревать изделия без окисления и обезуглероживания их поверхности и допускают точное регулирование температуры нагрева.

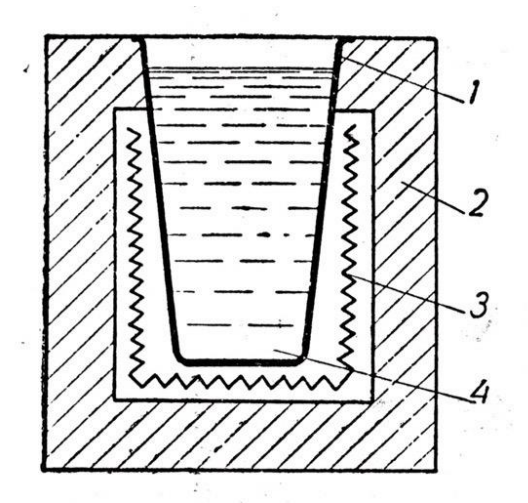

Фиг. 37. Нагревательная соляная ванна со спиральными нагревательэлементами: ными  $1$  — тигель; 2 — камера из огнеупорного кирпича; 3 - прово-<br>лочный нагревательный элемент; 4 - расплавленная соль.

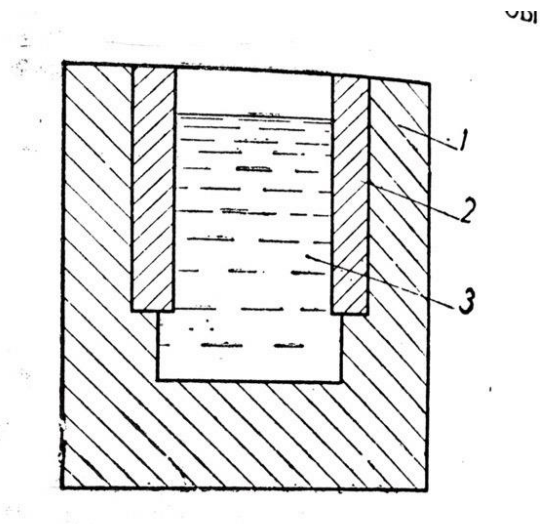

Фиг. 38. Нагревательная соляная ванна с металлическими электродами: 1 - камера из огнеупорного кирпича; 2 - металлические электроды (три); 3 - расплавленная соль.

Для охлаждения изделий при закалке используют различных размеров и конструкций баки для воды, масла, эмульсии и других охладителей. Для измерения температур при термообработке применяются термоэлектрические пирометры хромель-алюмелевые (для измерения температур до 1100) и платиноплатинородиевые (для измерения температур до 1600).

#### **Лабораторная работа №4**

*Тема:* «Технологический процесс механической обработки деталей резанием» Количество часов  $10$ 

1 часть - Лабораторная работа №4. Технологический процесс механической обработки детали - 4 часа

2 часть - Лабораторная работа №4. Подбор оборудования и инструментов. Режимы и силы резания - 4 часа

3 часть - Лабораторная работа №4. Нормирование времени. *Хронометрирование - 2\_часа*

*Цель*:

1. образовательная

- Способствовать овладению навыками разработки технологической операционной карты для токарной обработки детали.

 – Способствовать запоминанию основной терминологии технологических процессов.

# *Задачи*:

• Научить разрабатывать эскиз детали для технологического процесса с указанием маркировки размеров и шероховатости поверхностей после обработки.

• Научить разбивать операцию на переходы и изображать наладочные эскизы.

• Научить заполнять технологическую карту обработки (в 2-х вариантах).

• Научить делать выбор режущего и измерительного инструментов, а также назначать режимы обработки расчетным и табличным способом.

• Научить делать расчет норм времени технологического процесса.

# 2. развивающая

– Способствовать овладению основными способами мыслительной деятельности обучающихся (умению анализировать, умению выделять главное, умению сравнивать, умению находить и строить аналогии, обобщать и систематизировать, доказывать и опровергать, определять и объяснять понятия, ставить и разрешать проблемы).

- Способствовать развитию сенсорной сферы обучающихся (развитие глазомера, ориентировки в пространстве, чувства формы).

# 3. воспитательная

– Формировать критическое мышление, чувство долга и ответственности, чувство коллективизма, исполнительности, инициативы, целеустремлённости.

 - Формировать исполнительность и ответственность по отношению к требованиям ЕСКД, ЕСТД.

# *Приобретаемые умения и навыки*

- навыки разработки технологической операционной карты для токарной обработки детали;

навыки разработки эскиза детали для технологического процесса с указанием маркировки размеров и шероховатости поверхностей после обработки.

-навыки заполнения технологической карты обработки (в 2-х вариантах) навыки разбивки операции на переходы и изображения наладочных эскизов.

- навыки выбора режущего и измерительного инструментов, а также назначения режимов обработки расчетным и табличным способом, нормирования работ.

Норма времени 450

МИН

Учебно-методическое оснащение рабочего места:

- Бланки технологических карт в 2-х вариантах;
- Образцы технологических карт (оформленные);  $\bullet$
- Детали для механической обработки в ассортименте;  $\bullet$
- Штангенциркули, угломеры, глубиномеры;  $\bullet$
- Телевизор с большим экраном, компьютер;  $\bullet$
- Задание к работе;  $\bullet$
- Рекомендации по выполнению работы;  $\bullet$
- $\bullet$ Образец оформления отчета;
- Презентация по теме урока;  $\bullet$
- Видеофрагменты по видам токарной обработки;  $\bullet$
- Образцы проката;  $\bullet$
- Образцы токарных резцов для различных видов обработки;  $\bullet$
- Токарный станок.

Особые правила техники безопасности

- Свободные перемещения по лаборатории без разрешения преподавателя не разрешены

Студентам не разрешается включать работать  $\mathbf{M}$ на токарном  $c$ танке  $\qquad \qquad \_$ 

Литература

Агафонова Л.С. Процессы формообразования и инструменты: Лабораторно-1. практические работы/ учебное пособие для студентов СПО - 3-е изд. стер. - М.: И.Ц. «Академия», 2016.

 $2.$ Бабулин. Построение и чтение машиностроительных чертежей, 1999 г.

 $\overline{3}$ . Ермолаев В.В., Ильянков А.И. Разработка технологических процессов изготовления деталей машин: Учебник для студентов СПО - 2-изд. стер. - М.: ИЦ «Академия», 2017.

4. Онищенко В. И. и др. Технология металлов и других конструкционных материалов. М.: Колос, 1975 г.

5. Соколова Е. Н., Борисова А.О., Давыденко Л.В. Материаловедение: Лабораторный практикум / учебное пособие – 1-е изд.- М.: Издательский центр «Академия» ,2017.

# *Задание к работе:*

• Разработать эскиз детали для обработки резанием. Маркировочные значки для размеров расположить без нарушений ЕСКД. Ориентироваться на образцы технологических карт, которых должно быть две – разного исполнения (формы).

• Ознакомиться с приемами деления операций на переходы – начать с определения конфигурации и размеров заготовки, способы ее получения.

• При продумывании последовательности переходов нужно сразу определять тип используемого резца (подрезной отрезной, проходной, расточной и т.д.)

• При продумывании переходов нужно стремиться меньшему числу переустановок детали при обработке, дабы добиться меньшего нарушения положения поверхностей детали относительно друг друга.

• Нужно внимательно отнестись к изменению размера заготовки от перехода к переходу, учитывая толщину снимаемого слоя и число проходов резца для получения конкретного размера (или поверхности).

• Толщина слоя резания (стружки) получают путем простейших расчетов.

• Подбор режимов обработки провести табличным способом, используя справочник токаря.

• Время обработки определить комбинированным способом – через расчет и таблицы.

• Разработку технологического процесса обработки детали сопроводить описанием своих действий по выбору каждого элемента, сделав сноски на литературу, таблицы, формулы.

• Сделать вывод.

## *Задание для отчета*

• Разработать эскиз детали для обработки резанием. Маркировочные значки для размеров расположить без нарушений ЕСКД. Ориентироваться на образцы технологических карт, которых должно быть две – разного исполнения (формы).

• Ознакомиться с приемами деления операций на переходы – начать с определения конфигурации и размеров заготовки, способы ее получения.

• При продумывании последовательности переходов нужно сразу определять тип используемого резца (подрезной отрезной, проходной, расточной и т.д.)

• При продумывании переходов нужно стремиться меньшему числу переустановок детали при обработке, дабы добиться меньшего нарушения положения поверхностей детали относительно друг друга.

Нужно внимательно отнестись к изменению размера заготовки от перехода к переходу, учитывая толщину снимаемого слоя и число проходов резца для получения конкретного размера (или поверхности).

Толщина слоя резания (стружки) получают путем простейших расчетов.

Подбор режимов обработки провести табличным способом, используя справочник токаря.

Время обработки определить комбинированным способом - через расчет и таблицы.

Разработку технологического процесса обработки детали сопроводить описанием своих действий по выбору каждого элемента, сделав сноски на литературу, таблицы, формулы.

разработанного Согласно технологического процесса изготовления конкретной детали рассчитать нормы времени по переходам и суммарно (теоретический метод). Расчет производить по рекомендациям данных, согласно темам работы, в справочнике токаря.

Изготовить деталь, согласно эскизам. При изготовлении с помощью секундомера измерить время переходов, продолжительных по времени, а так же общее время обработки детали. Зафиксировать режимы обработки детали.

Сравнить время теоретическое и хронометрическое, а так же режимы обработки табличные и практические

- Сделать вывод.
- Ответить на контрольные вопросы.

# Контрольные вопросы

Что такое технологический процесс?  $1.$ 

- Что такое технологическая карта?  $2.$
- $\overline{3}$ . Чем определяется глубина резания?
- $\overline{4}$ . Что такое режимы обработки?

 $5<sub>1</sub>$ Какие способы определения режимов обработки и времени обработки используются?

- Что такое нормирование? 6.
- $7.$ Что такое хронометраж?
- 8. Что такое штучное время?
- 9. Что такое основное время?
- Что такое вспомогательное время? 10.

В помощь к выполнению работ предлагается приложение 1.

# Приложение 1.

# Образцы оформления отчетов по выполнению лабораторной работы

## (с технологическими картами в 2-х вариантах)

### **Лабораторная работа №4**

**Тема:** «Технологический процесс механической обработки деталей резанием»

**Цель:** Овладеть навыками разработки технологической операционной карты для токарной обработки детали.

#### **Задачи:**

- Научиться разрабатывать эскиз детали для технологического процесса с указанием маркировки размеров и шероховатости поверхностей после обработки.
- Научиться разбивать операцию на переходы и изображать наладочные эскизы.
- Научиться заполнять технологическую карту обработки (в 2-х вариантах).
- Научиться делать выбор режущего и измерительного инструментов, а также назначать режимы обработки расчетным и табличным способом.

#### **Задание к работе:**

- Разработать эскиз детали для обработки резанием. Маркировочные значки для размеров расположить без нарушений ЕСКД. Ориентироваться на образцы технологических карт, которых должно быть две – разного исполнения (формы).
- Ознакомиться с приемами деления операций на переходы начать с определения конфигурации и размеров заготовки, способы ее получения.
- При продумывании последовательности переходов нужно сразу определять тип используемого резца (подрезной отрезной, проходной, расточной и т.д.)
- При продумывании переходов нужно стремиться меньшему числу переустановок детали при обработке, дабы добиться меньшего нарушения положения поверхностей детали относительно друг друга.
- Нужно внимательно отнестись к изменению размера заготовки от перехода к переходу, учитывая толщину снимаемого слоя и число проходов резца для получения конкретного размера (или поверхности).
- Толщина слоя резания (стружки) получают путем простейших расчетов.
- Подбор режимов обработки провести табличным способом, используя справочник токаря.
- Время обработки определить комбинированным способом через расчет и таблицы.

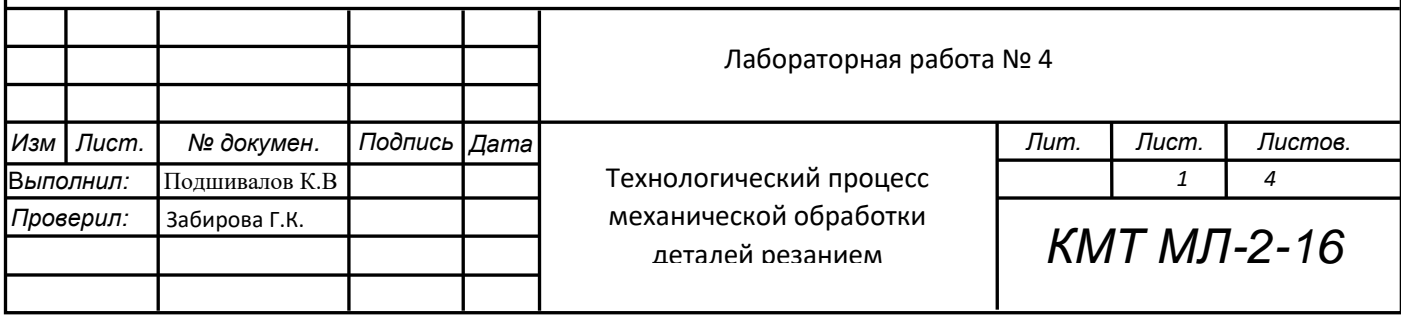

- действий по выбору каждого элемента, сделав сноски на литературу, таблицы, формулы.
- Сделать вывод.

#### **Оснащение:**

- Бланки технологических карт в 2-х вариантах
- Справочник токаря Л.И.Вереина
- Образцы технологических карт (оформленные)
- Деталь для механической обработки
- Штангенциркуль

#### **Ход работы:**

 В первую очередь я разработал эскиз данной детали для обработки резанием, без нарушений ЕСКД. Расположил маркировочные знаки для размеров, при этом ориентируясь на образцы технологических карт двух разных форм.

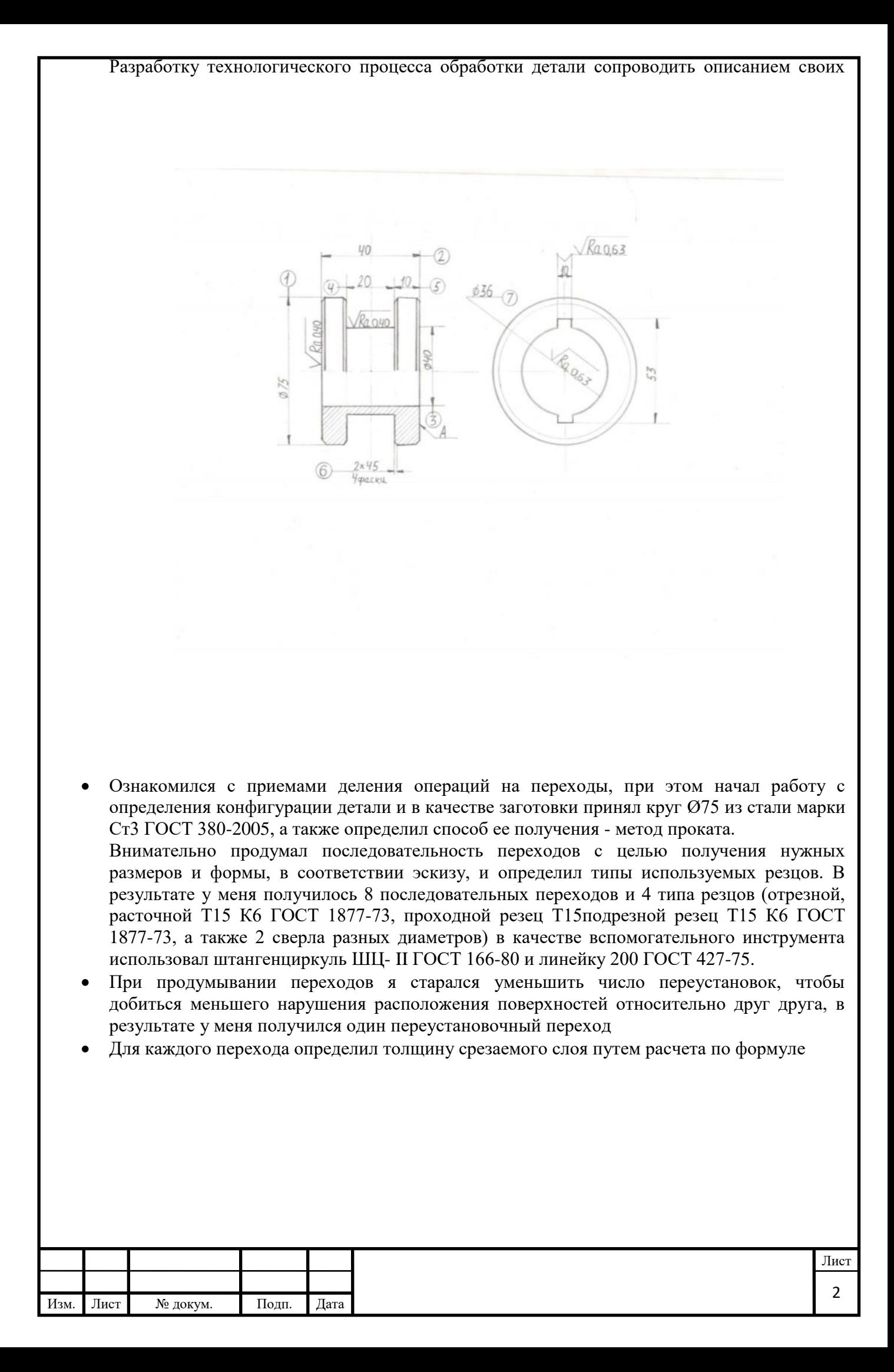

 $t=\frac{D-d}{2}$ , где D-исходный диаметр, d-получаемый диаметр, t- толщина срезаемого слоя.

Пример: переход 1 – t=  $\frac{80-78}{2}$ 1мм

Определил режимы обработки - S-подача, V-скорость резания, n-частота вращения заготовки.

На примере первого перехода определяем порядок их получения.

- 1.  $S_{\text{ra}} = 0.61$  принял по таблице (3.19) справочника токаря в соответствии глубине резания t, диаметру заготовки, поперечному сечению стержня резца.
- 2.  $S_{\text{yroy}} = 0.6 \text{yrouhun no } \mu$ анным паспорта станка.
- 3.  $V_{\text{ra6n}}$ =17,08 принял по таблице (3.32) справочного токаря в соответствии материалу заготовки, подаче, глубине резания.<br>4.  $n_{\text{mpe},\text{AB}} = n = \frac{1000*V}{\pi*D} = n = \frac{1000*17,08}{3,14*80} = 67,99$  об/мин.
- 
- 5.  $n_{\text{vrou}}$ =63, уточнил по данным паспорта станка.
- 6.  $V_{\text{yrou}}$  Рассчитываем по обратной формуле:  $V_{\text{yrou}} = \frac{\pi D n}{1000} = \frac{3.14 * 80 * 63}{1000} = 15,82$ мм/об.
- 7. Все виды режимов резания: Ѕуточ, nуточ, Vуточ вносим в карту.
- Сопроводил описанием свои действия по выбору каждого элемента, сделав сноски на литературу, таблицы, формулы

Вывод: В ходе выполнения данной работы я научился разрабатывать эскиз детали для технологического процесса с указанием маркировки размеров и шероховатости поверхностей после обработки, разбивать операцию на переходы и изображать наладочные эскизы, заполнять технологическую карту обработки (в 2-х вариантах), делать выбор режущего и измерительного инструментов, а также назначать режимы обработки расчетным и табличным способом.

#### Контрольные вопросы:

1) Что такое технологический процесс?

Технологический процесс - последовательность технологических операций, необходимых для выполнения определенного вида работ. Технологический процесс состоит из рабочих операций, которые в свою очередь складываются из рабочих движений.

2) Что такое технологическая карта?

Технологическая карта - вид технологической документации, содержащей всю информацию о процессе обработки производимого изделия, в которой приведена последовательность операций и их составных частей, комплектующие, материалы, производственное оборудование и технологические режимы, необходимые для изготовления изделия.

3) Чем определяется глубина резания?

Глубина резания - это толщина снимаемой стружки, которая определяется разностью исходного размера и получаемого после снятия слоя металла, деленная на 2.

Глубина резания обозначается буквой t и выражается в миллиметрах.

- 4) Что такое режимы обработки? Совокупность показателей, характеризующих условия протекания процесса резания, принято называть режимами обработки. К основным показателям относятся скорость резания v, подача s, число оборотов шпинделя n и глубина резания.
- 5) Какие способы определения режимов обработки и времени обработки используются?

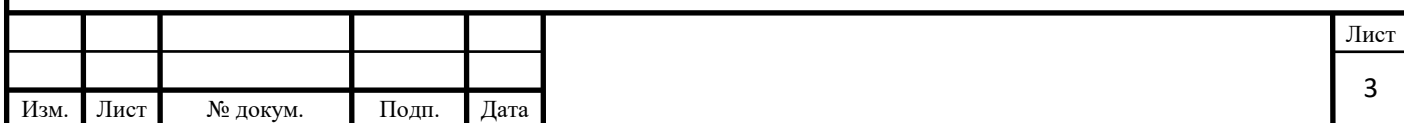

Выбор режимов резания при механической обработке (скорости резания, подачи и глубины резания) осуществляется табличным или расчетным методом. При механической обработке возникают следующие силы:

- Осевая сила или сила подачи, действующая параллельно оси заготовки в направлении, противоположном подаче;
- Радиальная сила, направленная горизонтально и перпендикулярно оси обрабатываемой заготовки;
- Сила резания или тангенцианальная сила, касательная к поверхности.

«Подача при черновой обработке и скорость резания быстрорежущими резцами»

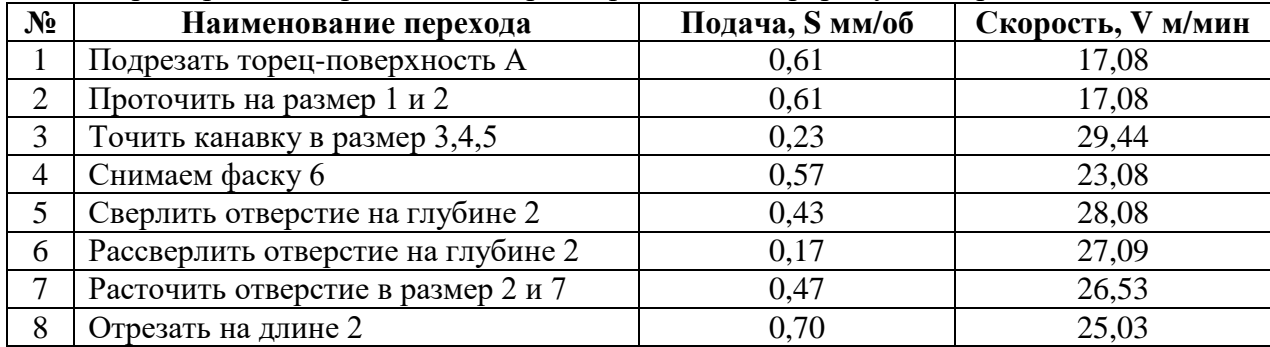

#### **1 Переходы:**

**(***определяем толщину определяемого слоя по формуле* t= − 2

- **1.** Подрезать торец-поверхность  $A$  ( $t=1$  мм;  $j=1$ )
- **2.** Проточить на размер  $1$   $(t=2.5 \text{ mm}; i=1)$
- **3.** Точить канавку в размер 3,4,5 (t=13,5 мм; j=5)
- **4.** Снимаем фаску 6 (t=3мм; j=1)
- **5.** Сверлить отверстие на глубине 2 ( $t=7,5$ ;  $j=3$ )
- **6.** Рассверлить отверстие на глубине  $2(\text{t=2,5mm}; \text{j=1})$
- **7.** Расточить отверстие в размер 2 и 7 ( $t=10$ мм;  $j=2$ )
- **8.** Отрезать на длине 2 (t=1,5мм; j=10,6)

#### **2 Переходы:**

(Подача при черновой обработке (смотрим в справочнике токаря) и скорость резания быстрорежущими резцами

#### $V = (\frac{\pi D n}{1000}$  $\frac{100}{1000}$

- **1.** Подрезать торец-поверхность А (S=0,61мм/об; V=17,08м/мин)
- **2.** Проточить на размер 1 (S=0.61мм/об; V=17,08м/мин)
- **3.** Точить канавку в размер 3,4,5 (S=0,23мм/об; V=29,44м/мин)
- **4.** Снимаем фаску 6 (S=0,57мм/об; V=23,08м/мин)
- **5.** Сверлить отверстие на глубине 2 (S=0.43мм/об; V=28,08м/мин)
- **6.** Рассверлить отверстие на глубине 2 (S=0,17мм/об; V=27,09м/мин)

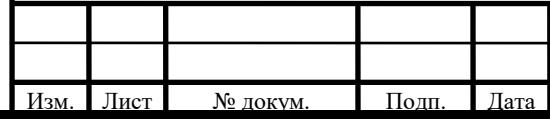

#### 7. Расточить отверстие в размер 2 и 7 (S=0,47мм/об; V=26,53/мин)

**8.** Отрезать на длине 2 (S=0/70мм/об; V=25,03м/мин)

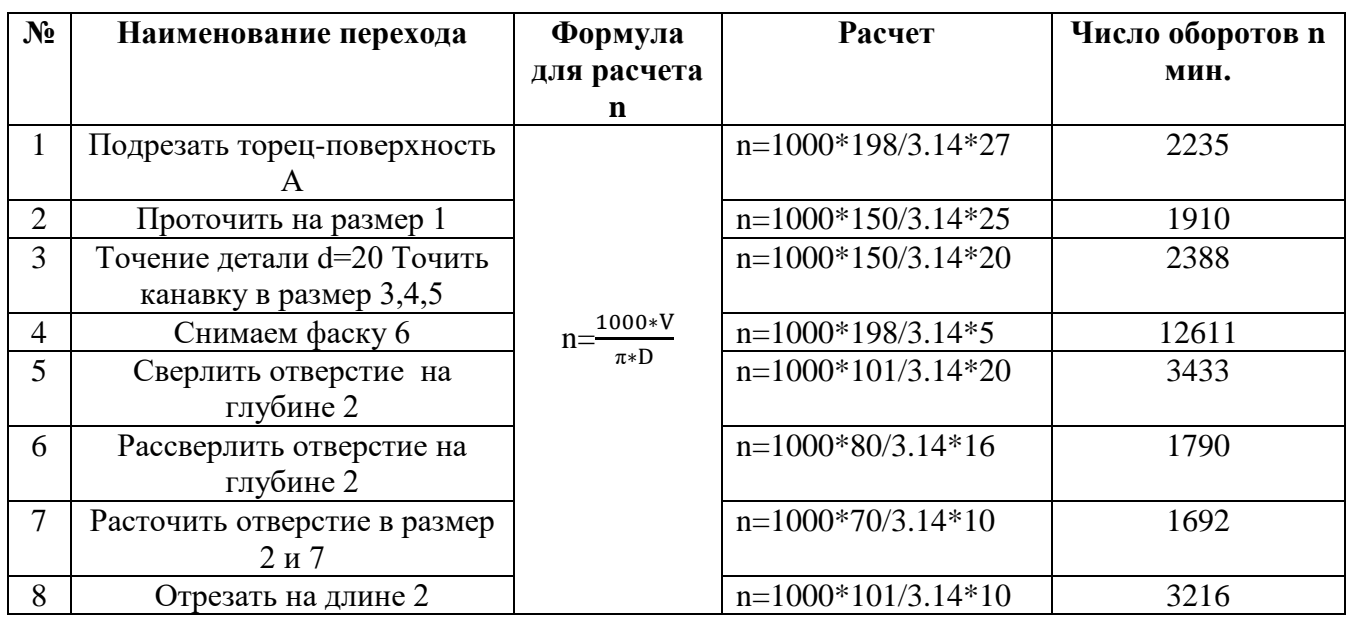

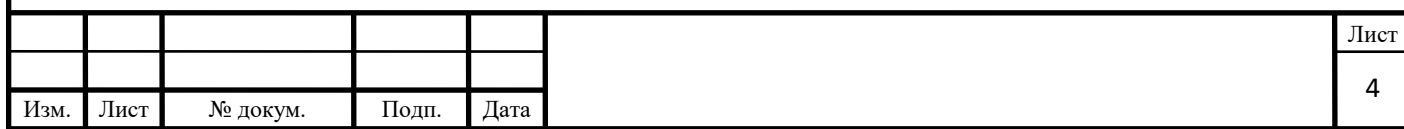

#### Лабораторная работа №5

Тема: Технологическое нормирование и хронометраж операций механической обработки» Цель: Освоить методику расчета режимов механической обработки, норм времени операций, согласно технологическому процессу изготовления детали, а также провести сравнительный анализ нормирования времени, полученного теоретическим и практическим путем. Залани:

- 1) Согласно разработанного технологического процесса изготовления конкретной детали рассчитать нормы времени по переходам и суммарно (теоретический метод). Расчет производить по рекомендациям данных, согласно темам работы, в справочнике токаря.
- 2) Изготовить деталь, согласно эскизам. При изготовлении с помощью секундомера измерить время переходов, продолжительных по времени, а также общее время обработки детали. Зафиксировать режимы обработки детали.
- 3) Сравнить время теоретическое и хронометрическое, а также режимы обработки табличные и практические
- 4) Сделать вывод.
- 5) Ответить на контрольные вопросы.
	- Что такое нормирование?
	- Что такое хронометраж?
	- Что такое штучное время?
	- Что такое основное время?
	- Что такое вспомогательное время?

#### Ход работы:

- Я рассчитал нормы времени согласно разработанному технологическому процессу своей детали по переходам суммарно.
- С помощью формулы Тосн =  $\frac{L_{*i}}{n_{*s}}$ , где L-длина резания, i-кол-во проходов резца, S-величина подачи изделия, n-число оборотов в минуту, рассчитал основное время обработки для каждого перехода (Таблица 1).
- Затем для каждого перехода по формуле Твс=0.2\*То рассчитал вспомогательное время токарной обработки (Таблица 2).
- Сложил основное время всех переходов  $\Sigma$ То и вспомогательное время  $\Sigma$ Твс
- После этого определил штучное время путем сложения основного и вспомогательного времени TIIIT=To+TBc=3,908+7,816=11,72c

#### Вывол:

В ходе выполнения данной практической работы я научился определять время обработки каждого перехода, согласно операционной карте.

#### Ответы на контрольные вопросы:

1) Что такое нормирование?

Это норма подсчета труда по которой человек должен выполнить какую-либо работу за определенное время.

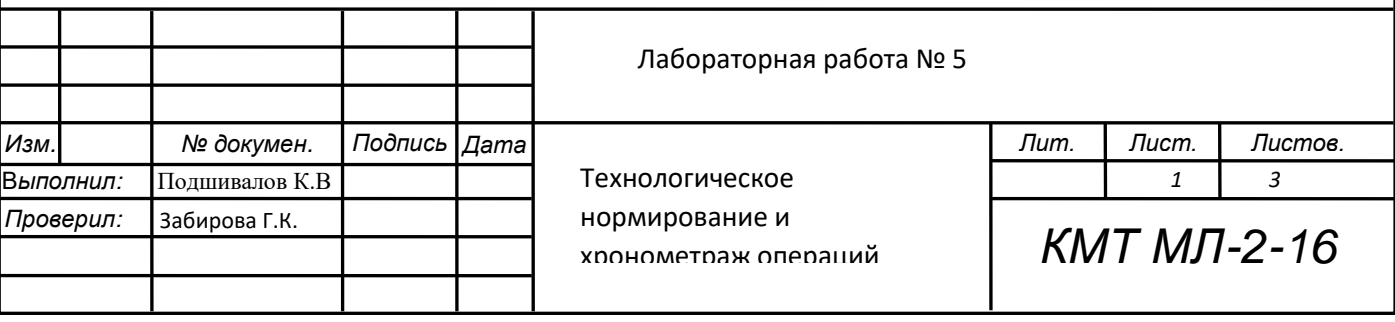

**2)** Что такое хронометраж?

**Хронометраж** – метод изучения затрат времени с помощью фиксации и замеров продолжительности выполняемых действий.

**3)** Что такое штучное время?

**Штучное время (тш)** - норма времени на изготовление единицы продукции (изделия) или выполнения единицы работы (операции), установленная без подготовительно-заключительного

времени (так как подготовительно-заключительное время устанавливается на отдельную серию изделий).

**4)** Что такое основное время?

**Основное (технологическое) время** — это время, в течение которого производится снятие стружки.

**5)** Что такое вспомогательное время?

**Вспомогательное время** включает затраты на установку, закрепление, открепление и снятие заготовок; осуществление рабочего цикла (управление станком); контрольные измерения. Основная часть вспомогательного времени затрачивается на установку, закрепление, открепление и снятие заготовки. Эти затраты времени не зависят от типа и размера станка, а зависят от массы заготовок, характера базовых поверхностей, типа установочно-крепежных приспособлений и от количества одновременно закрепляемых заготовок. Вспомогательное время резко сокращается при применении механизированных и автоматизированых устройств.

Таблица 1 «Основное время обработки»

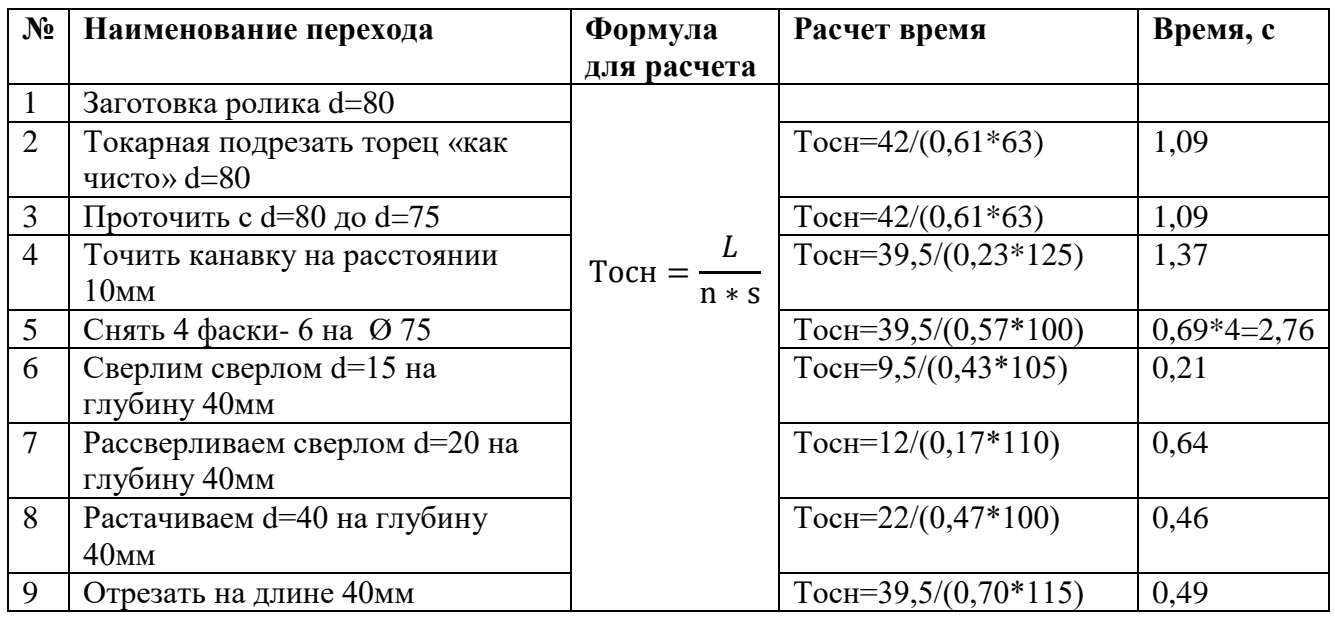

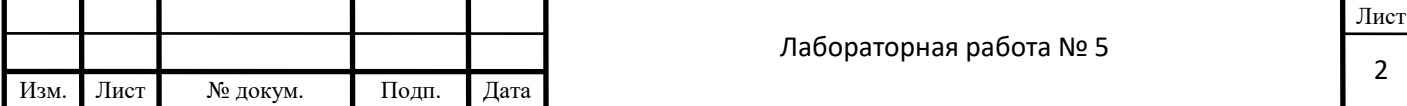

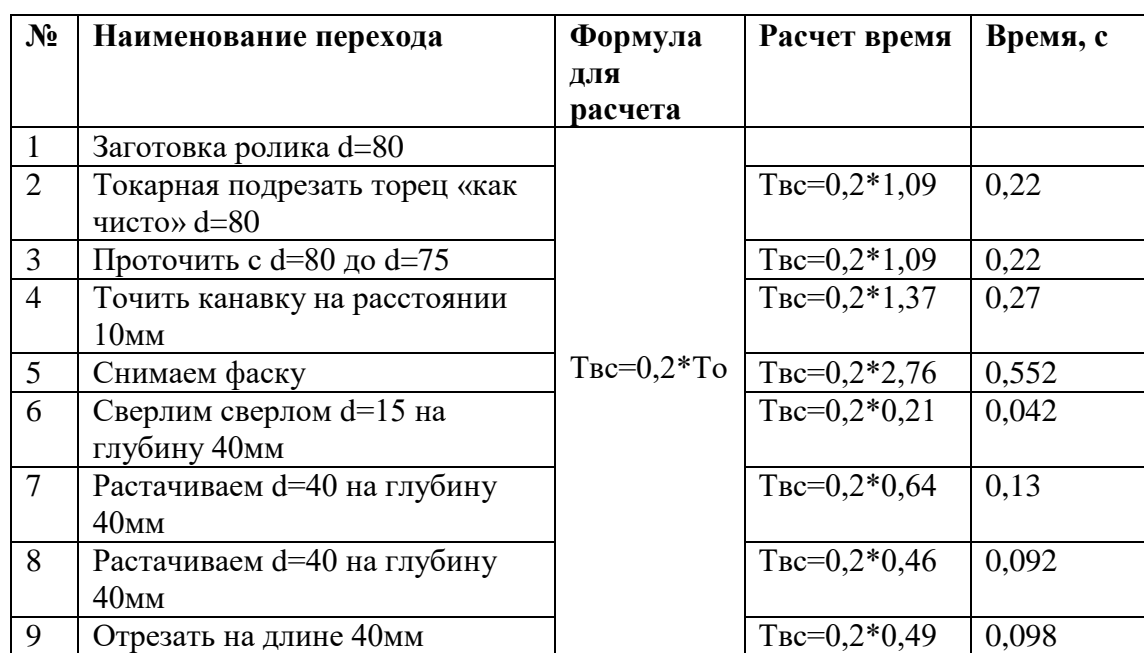

Таблица 2 «Вспомогательное время обработки»

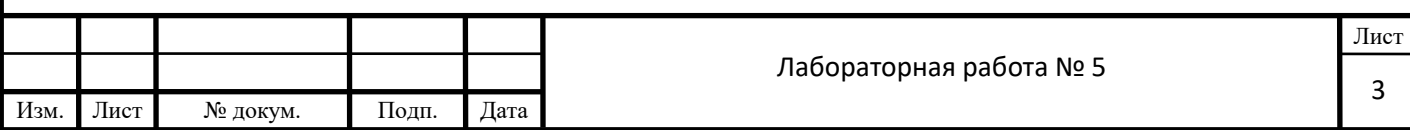

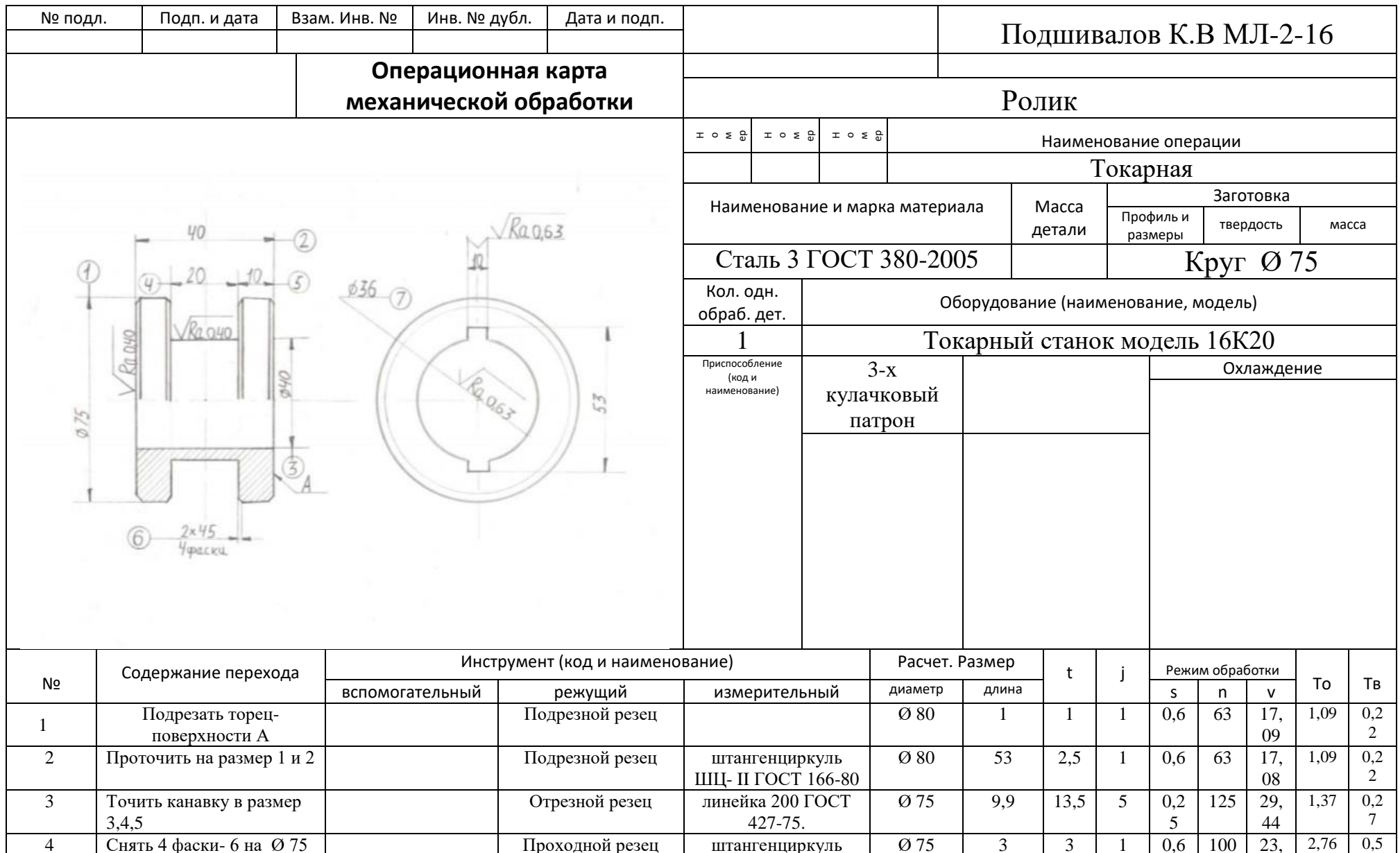

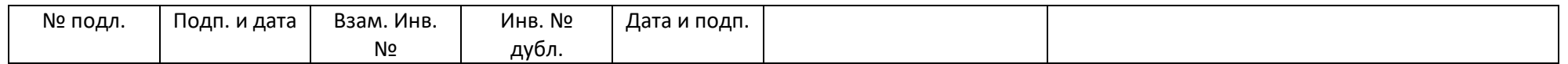

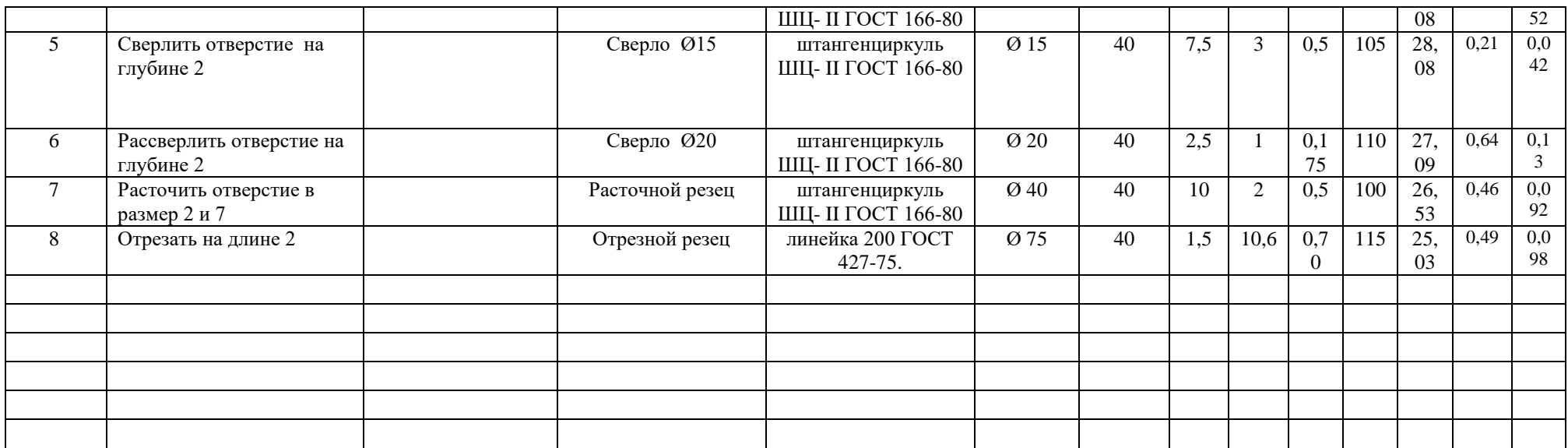

 **Приложения 2. Бланки операционных карт механической обработки)**

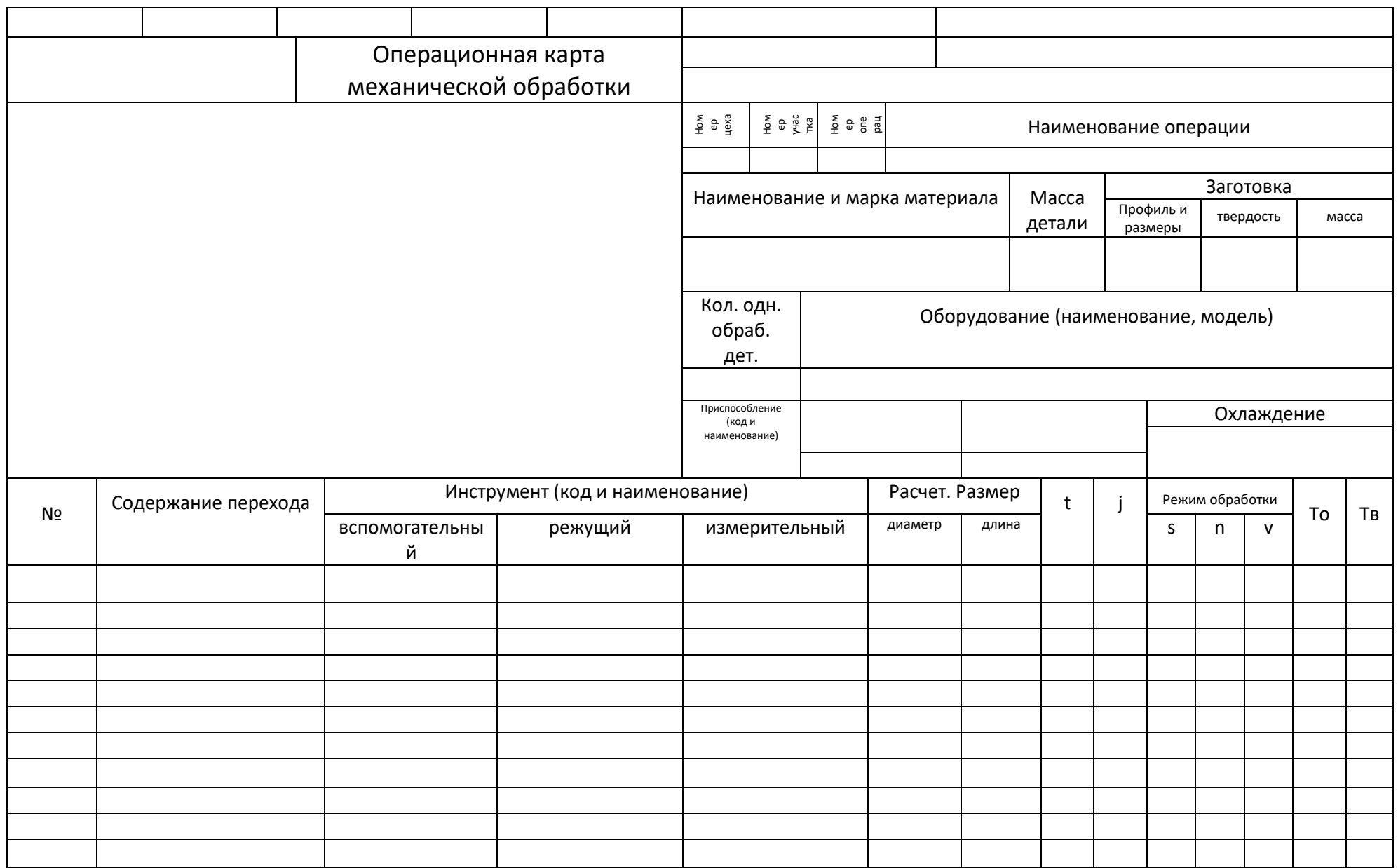

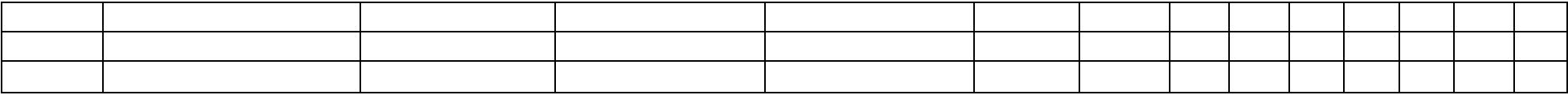

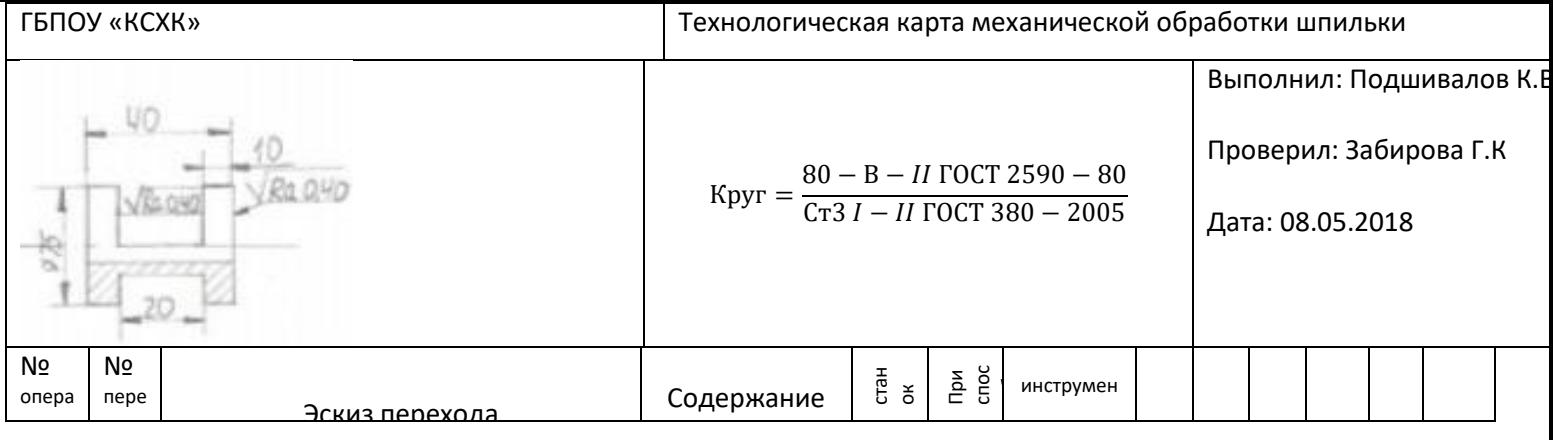

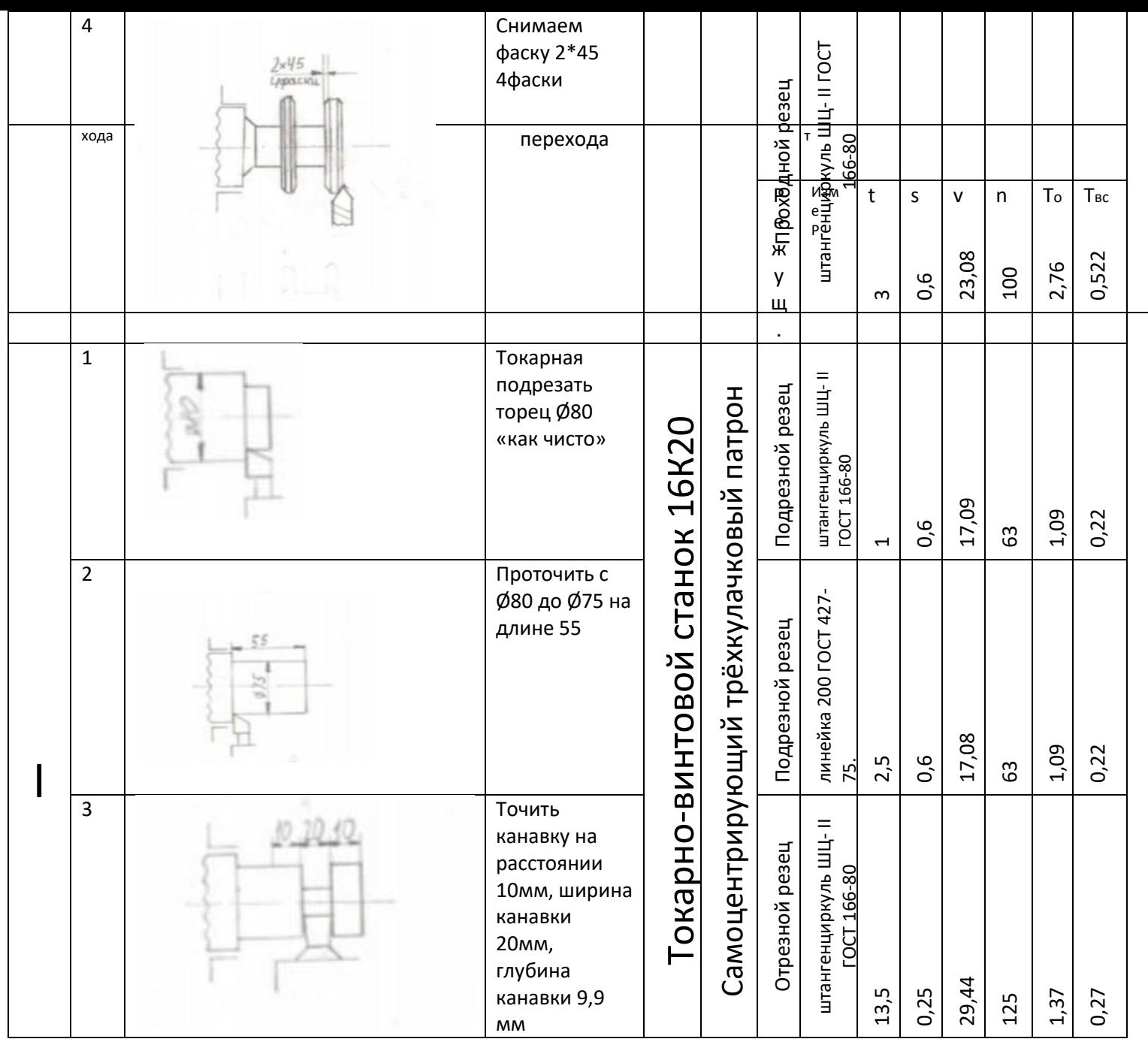

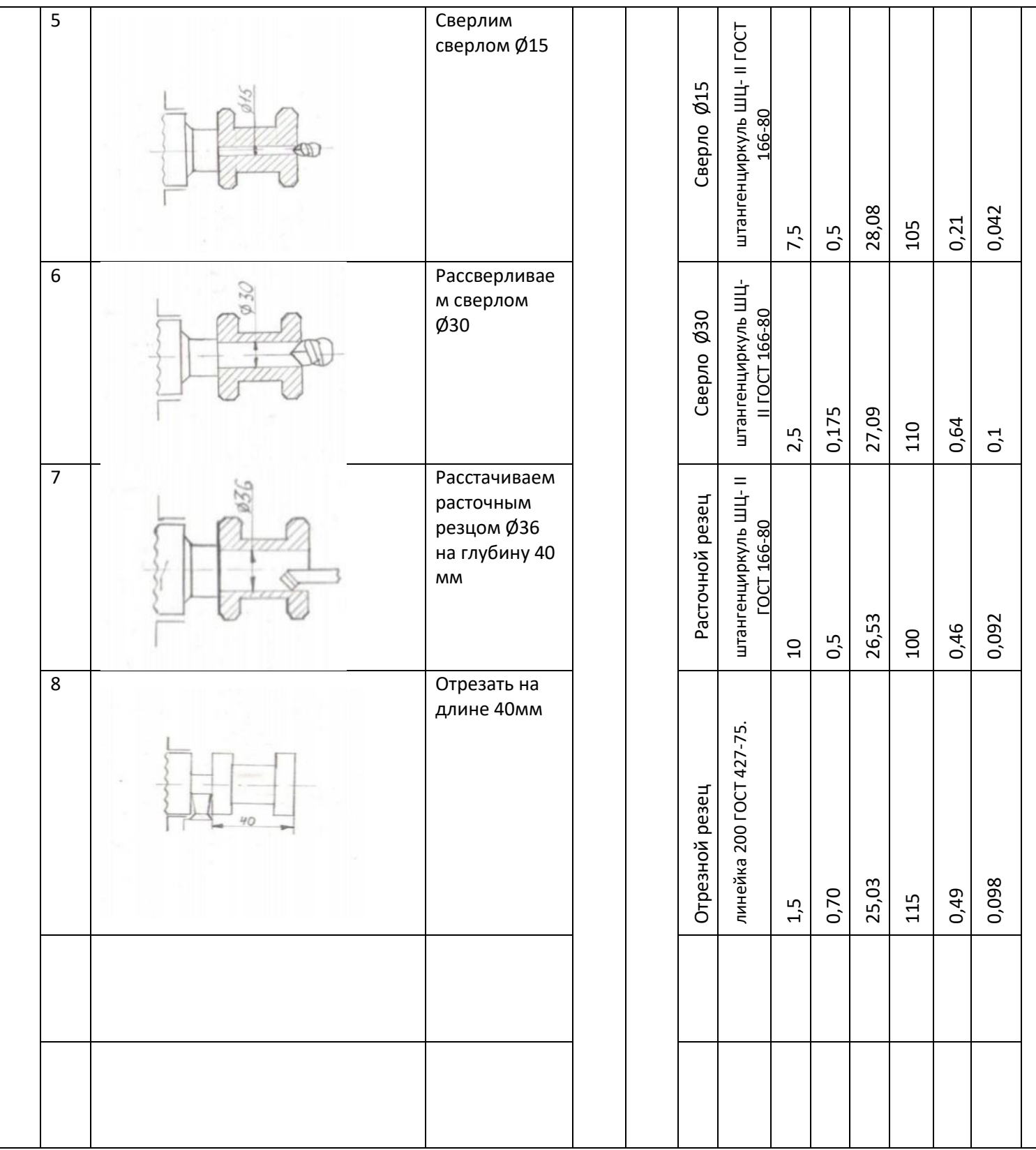

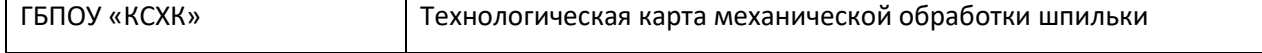

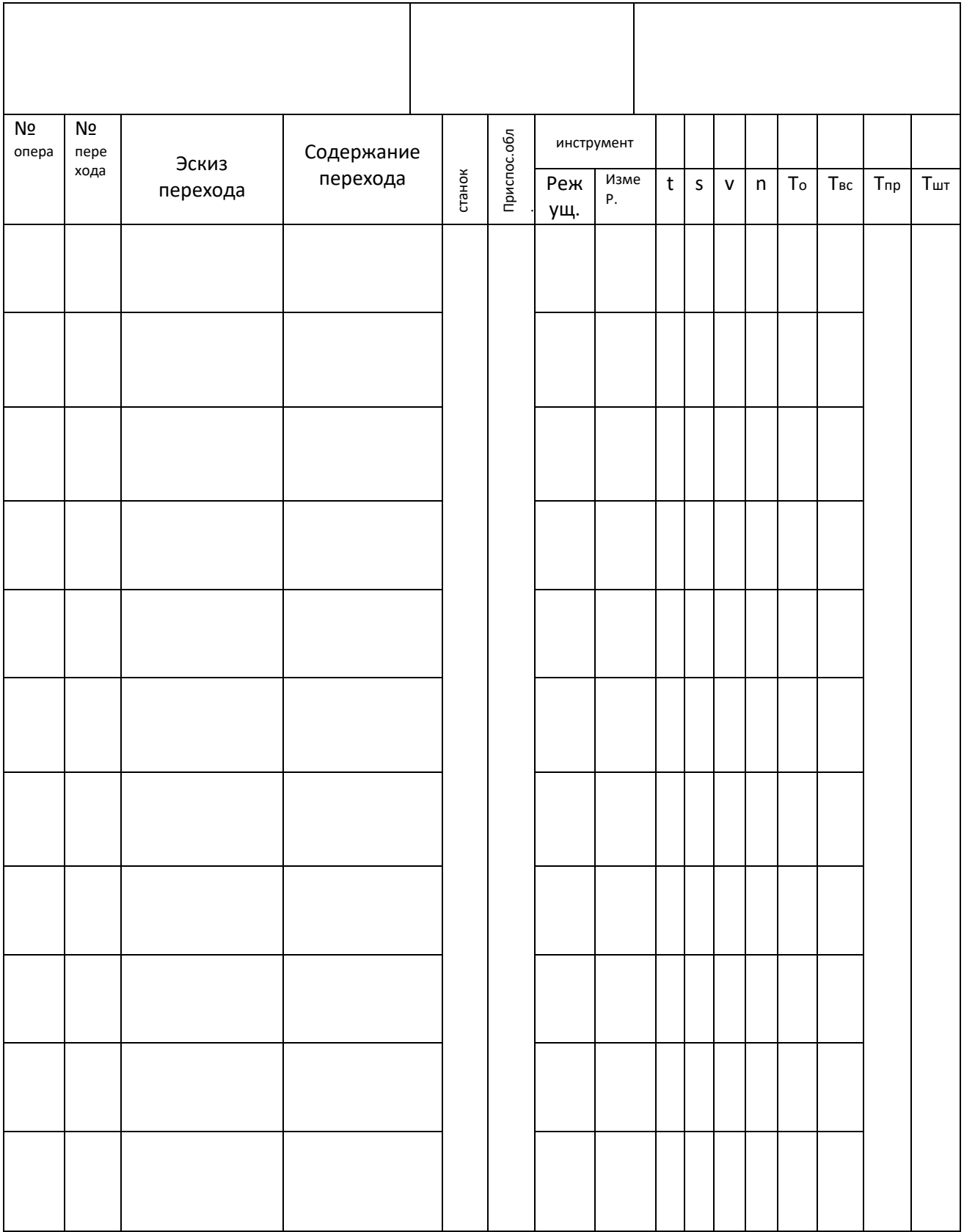

## **Приложение 4.**

#### Рекомендации к выполнению работы.

#### Логика разработки технологического процесса

Разработка любого технологического процесса основана на общей логической последовательности действий, приводящих к наиболее экономичному результату. Например, последовательность действий, которые должен выполнить токарь при составлении технологического процесса, для наглядности можно представить в виде схемы, приведенной на рис. 1. Допустим, ему требуется разработать технологический процесс обработки детали «палец» в условиях единичного производства. Тогда он должен действовать в соответствии с приведенной на рис. 1 схемой. По каждому пункту этой схемы токарь должен собрать информацию и оформить ее соответствующим образом. Далее показано, что на каждом этапе составления технологического процесса, указанного на рис. 1, решаются свои задачи.

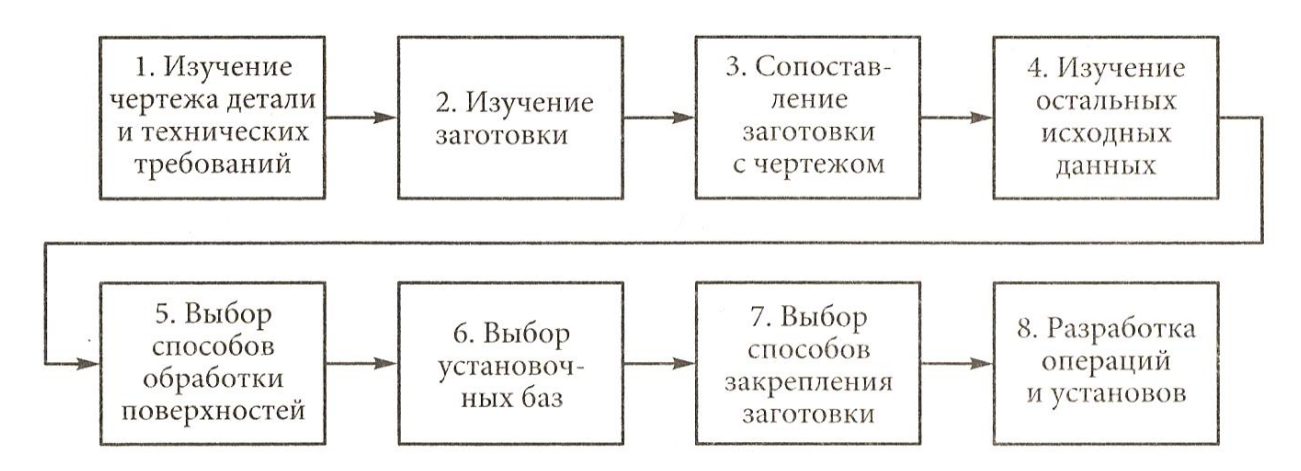

Рис. 1. Схема последовательности действий токаря при разработке технологического процесса

- 1. Изучение чертежа детали (рис. 2) и технических требований:
- форма детали цилиндрическая;
- требования к форме особые требования к форме на чертеже отсутствуют;
- точность размеров все размеры свободные за исключением размера Ø25<sub>−0,14</sub> (он выполняется с допуском 0,14 мм);
- точность взаимного расположения поверхностей особых требований к расположению поверхностей нет;
- шероховатость поверхности все поверхности должны иметь шероховатость 6,3 мкм по параметру *Ra*.

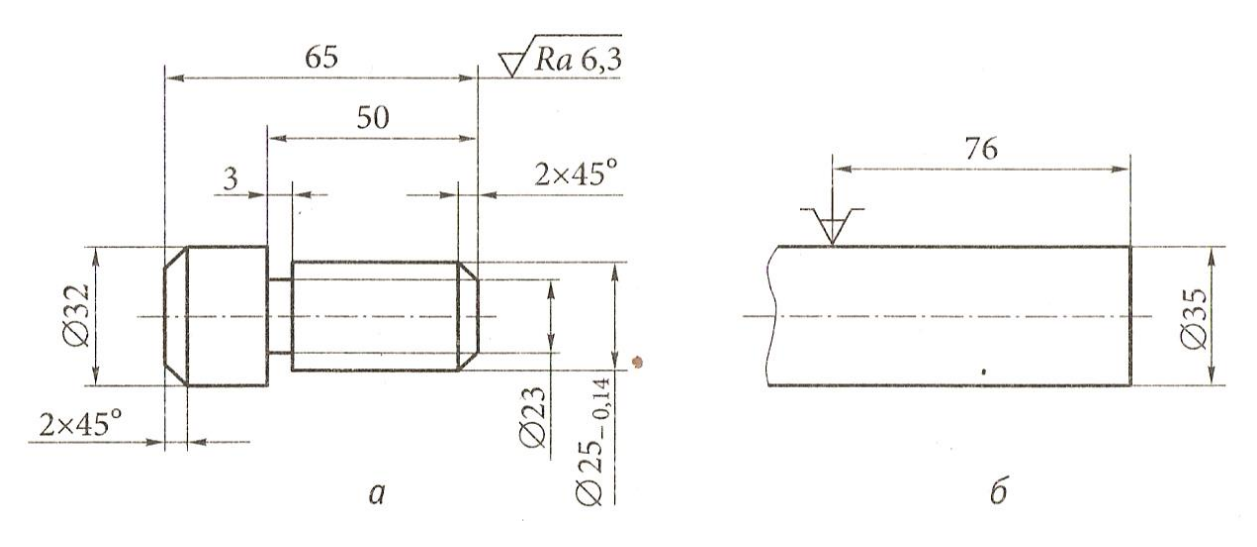

Рис. 2. Чертеж (а) детали «палец» и ее заготовка (б), используемая при токарной обработке в условиях единичного производства

- 2. Изучение заготовки:
- заготовка пруток цилиндрической формы ∅35 мм;
- род заготовки прокат;
- шероховатость поверхности поверхность необработанная.
- 3. Сопоставление заготовки с чертежом:
- припуск на обработку имеется;
- все поверхности обрабатываются.
- 4. Изучение остальных исходных данных:
- число обрабатываемых деталей 1 шт.;
- число резцов, устанавливаемых в резцодержатель 4;
- имеющиеся приспособления трехкулачковый самоцентрирующий патрон, упор;
- максимальный размер обрабатываемой заготовки диаметр до 400 мм.
- 5. Выбор способов обработки поверхностей:
- торцовые поверхности и фаски обработка проходными отогнутыми резцами;
- цилиндрические поверхности проходными упорными резцами;
- канавки канавочными резцами;
- отрезание отрезным резцом.
- 6. Выбор установочных баз:
- за черновую базу принять цилиндрическую поверхность ∅35;
- за чистовую базу цилиндрическую поверхность Ø25 (получена после обработки во время первой операции).

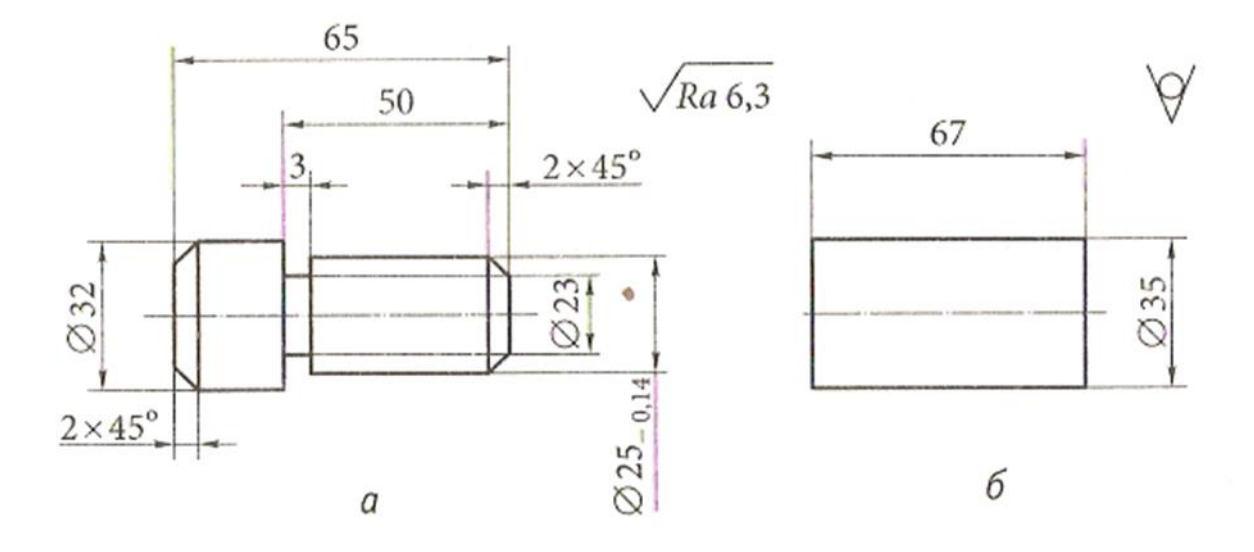

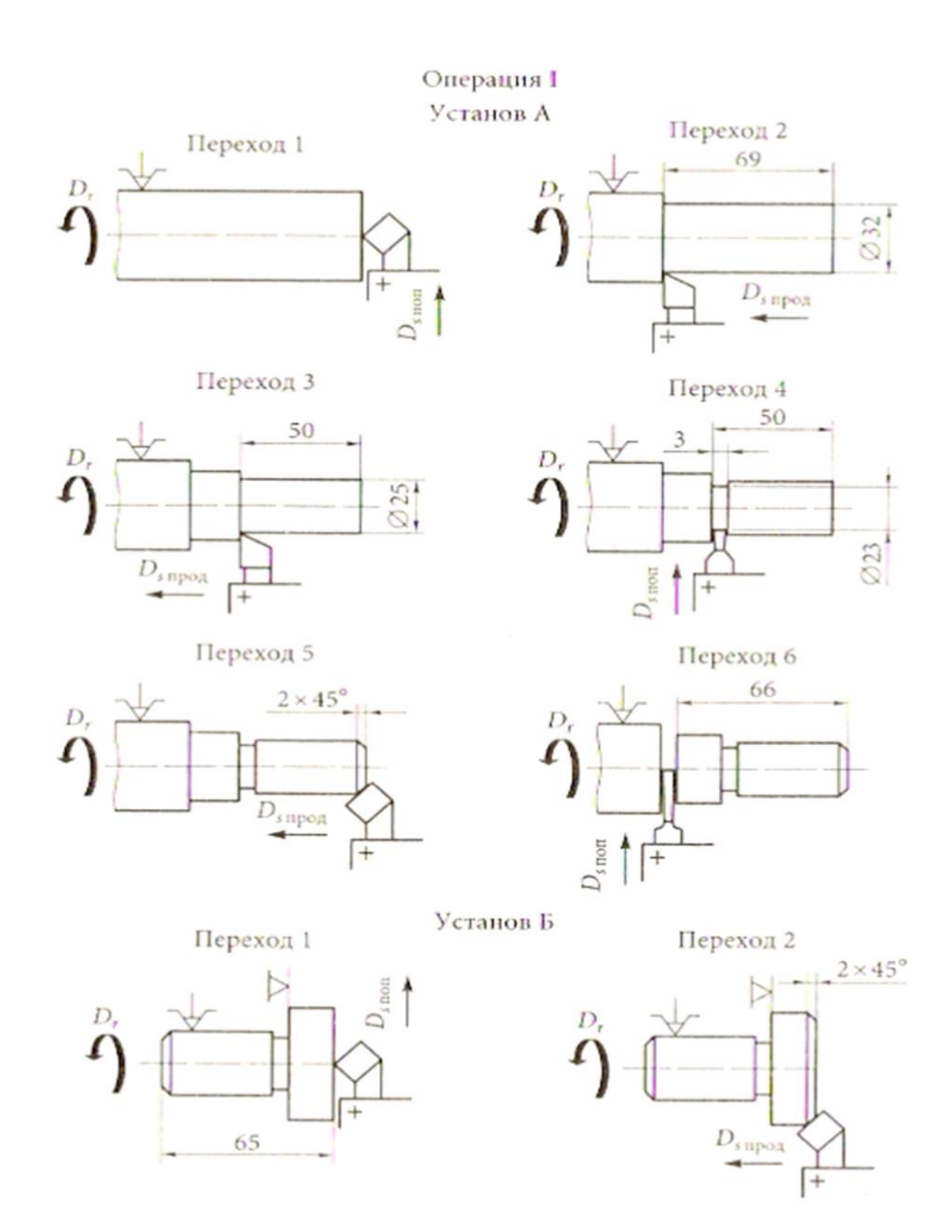

Рис. 4. Чертеж (а) детали «палец» и ее заготовка (б), используемая при токарной обработке в условиях серийного производства

1. Выбор способов закрепления заготовки – заготовка будет закрепляться в трехкулачковом самоцентрирующем патроне (так как для данного случая выполняется условие, по которому длина детали меньше двух-трех диаметров, центр для поджима заготовки не требуется).

2. Разработка операций и установов – обработка будет проводиться за одну операцию (операция I), но за два установа (А и Б) (рис. 3).

В серийном производстве, где обрабатывается не одна деталь, а, например, 100, технологический процесс разрабатывается иначе. Для такой же детали типа «палец» будет выбрана заготовка другого вида (рис. 4). В данном случае удобнее и экономически целесообразнее обрабатывать все детали сначала с одной стороны, а затем с другой.

Таким образом, в серийном производстве технологический процесс обработки детали типа «палец» будет состоять из двух операций I и II (рис. 5), каждая из которых выполняется соответственно за три или четыре перехода.

#### Выбор рациональных режимов резания

Для осуществления процесса резания предварительно необходимо провести расчет режимов резания.

При проведении расчета важно четко выдерживать последовательность назначения режимов резания.

При точении вала прежде всего определяют глубину резания *t*, используя чертеж детали и размеры заготовки в миллиметрах, по формуле

$$
t=\frac{D-d}{2},
$$

где *D* – диаметр заготовки; *d* – диаметр получаемой детали.

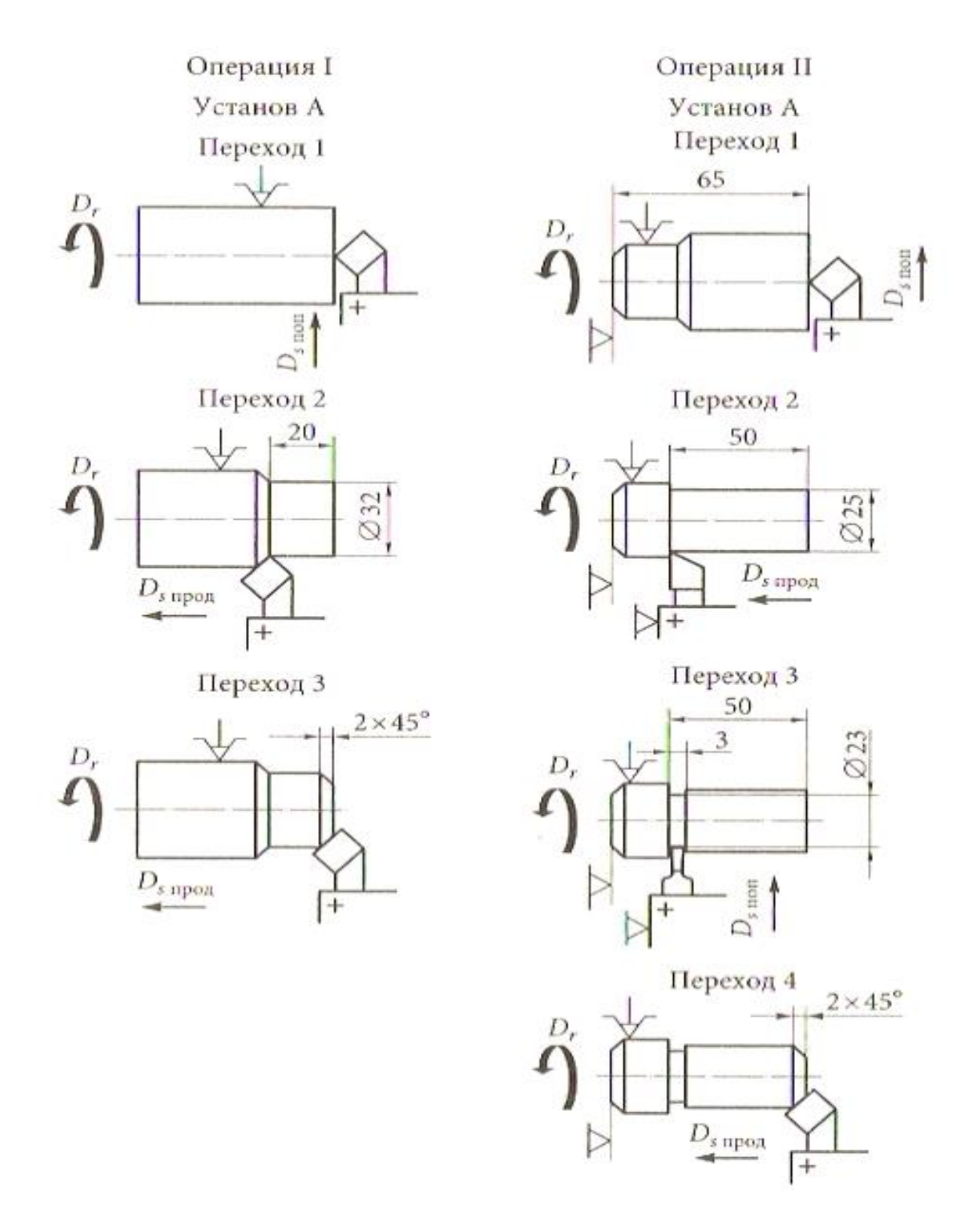

Рис. 5. Технологический процесс обработки детали «палец» в условиях серийного производства:  $D_r$  – главное движение;  $D_{s, \text{non}}$  - движение поперечной подачи;  $D_{s, \text{non}}$  - движение продольной *подачи*

После вычисления глубины резания определяется величина подачи *s*, мм/об, по справочнику в зависимости от вида обрабатываемого материала (например, сталь, чугун), вида обработки (черновая, чистовая), материала, из которого изготовлен резец, иногда в зависимости от величины главного угла в плане.

Выбирается по справочной таблице величина скорости резания  $v_r$  в зависимости от стойкости резца, механических свойств обрабатываемого материала (предела прочности стали или твердости чугуна), состояния обрабатываемой поверхности (без корки, с коркой, с загрязненной поверхностью), материала резца (например, вида твердого сплава Т30К4, Т15К6, ВК6, ВК8 и др.) и величины главного угла в плане (например, 30, 45, 60, 90°)..

После определения скорости резания определяется частота вращения шпинделя  $n$ , мин<sup>-1</sup>, по формуле

$$
n = \frac{1000\nu}{\pi D}
$$

На станке не может быть установлена любая частота вращения шпинделя, так как частоты вращения шпинделя зависят от кинематической цепи главного движения станка, поэтому выбирают частоту вращения по таблицам частот вращения шпинделя конкретного станка. Если расчетная величина в таблице отсутствует, то используют ближайшую наименьшую величину.

#### **Выписка из паспорта токарно-винторезного станка модели 16К20 :**

Частота вращения шпинделя (об/мин.): 12,5; 16; 20; 25; 31,5; 40; 50; 63; 80; 100; 125; 160; 200; 250; 315; 400; 500; 630; 800; 1000; 1250; 1600;

 Продольные подачи (мм/об.): 0,05; 0,06; 0,075; 0,09; 0,1; 0,125; 0,15; 0,175; 0,2; 0,25; 0,3; 0,35; 0,4; 0,5; 0,6; 0,7; 0,8; 1; !.2; 1,4; 1,16; 24 2,4; 2,8;

Затем проводят определение фактической скорости резания, м/мин, по формуле

$$
v=\frac{\pi D n}{1000'}
$$

где  $\pi = 3.14$ ;  $D - \mu$ иаметр заготовки;  $n - \nu$ точненная частота вращения шпинделя.

В дальнейшем величина фактической скорости резания используется для определения требуемой мощности двигателя станка, что влияет на выбор марки станка, который будет использоваться при обработке.

# Подачи при продольном и поперечном точении и растачивании

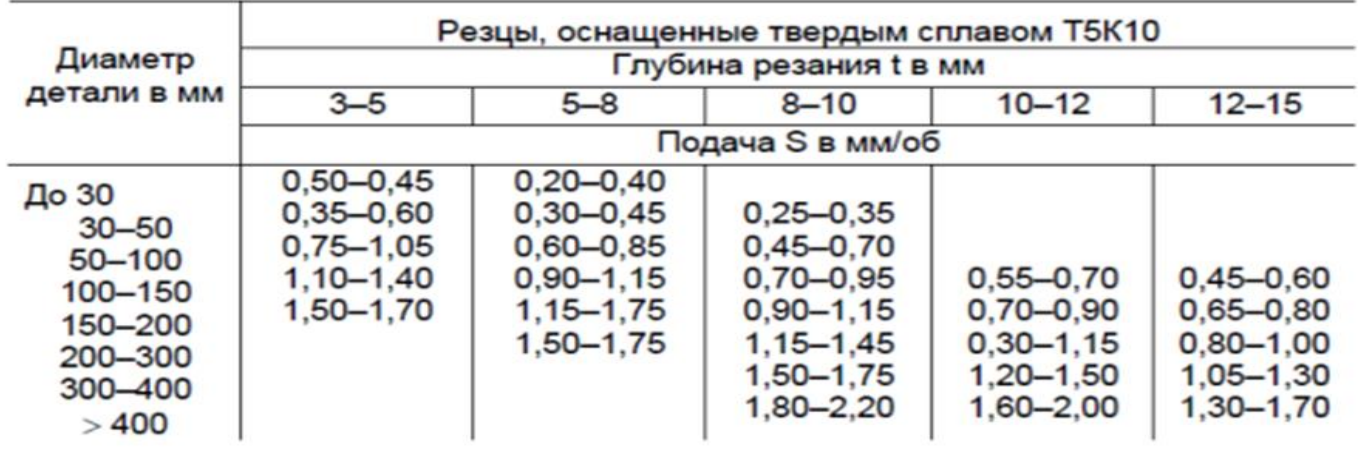

# Черновая обработка

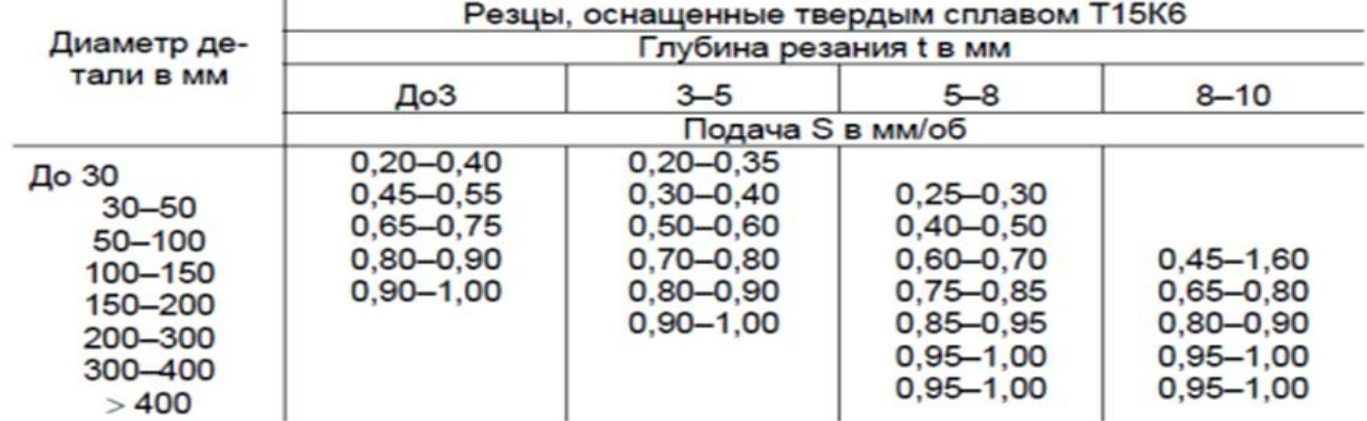

т

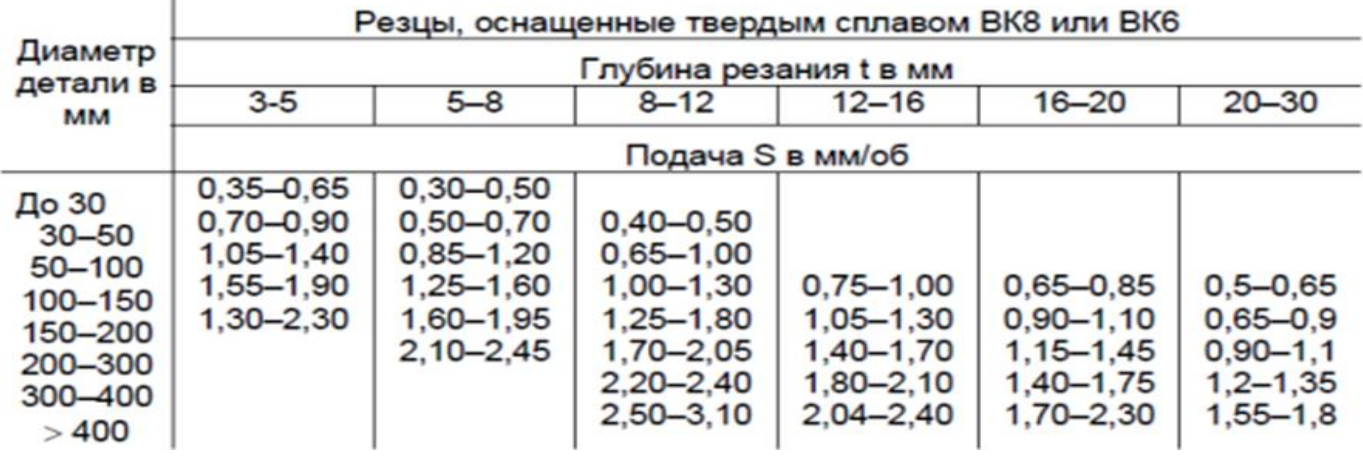

# **Приложение 5**

24S

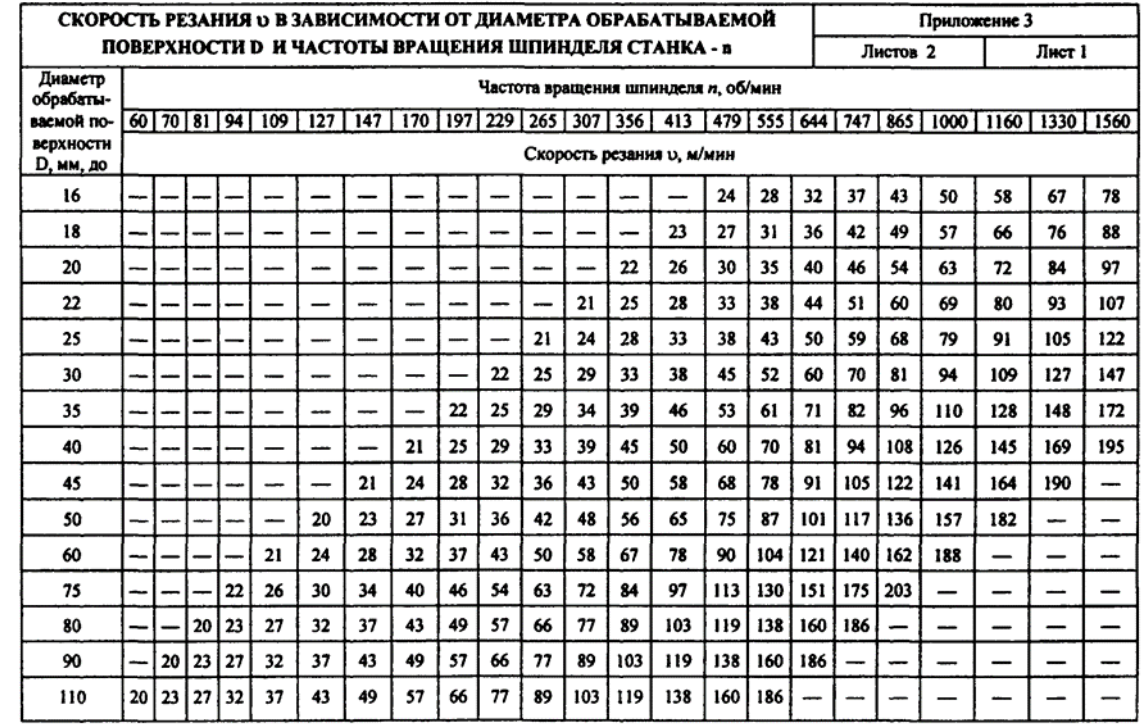

# **Приложение 6. Конспект занятия на тему: Лабораторная работа №4. Технологический процесс механической обработки (4 часа)**

# **Конспект занятия на тему: Лабораторная работа №4. Технологический процесс механической обработки (4 часа)**

1. *Организационный момент*. Приветствие. Перекличка присутствующих по журналу. Организация работы дежурных по раздаче справочной и учебной литературы, методических рекомендаций к выполнению лабораторной работы. Выдача машиностроительных деталей для индивидуальной работы. Измерительные инструменты до начала практических действий лежат на столе преподавателя. Подготовка презентации. Проверка наличия чертежных инструментов и бланков для составления карт у студентов Инструктаж по технике безопасности при проведении лабораторной работы в лаборатории

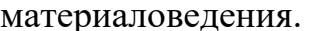

(занятий-5, всего  $-35$  $\overline{\mathcal{L}}$ мин каждое занятие MHHVT).

2. Сообщение темы занятия, постановка цели и задач занятия (\_10- $12$  MHH)

Уважаемые студенты! Начинаем занятие. Мы к нему готовились несколько занятий. Читаем презентацию: тема занятия, наши цели и задачи занятия.

Вы уже знаете, что скоро у нас начинается учебная ознакомительная токарная практика, которая будет проходить в наших учебных мастерских. Мы должны быть к ней готовы. Чтобы каждый из Вас легко и быстро понимал мастера производственного обучения, не боялся общения с оборудованием и инструментами, правильно использовал эскизы, читал их сегодня мы выполним практические действия на уровне Вашего мышления и графически на бумаге. А кто мне сейчас скажет, почему мы вообще этим занимаемся?

#### Короткая фронтальная беседа.

Да. Чтобы обслуживать дорожные, подъемные и транспортные машины и оборудование мы обязаны понимать их происхождение и возможности. Ремонтные работы вообще построены на конструкторской и технологической документации. А чтобы уметь пользоваться этой документацией и увязывать её с техникой и с существующей действительностью, мы должны уметь создавать её. Создавать, это громко сказано для нас пока. Но мы учимся и научимся. Тема лабораторной работы, которую мы начали выполнять сеголня очень объёмная, достаточно трудоёмкая, HO она способна Ваш зарождающийся значительно ПОВЫСИТЬ уровень технического Техническое мышление предполагает развитие глазомера, мышления. ориентировки в пространстве, чувства формы предметов, а также все это
связывать с умением анализировать, выделять главное, сравнивать, умению находить и строить аналогии, обобщать и систематизировать и т. д. Умение пространственно и логически мыслить, да ещё и быстро, уверенно, качественно. Кажлый специалист захочет!

3. Актуализация и входной контроль знаний обучающихся. Подведение  $(-10-12$  MHH) проверки. итогов

На предыдущем занятии Вы ознакомились с понятиями (используется презентация):

- технологический процесс,
- технология,
- обработка металлов резанием,
- металлорежущее оборудование,
- металлорежущие инструменты,
- процесс резания металлов,  $\bullet$
- устройство и геометрия металлорежущего инструмента,
- устройство и действия токарного станка,
- приемы действий при работе на станке,
- виды стружки и процесс стружкообразования,
- виды движений, выполняемые станком,
- силы резания и режимы резания,
- ЕСТД единая система технологической документации,
- Виды технологических процессов и бланки технологических карт.

Для изучения выше перечисленной информации мы с Вами изучили несколько видео из цикла «Токарное мастерство» Леонтьева. В них мастер подробно, наглядно, качественно и очень квалифицированно объясняет весь процесс резания металлов и всех сопутствующих действий рабочего по управлению станком и формированию требуемой формы детали при обработке токарной и не только токарной. Думаю, если Вы посмотрите эти видео дома ещё раз внимательно, это будет способствовать лучшему пониманию того, к чему мы приступаем на этом занятии.

4. Вводный инструктаж (30 мин)

Сразу хочу показать в комплексе всю информацию урока в виде готовых карт, которые мы должны научиться с Вами разрабатывать и читать (файл 11). Читать - это значит понимать информацию, которая нам предоставляется на бумажном или электронном носителе. Мы будем пользоваться разными способами.

Это очень большой объём информации. Технология - это сложное понятие. Но в любом случае - технология - это определенный способ выполнения каких- либо действий по достижению каких-то целей Любую цель можно достигать по-разному. Поскольку мы изучаем формообразование и формоизменение предметов механической обработкой, т. е. изготовление деталей с помощью снятия стружки, то и говорить мы будем о технологии точения. Точить нужно с какой-то целью.

Технология токарной обработки означает получение из заготовки детали конкретной формы на токарном станке точением с помощью конкретных инструментов с использованием различных режимов работы станка (файлы  $10, 11, 15$ .

Заготовка – это материал, имеющий определенную пространственную форму, полученную различными способами изготовления. Мы с Вами знаем материалы: древесина, камень, полимерные материалы, металлические сплавы и т. д. Мы знаем заготовки с различными способами изготовления: отливки, поковки, прутки, проволоку, листы, ... И это все предполагает различные технологии получения заготовок. Заготовки изготавливаются специальной формы или размера, а могут быть стандартизованными (прутки, различные профили, чаще всего прокатные изделия).

На рисунке 1 (файл 6,7) представлена операционная карта механической обработки ролика. На рисунке 2 (файл8) дан электронный бланк операционной стандартной карты.

Ролик - в данном случае деталь, которую нужно изготовить на токарном станке.

Эскиз ролика представлен в специальной графе карты. Оформляется он почти, как обычный эскиз детали, но с особенностями. К оформлению эскиза мы еще вернемся позже. Технологический процесс - последовательность технологических операций, необходимых для выполнения определенного вида работ. Технологический процесс состоит из рабочих операций, которые в свою очередь складываются из переходов, переходы - из рабочих движений. Технологический процесс ещё называют маршрутом изготовления. А технологическую карту – маршрутной картой.

Если деталь требует в своем маршруте действий, которые нужно выполнять на разном станочном оборудовании рабочими или специалистами разной квалификации, то нужно разрабатывать маршрутную технологическую карту.

**Операция** – это процесс выполнения действий на одном рабочем месте одним специалистом или рабочим. Значит, если деталь будет выполняться полностью или большей частью на одном рабочем месте, то разрабатывается операционная технологическая карта.

Судя по написанному – на рисунке 1 изображена операционная карта изготовления детали «ролик». Операция – токарная. на рисунке 1 эта запись есть.

Материал заготовки- Ст3 ГОСТ 380 - 2005- сталь углеродистая обыкновенного качества. Способ изготовления заготовки – прокат – круг Ø75.

Выбирается станок, на котором эту деталь можно выточить. Это на предприятии зависит от имеющегося парка металлорежущего оборудования и его точности. В данном случае это – токарно-винторезный станок модели 16К20. Для выбора оборудования используются справочники токаря.

Эта модель станка универсальная, станок одношпиндельный, поэтому одновременно на этом станке обрабатывается только 1 деталь. И в карту записывается эта информация.

Для закрепления детали на шпинделе станка используются различные приспособления. В видео Вы могли увидеть такую информацию. В данном случае –это трёхкулачковый патрон. Правее есть графа об использовании СОЖ – смазывающе-охлаждающей жидкости. Это бывают специальные эмульсии, охлаждающие зону резания. В учебной работе их пока использовать не будем.

Верхние графы мы все рассмотрели. Теперь нам надо заняться продумыванием последовательности получения конкретных поверхностей на заготовке. Для этого мы должны знать примы работ на токарном станке. На рисунке 3 представлены наиболее часто используемые виды токарных работ. Рисунок выполнен в виде наладки. Наладками называют изображение заготовки, которая закреплена определенным образом. К заготовке последовательно подходят режущие инструменты, изображенные условно, и

«снимают» слой металла, подлежащий удалению. Ещё тут же с помощью стрелок показывают основное движение шпинделя с заготовкой и направление движения инструмента. Постепенно, шаг за шагом заготовка из простого цилиндрического прутка превращается в деталь, заданной формы. Напоминаю, что форма детали изначально изображалась на эскизе карты.

Геометрия заточки режущей части резца, и в целом форма головки резца определяют возможности резца при точении. Нужно внимательно посмотреть видео, где в действии показаны виды токарных работ.

В зависимости от конструкции детали, последовательность видов работ для каждой детали будет своя. Да и количество переходов тоже будет зависеть от сложности конструкции детали. В качестве примера дан рисунок 4 с разбивкой переходов.

Этот рисунок дает ещё информацию о рабочих движениях при точении, схематическом обозначении крепления и базирования детали при обработке, об используемом инструменте и о размерах, используемых при каждом переходе.

Рисунок 5 говорит о том, как выглядит заготовка (а), которую мы видим в позиции 1 рис. 4 в начале обработки, и как выглядит готовая деталь (б) в конце обработки опять на рис. 4.

Когда мы познакомились с конструкцией, изготавливаемой детали, и выбранной заготовкой, встает вопрос каким способом будем удалять лишние слои металла и каким инструментом. На рисунке 6 (файл13) даны простейшие способы последовательного снятия слоев металла с заготовки. Рисунок 6а считается предпочтительным, так как он удобнее с точки зрения труда токаря. Ему придется значительно меньше раз производить настройку положения резца на снятие стружки. Качество поверхности будет иметь меньше погрешностей. Инструмент будет работать в лучших условиях. Экономически всё это более выгодный вариант.

Для выполнения работы я вставила далее за рисунками рекомендации к выполнению работы, таблицы для выбора режимов резания, еще одну операционную карту, которую Вы должны создать. Она другой формы, но создается на основе тех же данных, что и первая. Далее прилагается бланк операционной карты, который Вы будете использовать для написания этой второй Вашей карты. Кроме того, приложила образец оформления данной лабораторной работы.

Ознакомившись с вышеприведенной информацией, Вы теперь должны выполнить лабораторную работу по созданию своей технологии по изготовлению детали с помощью механической обработки, так называют обработку металлов резанием. Для выполнения работы в этом задании есть все.

Весь новый материал мы будем изучать на использовании старой, то есть уже имеющейся Bac информации. Начнем работу изучения  $\overline{\mathbf{V}}$  $\mathbf{c}$ машиностроительных леталей. которые Вам вылали каждому индивидуально. А это значит, что работать мы тоже будем по индивидуальным заданиям. Первое задание - создание эскиза детали, который мы с Вами уже создали на предыдущих занятиях презентация, файл 5). Содержание эскиза мы видим и помним. Но смотрим на карту операционную  $(\text{файл} \quad 6).$ Эскиз несколько отличается. Появились маркировочные знаки. Что это, и как нам это же сделать для своих карт? На файле 11 показана разбивка переходов технологического процесса.

На этом же файле и рисунке показана информация о размерах поверхности, нужно конкретный которую получить  $\mathbf{R}$ переход

Работать сегодня мы будем с цилиндрическими поверхностями, которые имеют основание в виде плоского круга и боковую цилиндрическую поверхность (файл 16). Размеров у цилиндра - 2, это диаметр и высота. Токарный станок настраивается токарем на каждый размер подводом определенное инструмента  $\mathbf{B}$ положение относительно летали.  $\mathbf{B}$ операционной карте в соответствии с ЕСТД есть нормы по способам составления записи в графе перехода. А запись должна звучать так: Точить поверхность в размер 1 и 2. В качестве подсказки можно использовать рекомендуемые рисунки с размерами, чтобы на потерять из виду размер при простановке маркировочных знаков. Нужно учесть, что выносные линии должны быть расположены без пересечения с размерными линиями, а лучше продолжающих размерные если на ЛИНИЯХ эти  $\ddot{\phantom{a}}$ ЛИНИИ.

Теперь можно посмотреть фрагменты видео о способах получения конкретных форм поверхностей деталей. Часть видео без звука и требует моих комментариев.  $(10)$  $MHH.$ ) Теперь машиностроительной объясню на конкретном примере детали Я последовательность действий системы СПИД - станок, приспособление, инструмент, деталь по формированию конструкции детали. Файл 13 нам говорит о способах получения поверхностей. Рисунок б более выгодный, по всем показателям.

5. Работа индивидуальная.  $(60)$ минут). Основная  $uacm$ <sub>b</sub>: Теперь выполняем задание индивидуально. Начинаем с эскиза. Можно на черновике. Потом, после проверки, уточненный эскиз можно будет

перенести в бланк карты. У кого ранее выполнен эскиз правильно, могут работать с картой. И составлять последовательность переходов и установов.

Консультации преподавателя **BO** время индивидуальной работы

Текущий инструктаж по темам: способы торцевания, элементы конструкции детали - канавка, бурт, шейка, сверление и точение предварительное. чистовое и черновое, установ А и Б, изображение и изготовление резьбы, фаска и eë

изготовление. В после принятие и принятие и принятие и принятие и принятие и принятие и принятие и принятие и

6. Проверка выполнения задания обучающихся. Подведение итогов проверки.  $(10$  MHH)

### 7. Заключительная часть (7 мин.).

- заключительный инструктаж (подведение итогов выполнения учебных задач, разбор допущенных ошибок и выявление их причин, сообщение результатов работы каждого, объявление о том, что необходимо повторить к следующему занятию.

6. Подведение итогов (1 мин)

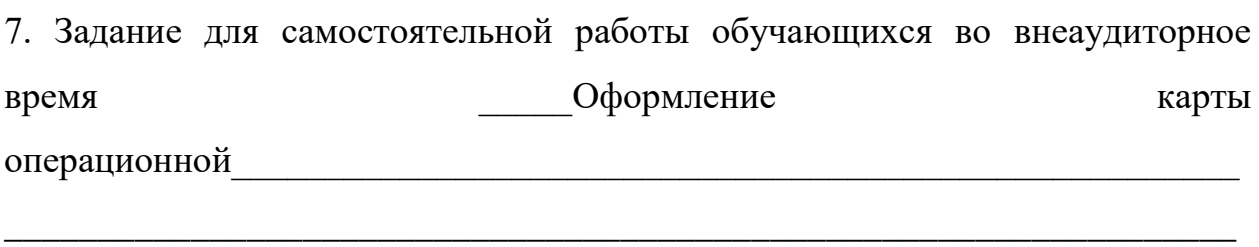

\_\_\_\_\_\_\_\_\_\_\_\_\_\_\_\_\_\_\_\_\_\_\_\_\_\_\_\_\_\_\_\_\_\_\_\_\_\_\_\_\_\_\_\_\_\_\_\_\_\_\_\_\_\_\_\_\_\_\_\_\_\_\_\_\_\_

\_\_\_\_\_\_\_\_\_\_\_\_\_\_\_\_\_\_\_\_\_\_\_\_\_\_\_\_\_\_\_\_\_\_\_\_\_\_\_\_\_\_\_\_\_\_\_\_\_\_\_\_\_\_\_\_\_\_\_\_\_\_\_\_\_\_

8. Литература, необходимая для подготовки к занятию

\_\_\_\_\_\_\_\_\_\_\_\_\_\_\_\_\_\_\_\_\_\_\_\_\_\_\_\_\_\_\_\_\_\_\_

\_\_\_\_\_\_\_\_\_\_\_\_\_\_\_\_\_\_\_\_\_\_\_\_\_\_\_\_

\_\_\_\_\_\_\_\_\_\_\_\_\_\_\_\_\_\_\_\_\_\_\_\_\_\_\_\_

# **Конспект занятия на тему: Лабораторная работа №4. Подбор оборудования и инструментов. Режимы и силы резания (4 часа)**

\_\_\_\_\_\_\_\_\_\_\_\_\_\_\_\_\_\_\_\_\_\_\_\_\_\_\_\_\_\_\_\_\_\_\_\_\_\_\_\_\_\_\_\_\_\_\_\_\_\_\_\_\_\_\_\_\_\_\_\_\_\_\_\_\_\_

\_\_\_\_\_\_\_\_\_\_\_\_\_\_\_\_\_\_\_\_\_\_\_\_\_\_\_\_\_\_\_\_\_\_\_\_\_\_\_\_\_\_\_\_\_\_\_\_\_\_\_\_\_\_\_\_\_\_\_\_\_\_\_\_\_\_

1. *Организационный момент*. Приветствие. Перекличка присутствующих по журналу. Организация работы дежурных по раздаче справочной и учебной литературы, методических рекомендаций к выполнению лабораторной работы. Выдача машиностроительных деталей для индивидуальной работы. Измерительные инструменты до начала практических действий лежат на столе преподавателя. Подготовка презентации. Проверка наличия чертежных инструментов и бланков для составления карт у студентов

Инструктаж по технике безопасности при проведении лабораторной работы в лаборатории

\_\_\_\_\_\_\_\_\_\_\_\_\_\_\_\_\_\_\_\_\_\_\_\_\_\_\_\_\_\_\_\_\_\_\_\_\_\_\_\_\_\_\_\_\_\_\_\_\_\_\_\_\_\_\_\_\_\_\_\_\_\_\_\_

материаловедения.

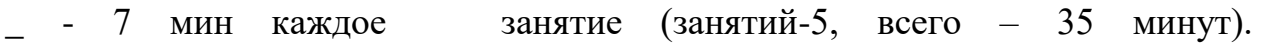

2. *Сообщение темы занятия, постановка цели и задач занятия* (\_2\_\_\_мин)

\_\_\_\_\_\_\_\_\_\_\_\_\_\_\_\_\_\_\_\_\_\_\_\_\_\_\_\_\_\_\_\_\_\_\_\_\_\_\_\_\_\_

Уважаемые студенты! Начинаем занятие. Мы к нему готовились ещё на прошлом занятии. Цели и задачи занятия в презентации сохраняются. Можно ещё раз посмотреть. Подбор оборудования и инструментов. Режимы и силы резания- наша тема.

#### 3.*Вводная часть:10 минут*

К сегодняшнему уроку Вам нужно было выполнить эскиз к операционной технологической карте механической обработки детали с маркировочными знаками, а также закончить заполнение верхней части карты и подобрать правильно последовательность переходов по изготовлению индивидуальной детали на токарном станке.

Сегодня нам нужно продолжить работу выбором инструментов режущих и измерительных для оснащения процесса резания. Вы получили на каждую парту по справочнику токаря. В справочнике предлагается значительный ассортимент режущих инструментов. Здесь на столе этот ассортимент представлен. Давайте ещё раз посмотрим устройство резцов, сверл, зенкеров, метчиков и плашек. Какой из них для чего предназначен? На прошлом занятии было представлено видео по правильному использованию резцов. Геометрия у них разная.

#### *Короткая актуализация – беседа о назначении резцов.*

Сегодня нам предстоит внимательно изучить рекомендации по выбору режимов резания. Рекомендации у Вас на столах. Откроем их.Нам нужны рисунки 4 и 5.. Здесь даны наладки по различным видам обработки поверхностей детали. Заглянем в рисунок а в файле 13 презентации. Все это объединив в нашем сознании, нужно вычертить последовательно наладки Вашего индивидуального технологического процесса. Наладки и рисунки перед Вами. В черновике выполняем это задание. Когда вы примете все операции, как одну последовательность действий, можно будет заняться определением параметров резания. Сейчас Вы этим занимаетесь, а дополнительный инструктаж проведем позже. У Вас 60 минут.

*3. Основная часть – 60 минут.*

Во время работы индивидуальной – консультации индивидуальные и контроль преподавателя за работой студентов. Текущий инструктаж – рекомендации по выполнению приемов работ, по использованию масштабов изображений, работе с размерами.

4. *Дополнительный инструктаж*. 10 минут. Смотрим в методическое пособие по выбору рациональных режимов резания. Сначала определяем исходные размеры переходов. Это диаметры поверхностей от которых отсчитывается толщина стружки t. Длина определяется длиной цилиндрической ступени (файл 13 б). Смотрим, как заштрихованы слои, подлежащие съёму. Особенно нужно внимательно отнестись к торцеванию, где, часто бывают ошибки. Смотрим на файл 16 с изображением цилиндра. Торцевать - это значит подровнять торец основание цилиндра резцом от наружной поверхности цилиндра к центру снять неровности. Длиной точения при торцевании будет диаметр заготовки, деленный на 2 и плюс 1-2 мм.

1) J – количество переходов по снятию расчетного слоя металл, При точении вала прежде всего определяют глубину резания *t*, используя чертеж детали и размеры заготовки в миллиметрах, по формуле

$$
2) \t t = \frac{D-d}{2},
$$

где *D* – диаметр заготовки; *d* – диаметр получаемой детали (поверхности).

Для каждого последующего перехода D – больший или исходный диаметр поверхности.

- 3) Далее по таблице в справочнике токаря таблица 61 (или таблица 20 в презентации файл 21) определяем рекомендуемую подачу. Подача выбирается в зависимости от материала, типа резца или от размера диаметра обработки. Это у Вас получается рекомендуемая подача  $s_{\text{next}}$ .
- 4) На последней странице рекомендаций есть выписка из паспортов токарных станков. Для станка мод 16К20 находим подачу продольную или поперечную. И сравниваем рекомендованную подачу с теми

возможностями, которые есть у данной модели станка, принимаем ту подачу, которая наиболее близка по значению к выбранной в таблице.

- 5) И Вы уже имеете уточненную подачу, которую можно заносить в графу операционной карты - S<sub>уточ</sub>.
- 6) Теперь по таблицам находим скорость резания  $v_{\text{radon}}$ .
- 7)  $n_{\text{mpe},n} = n = \frac{1000*V}{\pi * D}$  формула для расчета n числа оборотов шпинделя предварительного.
- 8)  $v_{\text{rvTOY}}$  принимаем опять по паспортным данным станка.
- 9)  $V_{\text{yrou}}$  Рассчитываем по обратной формуле:  $V_{\text{yrou}} = \frac{\pi D n}{1000}$

Все это есть в образце отчета по выполненной работе. Будьте внимательны. В карту заносятся режимы только уточненные.

5. Основная часть. 80 минут.

Во время работы индивидуальной - консультации индивидуальные и контроль преподавателя за работой студентов. Текущий инструктаж рекомендации по выполнению приемов работ: работа с таблицами, выбором исходных диаметров и длин. Работа со справочником.

- 6. Проверка выполнения задания обучающихся. Подведение итогов проверки. (10 мин).
- 7. . Заключительная часть (7 мин.).

- заключительный инструктаж (подведение итогов выполнения учебных задач, разбор допущенных ошибок и выявление их причин, сообщение результатов работы каждого, объявление о том, что необходимо повторить и выполнить к следующему занятию.

8. Подведение итогов (1 мин)

# Конспект занятия на тему: Лабораторная работа №4. Нормирование времени. Хронометрирование (4 часа)

1. Вводная часть. Организационный момент. Приветствие. Перекличка присутствующих по журналу. Организация работы дежурных по раздаче справочной и учебной литературы, методических рекомендаций к выполнению лабораторной работы. Выдача машиностроительных деталей для индивидуальной работы. Измерительные инструменты до начала практических действий лежат на столе преподавателя. Подготовка презентации. Проверка наличия чертежных инструментов и бланков для составления карт  $\mathbf{V}$ студентов

Инструктаж по технике безопасности при проведении лабораторной работы в лаборатории

материаловедения. В после поставке и после политических политических

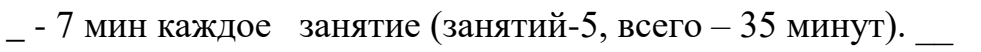

входной контроль подготовки обучающегося. 5 МИНУТ ПОЛЕТИНЕ ПО СОБРАЗУВАТЬ ПОСЛЕ ПОСЛЕ ПОСЛЕ ПОСЛЕ ПОЛЕТИНЕ ПО

2. Сообщение темы занятия, постановка цели и задач занятия (2 мин)

Уважаемые студенты! Начинаем занятие. Мы к нему готовились начиная с первого занятия. Цели и задачи занятия в презентации сохраняются. Можно все вспомнить и уточнить. Тема нашего занятия: Нормирование времени. Хронометрирование.

3. Вводный инструктаж. 10 минут.

На презентации видно схему длин, используемых для расчета норм времени при точении (файл 26).

Оперативное время определяется по формуле:

 $T<sub>OT</sub>=T<sub>O</sub>+T<sub>B</sub>$ *мин* где *Т<sup>О</sup>* - основное технологическое время выполнения операции: *Т<sup>В</sup>* вспомогательное время, Во вспомогательное время входит время:

1) на управление станком (пуск, остановка, перемена скорости и подачи и т.п.);

2) перемещение инструмента;

3) установку, закрепление и снятие детали;

4) установку, закрепление и снятие инструмента во время работы;

5) приемы измерения детали (взять инструмент, установить, измерить, отложить инструмент и т.п.).

При определении вспомогательного времени особое внимание должно быть уделено учету всех возможных совмещений во времени отдельных приемов при одновременной работе обеими руками.

Основное машинное время - основное время на обработку заготовки на данной операции, мин; при многопереходной обработке оно складывается из времени на обработку на каждом переходе и определяется по следующей формуле: Тосн =  $\frac{L_{*i}}{R_{*i}}$  $\frac{L_{*i}}{n*s}$ 

где *L* - расчетная длина обрабатываемой поверхности детали, мм; *n* - частота вращения шпинделя, об/мин; *so* - подача резца на один оборот, мм; *i* - число проходов.

Расчетная длина обрабатываемой поверхности детали (мм) определяется как сумма *L = l +l1+l2*, где *l* - длина обрабатываемой поверхности детали; *l1* величина врезания и перебега инструмента; *l2* - дополнительная длина на взятие пробной стружки, при работе по методу пробных ходов и промеров.  $T_{\text{BCH}} = T_{\text{OCH}} \times 0.2$ ;

 $T_{\text{HIT}} = \sum T_{\text{OCH}} + \sum T_{\text{BCH}}$ 

*,*

4. *Основная часть*: 50 минут

Во время работы индивидуальной – консультации индивидуальные и контроль преподавателя за работой студентов. Текущий инструктаж – рекомендации по выполнению приемов работ, по выбору длин поверхностей, работе с размерами, окончательному оформлению обоих вариантов карт. Оформление работы в соответствии с образцами приложенных работ.

5. *Заключительная часть:*

– оформление отчета о выполнении задания;

– заключительный инструктаж (подведение итогов выполнения учебных задач, разбор допущенных ошибок и выявление их причин, сообщение результатов работы каждого). Для студентов не завершивших выполнение работы, необходимо завершить работу к следующему заняти.к следующему занятию).

## **Лабораторная работа № 5**

## Выбор электрода для сваривания конкретного материала в конкретной конструкции.

*Цель*: Научиться находить исходные данные для выбора электрода при ручной электродуговой сварке.

*Задачи*: - научиться читать условные обозначения в маркировке электродов;

 - ознакомиться с марками используемых современных электродов для сваривания конкретных классов материалов ручной электродуговой сваркой в соответствии с стандартом;

 - научиться подбирать электроды в зависимости от толщины свариваемого материала и расположения шва в пространстве;

 - осознать условия обеспечения получения качественного соединения материалов с помощью сварки.

### *Источники информации*:

- 1. Чернышов Г. Г., Мордынский В. Б. Справочник молодого электросварщика при ручной сварке. М.: Машиностроение,1987
- 2. Банов М.Д. и др. Сварка и резка материалов. М.: Издательский центр «Академия», 2003
- 3. Справочник сварщика. Под ред. В.В. Степанова. М.: Машиностроение, 1975
- 4. ГОСТы: 9466-75, 9467-75,10051-75,10052-75;
- 5. Интернет-ресурсы:

### Задание к работе:

- 1. Повторить теоретический материал по чтению условного обозначения информации в маркировке электродов с покрытием. В приложении дана часть информации и адрес сайта для выбора марки конкретного электрода согласно условиям задания.
- 2. Изучить изображение свариваемой конструкции, согласно своему индивидуальному варианту задания по задачнику, начиная со страницы 207
- 3. Создать эскиз конструкции в двух видах с обозначением сварочного IIIR<sub>a</sub>
- 4. В таблице 1 даны марки свариваемых материалов. Определить вид, область использования, химический состав и физико-механические характеристики данного материала.
- 5. Используя исходные данные согласно Вашему заданию, выбрать маркировку электрода, диаметр и силу тока для сваривания Вашей конструкции. По справочнику подобрать технологические приемы по подготовке электрода к работе. Можно воспользоваться приложениями к работе, интернет ресурсами или справочниками. В качестве рекомендаций предлагаются таблицы 10 и 11 Л-2 для выбора диаметров электродов и числа проходов при сварке стыковых и угловых соединений. На странице 120 Л-2 есть формула, для ориентировочного определения силы тока в зависимости от диаметра
- (мм) электрода. 6. Написать вывод по работе.
- 7. Ответить на контрольные вопросы.
- 8. Оформить отчет согласно требованиям преподавателя. При составлении отчета Задание к работе заменить ходом работы от Вашего лица.
- 9. Защитить работу.

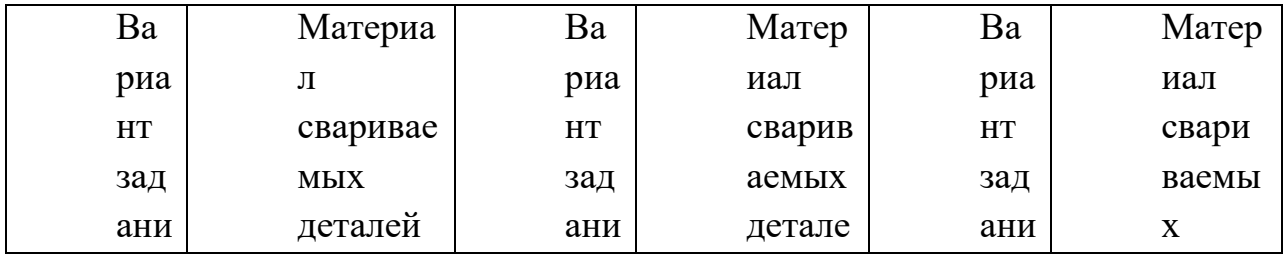

Таблица 1. Задание по видам свариваемых материалов.

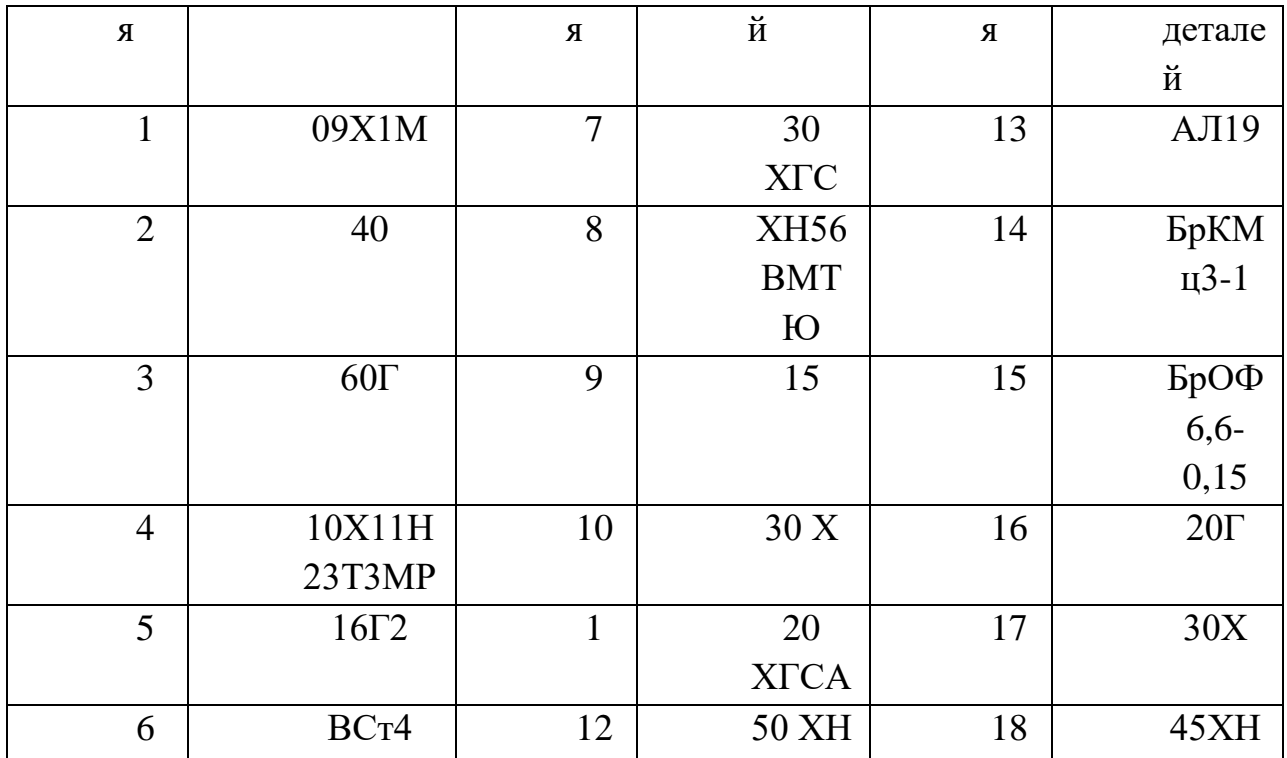

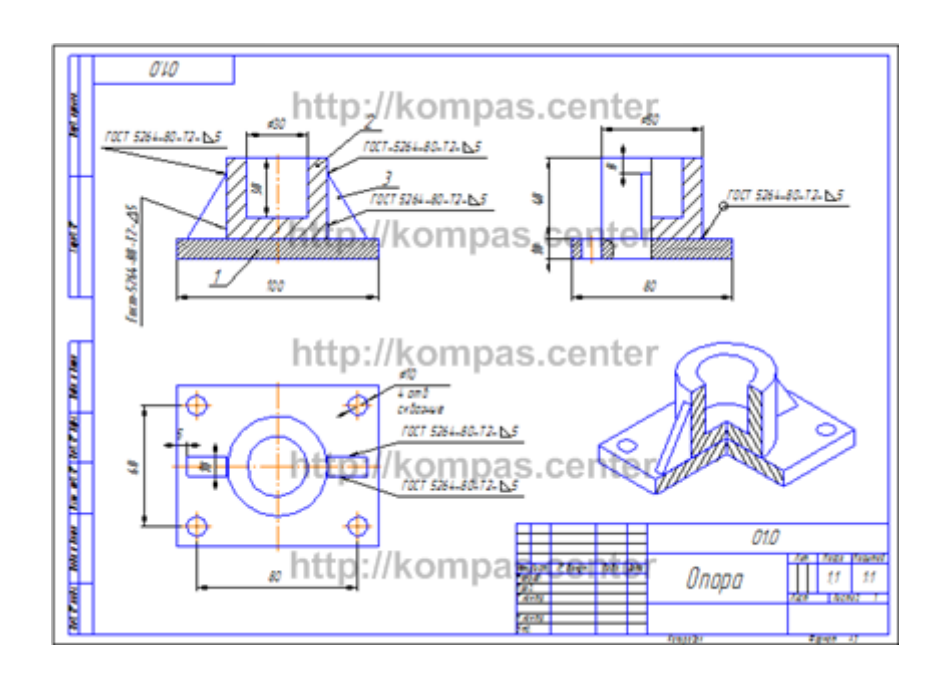

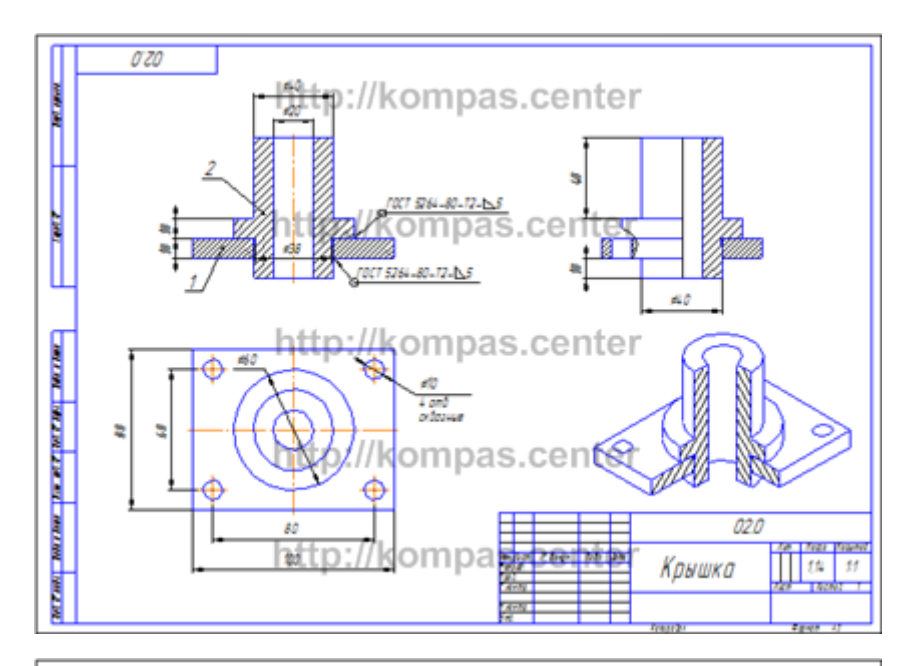

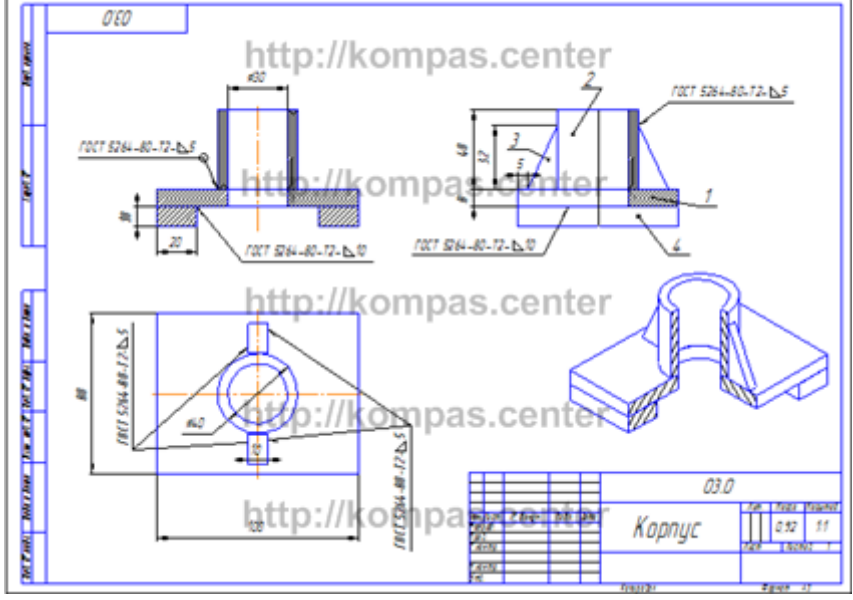

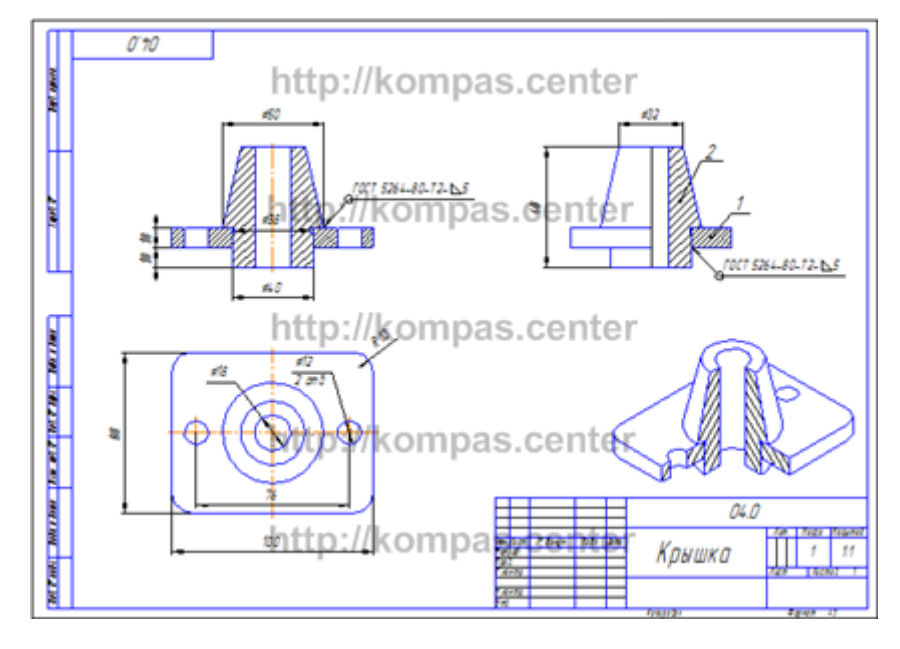

**Для нахождения в интернете этих картинок воспользуйтесь сайтом, который написан на полях предложенных чертежей. Это те же чертежи, которые выполнялись по инженерной графике по теме «Сварные соединения»**

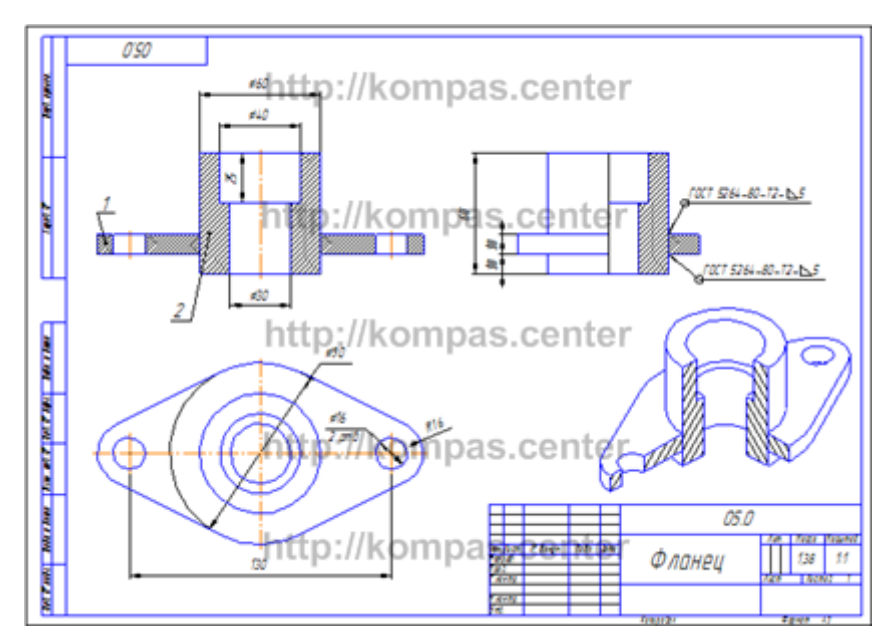

## ТИП И МАРКИРОВКА

### Э50А-УОНИ-13/55-5,0-УД E514(4)-520

Первый набор букв и цифр, который вы видите на упаковке электродов, обозначается тип стержня. На примере выше указана маркировка Э50А. Такие стержни подходят для сварки низколегированной и легированной прочной стали. Сама маркировка [электродов](https://svarkaed.ru/rashodnye-materialy/elektrody/luchshie-elektrody-dlya-svarki.html) для сварки состоит из следующих символов:

- Буква Э. Ею помечают электроды, предназначенные для ручной [дуговой сварки.](https://svarkaed.ru/svarka/obuchenie-svarke/dugovaya-svarka.html)
- Цифра (в данном случае «50»). Это предел прочности, иногда пишется «50 кгс на квадратный миллиметр или /мм2».
- Буква А. Она обозначает, что [шов](https://svarkaed.ru/svarka/shvy-i-soedineniya/vidy-i-tehniki-vypolneniya-svarochnyh-shvov.html) пластичный и обладает повышенной ударной вязкостью.

Как видите, на данном этапе условное обозначение электродов для сварки очень простое, достаточно запомнить (или выписать на листок), что значит каждая буква и цифра.

Теперь поговорим о существующих типах электродов. Постарайтесь так же запомнить их или выписать, поскольку это облегчит вашу дальнейшую работу. Итак, для сварки низколегированной или углеродистой стали нам подойдут следующие типы стержней: Э38, Э42, Э46, Э50, Э42А, Э46А, Э50А, Э55, Э60, Э70, Э85, Э100, Э125, Э150. Не забывайте, что цифра после буквы «Э» обозначает предел прочности, чем сталь прочнее, тем выше должна быть цифра.

Если нужно сварить теплоустойчивую сталь, то подойдут следующие электроды: Э-09М, Э-09МХ, Э-09Х1М, Э-05Х2М, Э-09Х2М1, Э-09Х1МФ, Э-10Х1МНБФ, Э-10Х3М1БФ, Э10Х5МФ. Для работы с высоколегированной сталью, обладающей особыми свойствами, производители предлагают более сорока типов электродов, но вот наиболее популярные из них: Э-12Х13, Э-06Х13Н, Э-10Х17Т, Э-12Х11НМФ, Э-12Х11НВМФ. Если нужно наплавить поверхностный слой,

обладающий особыми свойствами, то используйте электроды Э-10Г2, Э-10Г3, Э-12Г4, Э-15Г5, Э-16Г2ХМ, Э-30Г2ХМ (также существует еще 38 типов).

Что ж, типов много, но это только начало. Помимо всего прочего, электроды делятся по другим п

#### **ризнакам. Каким?** ПО МАРКЕ

# 350A-УОНИ-13/55-5,0-УД

Следующий набор букв и цифр — это марка электрода (не путайте с понятием маркировка). Марка может быть установлена ГОСТом или запатентована производителем (как в случае с электродами ESAB и их маркой «ОК»). При этом стержню могут соответствовать сразу несколько марок. Это обширная тема, поэтому мы посвятили ей [отдельную статью.](https://svarkaed.ru/rashodnye-materialy/elektrody/pravilnyj-vybor-marki-elektrodov-dlya-dugovoj-ruchnoj-svarki.html)

## ПО ДИАМЕТРУ

# 350A-УОНИ-13/55-5,0-УД<br>E514(4)-Б20

Следующие цифры — это диаметр стержня, измеряемый в миллиметрах. Диаметр подбирается исходя из толщины свариваемого металла. Чем толще, тем диаметр больше. В нашем примере это 5 мм.

### ПО НАЗНАЧЕНИЮ

# Э50A-УОНИ-13/55-5,0-УД<br>E514(4)-Б20

Также электроды могут быть предназначены для различных металлов. В нашем примере это буква «У», она означает, что можно варить низколегированную сталь с пределом прочности 60 кгс на миллиметр квадратный. Если у такой стали предел прочности выше, то используйте электроды с маркировкой буквой «Л». Электроды для сварки теплоустойчивой стали обозначаются «Т»; для сварки сталей, имеющих особые свойства установлена буква «В», а стержни для наплавки обозначаются буквой Н».

### ПО КОЭФФИЦИЕНТУ ТОЛЩИНЫ ПОКРЫТИЯ

# $\frac{350A-YOHM-13/55-5,0-YH}{E514(4)-E20}$

Следующее обозначение — толщина [покрытия](https://svarkaed.ru/rashodnye-materialy/elektrody/elektrody-s-rutilovym-pokrytiem.html) или иначе обмазки. В нашем примере это «Д» (толстое покрытие). Но помимо этого, сварочные электроды так же маркируются буквой «М» (тонкое покрытие), буквой «С» (среднее) и буквой «Г» (очень толстое).

ПО ГРУППЕ ИНДЕКСОВ

Э50А-УОНИ-13/55-5,0-УД<br>E514(4)-Б20

Это одна из самых сложных маркировок, новички часто не понимают ее, потому что в нескольких числах заложено множество характеристик сразу. Обычно, группа индексов пишется на упаковке с электродами для сварки высоколегированной стали, так что это уже упрощает понимание. Давайте подробнее разберем, что значит каждая цифра в нашем примере.

Итак, цифра 5 — это стойкость шва к коррозии. Цифра 1 — это максимальная рабочая температура, при которой указана жаропрочность [шва.](https://svarkaed.ru/svarka/shvy-i-soedineniya/vidy-i-klassifikatsii-svarnyh-soedinenij-i-shvov.html) Цифра 4 — это рабочая температура шва. Цифра (4), взятая в скобки, обозначает, сколько в шве ферритной фазы. Чем каждая цифра больше, тем соответственно больше значение. Ниже таблица с характеристиками металла шва для сварки высоколегированных сталей, изучив ее вы поймете, что значит каждая цифра.

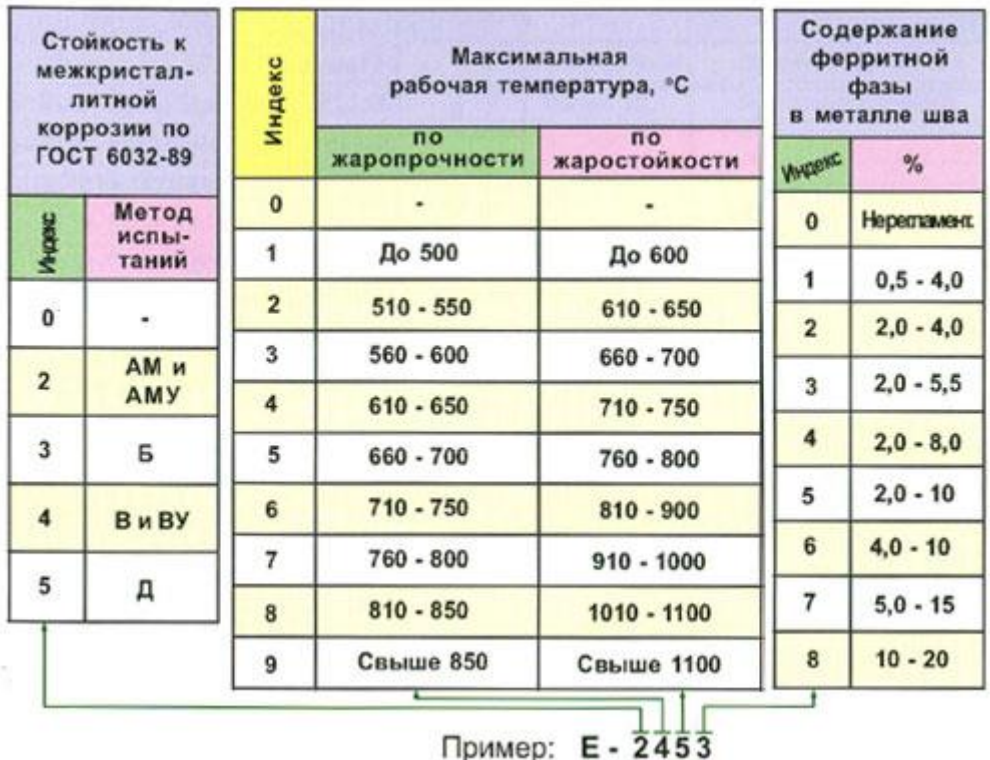

Условное обозначение электродов для наплавки может состоять из двух частей, а не из 3-4 цифр, как мы говорили ранее. К индексу из 3-4 цифр добавляется индекс из трех цифра, написанных через дефис и разделенных дробью с первым индексом. Например, Е300/32-1. Цифра 32 обозначает твердость металла, который можно наплавить. Цифра 1 обозначает, что твердость у таких электродов обеспечивается без термического воздействия. Иногда можно встретить цифру 2, она означает, что твердость обеспечивается после термического воздействия.

# ПО ТИПУ ПОКРЫТИЯ

$$
\frac{350A-90HM-13/55-5,0-9H}{E514(4)-E20}
$$

Это одно из последних значений в маркировке. Как многие другие характеристики электрода обозначается буквой. В нашем примере буква «Б» (основное покрытие), но бывает также «Ц» (целлюлозное), «А» (кислое), «Р» [\(рутиловое\)](https://svarkaed.ru/rashodnye-materialy/elektrody/elektrody-s-rutilovym-pokrytiem.html) и «П» (прочее). Буквы могут соединяться, обозначая электроды с особым покрытием (к примеру, «РЦ» обозначает рутиловоцеллюлозное). Если в составе обмазки есть железный порошок, то дополнительно ставится буква «Ж» (к примеру, «БЖ» обозначает основное покрытие с железным порошком).

# ПО ПРОСТРАНСТВЕННОМУ ПОЛОЖЕНИЮ

# Э50А-УОНИ-13/55-5,0-УД E514(4)-520

Каждый тип электрода предназначен для работы в определенном положении. В нашем примере это стержень для работы в любых положениях, кроме [вертикального,](https://svarkaed.ru/svarka/shvy-i-soedineniya/vertikalnye-shvy.html) обозначается цифрой «2». Также есть цифра «1» (полностью универсальный), «3» (для работы [горизонтально](https://svarkaed.ru/svarka/shvy-i-soedineniya/kak-svarit-gorizontalnyj-shov.html) на вертикальной плоскости) и «4» (для нижних [угловых соединений\)](https://svarkaed.ru/svarka/shvy-i-soedineniya/osobennosti-svarki-uglovyh-shvov.html). Эти цифры соответствуют международным стандартам и ими маркируется большинство как отечественных, так и зарубежных материалов.

# ПО ХАРАКТЕРИСТИКАМ СВАРОЧНОГО ТОКА

# 350А-УОНИ-13/55-5,0-УД  $E514(4)-E20$

Иногда этой маркировки нет, но мы добавили ее в свой пример. Это цифра «0», она означает, что такими электродами можно работать только на постоянном токе, установив обратную полярность.

# ОСОБЫЕ МАРКИРОВКИ

## Э50А-УОНИ-13/55-5,0-УД E514(4)-520

Вы могли заметить, что мы пропустили букву «Е», когда говорили про группу индексов. Это особая маркировка, она обозначает, что перед вами плавящийся электрод с покрытием. Это так же международное обозначение.

# ПРИМЕР РАСШИФРОВКИ

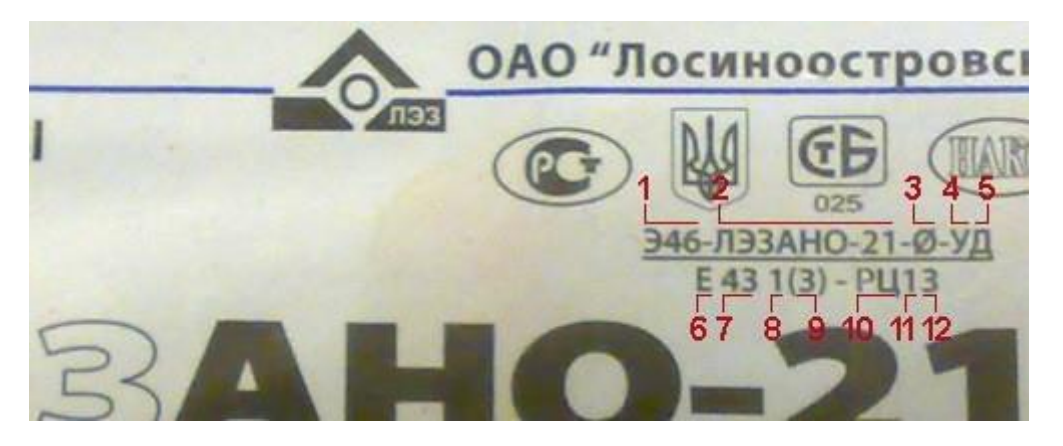

Чтобы закрепить, рассмотрим расшифровку марки электродов на примере АНО-21.

1: Тип электрода (Э46, подходит для низколегированных сталей с низким пределом прочности).

2: Марка (АНО-21 соответственно).

3: Диаметр (в нашем случае 2,5 миллиметра).

4: Назначение (буква «У», значит для углеродистой или низколегированной стали) и т.д.

Мы намеренно не закончили расшифровку маркировки, чтобы вы сделали это самостоятельно. Выпишите на листке остальные цифры с фотографии и расшифруйте. Расшифровка маркировки [электродов](https://svarkaed.ru/rashodnye-materialy/elektrody/pravilnyj-vybor-marki-elektrodov-dlya-dugovoj-ruchnoj-svarki.html) только на первый взгляд кажется такой сложной, на самом деле достаточно один раз сделать это самому, чтобы понять всю суть. Можете взять несколько разных упаковок из-под электродов и самостоятельно расписать всю расшифровку, чтобы потренироваться.